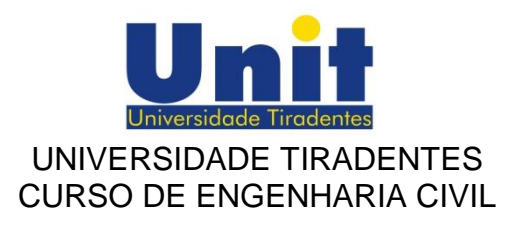

# ALOIZIO PETRONILO DE SANTANA JÚNIOR MANFRINE CRUZ LIMA MAYK MENEZES REIS

# **LAJES: ESFORÇOS, DIMENSIONAMENTO E FLECHAS. ESTUDO DE CASO DAS TABELAS DE MARCUS, BARES E CZERNY X EBERICK**

Aracaju/SE 2018

# ALOIZIO PETRONILO DE SANTANA JÚNIOR MANFRINE CRUZ LIMA MAYK MENEZES REIS

# **LAJES: ESFORÇOS, DIMENSIONAMENTO E FLECHAS. ESTUDO DE CASO DAS TABELAS DE MARCUS, BARES E CZERNY X EBERICK**

Trabalho de conclusão de curso apresentado a Universidade Tiradentes como requisito parcial para a obtenção do título de Bacharel (a) em Engenharia Civil, sob a orientação do Prof. M.e - Diego Faro.

Aracaju/SE 2018

# **FOLHA DE APROVAÇÃO**

# ALOIZIO PETRONILO DE SANTANA JÚNIOR MANFRINE CRUZ LIMA MAYK MENEZES REIS

# **LAJES: ESFORÇOS, DIMENSIONAMENTO E FLECHAS. ESTUDO DE CASO DAS TABELAS DE MARCUS, BARES E CZERNY X EBERICK**

Trabalho de Conclusão de Curso apresentado ao Curso Superior de Engenharia Civil, da Universidade Tiradentes, defendido e aprovado em \_\_de\_\_\_\_\_\_\_\_\_\_\_\_ de 2018, pela seguinte banca de avaliação:

> \_\_\_\_\_\_\_\_\_\_\_\_\_\_\_\_\_\_\_\_\_\_\_\_\_\_\_\_\_\_\_\_\_\_\_\_\_\_\_\_\_ Prof. M.e -Diego Faro **Orientador** Universidade Tiradentes

> > Prof. M.a - Raquel Alves Cabral Silva Universidade Tiradentes

\_\_\_\_\_\_\_\_\_\_\_\_\_\_\_\_\_\_\_\_\_\_\_\_\_\_\_\_\_\_\_\_\_\_\_\_\_\_\_\_\_

Prof. M.e - Robson Rabelo de Santana Universidade Tiradentes

\_\_\_\_\_\_\_\_\_\_\_\_\_\_\_\_\_\_\_\_\_\_\_\_\_\_\_\_\_\_\_\_\_\_\_\_\_\_\_\_\_\_

# **DEDICATÓRIA**

Dedicamos este trabalho aos nossos pais, familiares e amigos, pelo apoio e incentivo nas horas difíceis, compreensão pela ausência em diversas ocasiões, que se mostraram de suma importância durante essa trajetória.

# **AGRADECIMENTOS**

Agradecemos primeiramente a Deus, por ter nos abençoado sempre, a ele toda a honra e glória.

A Universidade Tiradentes, por todos os recursos e estrutura que nos ofereceu todos esses anos, e pelo ensino de qualidade que resultou em um trabalho bem feito.

> Ao nosso professor orientador, pelos ensinamentos e direcionamento que culminaram neste trabalho.

#### **RESUMO**

O presente trabalho analisou as diversas formas de dimensionamento de lajes, visando identificar as diferenças nos resultados obtidos, realizando comparações e ilustrando quais os métodos mais conservadores e econômicos. O trabalho é composto por um estudo de caso, onde foram dimensionadas quatro lajes através dos métodos de Marcus, Bares, Czerny e Analogia de Grelha calculada pelo software Eberick V10, o dimensionamento foi realizado para o estado limite último e a verificação no estado limite de serviço, com o objetivo de identificar excesso de fissuração e deslocamento na estrutura, em nenhuma das verificações o momento de fissuração foi menor que o momento atuante nas lajes e as flechas obtidas estão dentro do limite de deslocamento máximo estabelecido por norma. Observou-se que entre as comparações dos momentos fletores positivos e negativos o método de cálculo de Analogia de Grelha retornaram valores superiores em todas as lajes. Na análise dos demais métodos verificou-se pouca variação entre os momentos. Para o presente estudo a análise de custo entre os diferentes métodos apresentou variações entre o Eberick e Marcus de 24%, entre o Eberick e Bares de 22% e em comparação a Czerny 36%. A variação entre Marcus e Bares foi de 2%. Nas reações direcionadas as vigas, percebe-se que as que estão localizadas no maior lado da laje, o método de Bares apresenta os maiores valores, sendo que os menores valores são obtidos pelo método de Marcus. Quando analisadas as reações que estão localizadas no menor lado da laje, Marcus apresenta os maiores valores. O estudo explanado demonstrou que os métodos de cálculos feitos pelas tabelas de Marcus, Bares e Czerny, são eficientes por não apresentarem valores discrepantes e possibilita a percepção da necessidade de recorrer, sempre que possível, a métodos onde são feitas menos simplificações na análise da estrutura como visto no método de Analogia de Grelha.

Palavras-chave: Métodos de dimensionamento de lajes, tabelas para dimensionamento, comparações entre métodos, Bares, Marcus, Czerny, Eberick.

#### **ABSTRACT**

The present work has been analyzed as several ways of designing slabs, aiming to identify the differences in terms of results, making comparisons and illustrating which are the most conservative and economical methods. The work is done by a case study, where the four lajeturas were measured by the methods of Marcus, Bars, Czerny and Grid Analogy by the software Eberick V10, the design was carried out for the validity state and the selection in the limit state of service with the lowest number of deviations and deviations in the actions and reference arrows, the lowest recording regularization factor and the lowest interest rates. Observations that compared the positive and negative moments to the method of calculation of the Great Britain Analogy obtained higher values in all the slabs. In the analysis of the other methods a variation between the moments was verified. For the study of a cost analysis between different types of indicators between Eberick and Marcus of 24%, between Eberick and Bars of 22% and compared with a Chernese 36%. The selection between Marcus and Bars was 2%. The twists are the beams, it is perceived as the ones that are closest to the world, the method of Bars with the highest values, the smaller ones being considered by the Marcus method. When analyzed as Reactions that are present at the same level as Marcus presents the highest values. The explanatory study has demonstrated the procedures of the charts for the Marcus, Bars and Czerny, are existing by discrepant presented values and allows the perception of democracy to resort, whenever possible, unless it is less in the analysis of the structure as seen in method of Grid Analogy.

Keywords: Scaffolding methods, tables for sizing, comparisons between methods, Bars, Marcus, Czerny, Eberick.

# **LISTA DE FIGURAS**

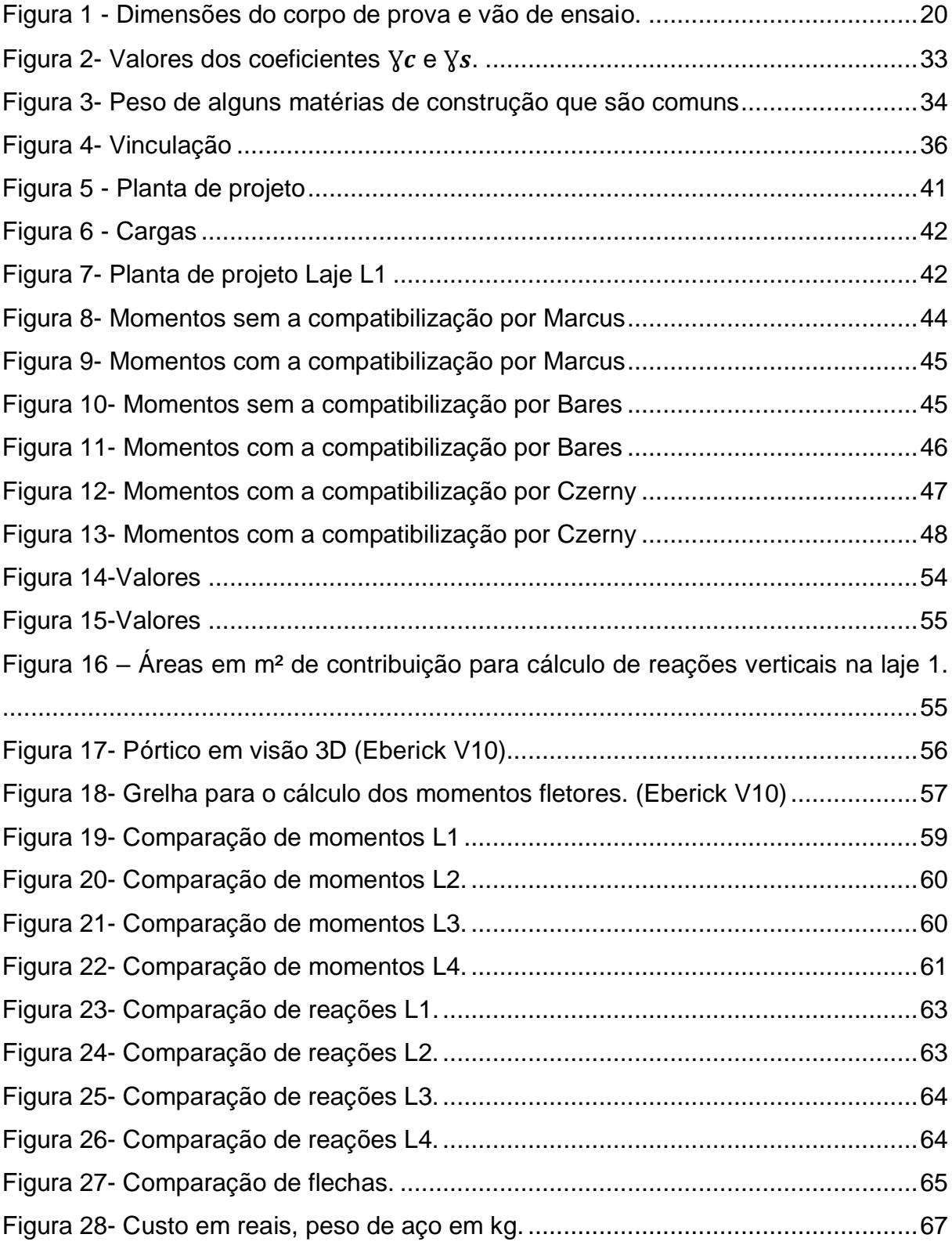

# **LISTA DE TABELAS**

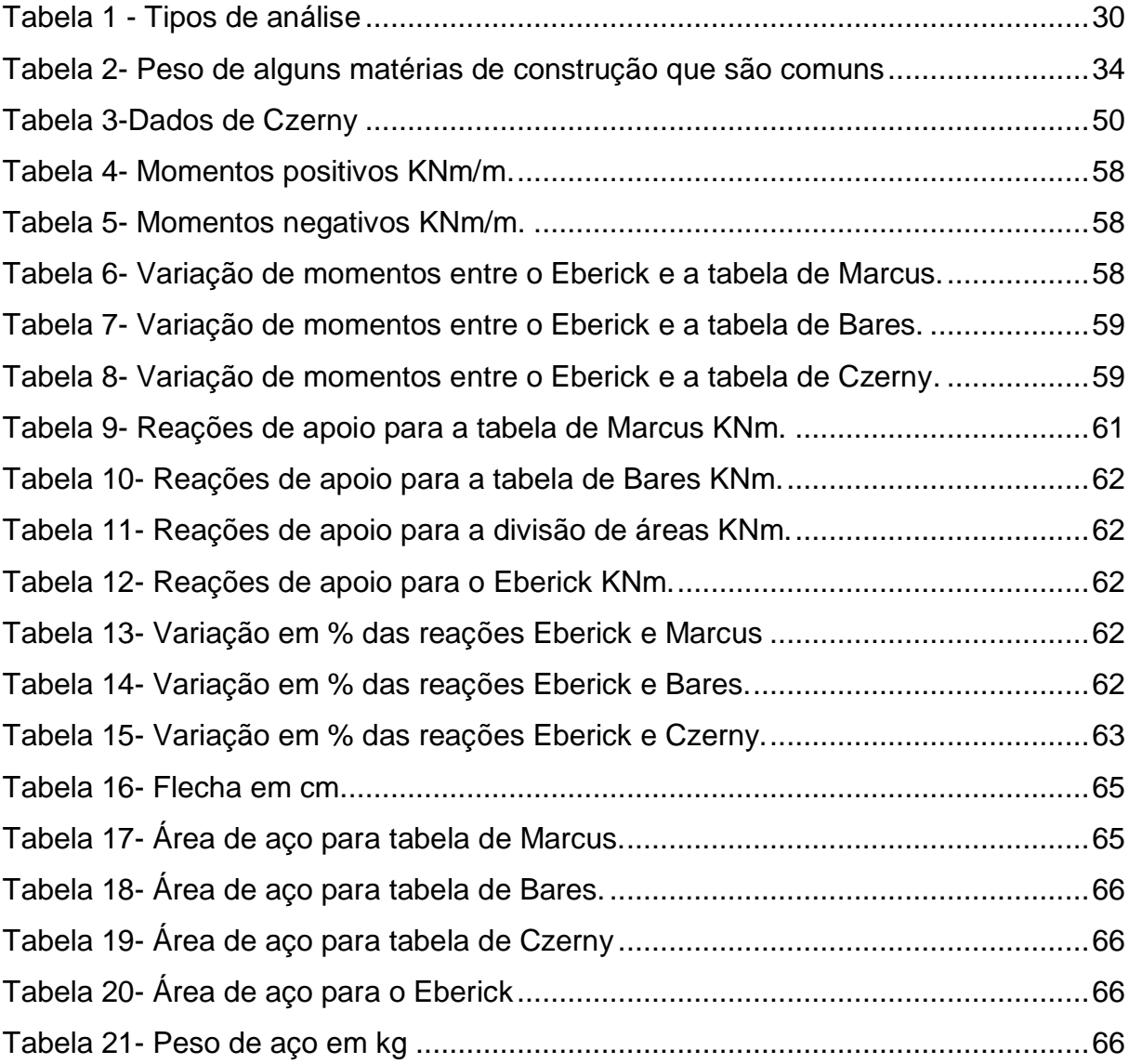

# **LISTA DE SIGLAS**

- ABNT Associação Brasileira de Normas Técnicas;
- NBR Norma Brasileira;
- $Fc$  Resistência a compressão;
- $Fck$  Resistência característica do concreto a compressão;
- $Fyk$  Resistência característica de escoamento do aço;
- $Fcm$  Resistência média do concreto a compressão;
- $Fctk$  Resistência característica do concreto a tração;
- Fctd Resistência de cálculo do concreto ao cisalhamento;
- ɣ Coeficiente de ponderação de resistência para o concreto;
- ɣ Coeficiente de ponderação de resistência para o aço;
- $Eci$  Módulo de elasticidade inicial:
- Ecs Módulo de elasticidade secante:
- ELS Estado limite de serviço;
- ELU Estado limite último;
- $M$  Momento fletor;
- Md Momento solicitante de cálculo;
- As Área de aço;
- $Mr$  Momento de fissuração;
- $Mx + -$  Momento positivo na direção x;
- $My +$  Momento positivo na direção y;
- $Mx$  - Momento positivo na direção x;
- $My -$  Momento positivo na direção y;
- $Mbx$  - Momento negativo na direção x;
- $Mby -$  Momento negativo na direção y;
- αi -Flecha imediata;
- $a_f$  Flecha deferida;
- $a_t$  Flecha total;
- $qx$  Reação vertical na direção x;
- $qy$  Reação vertical na direção y;

# **SUMÁRIO**

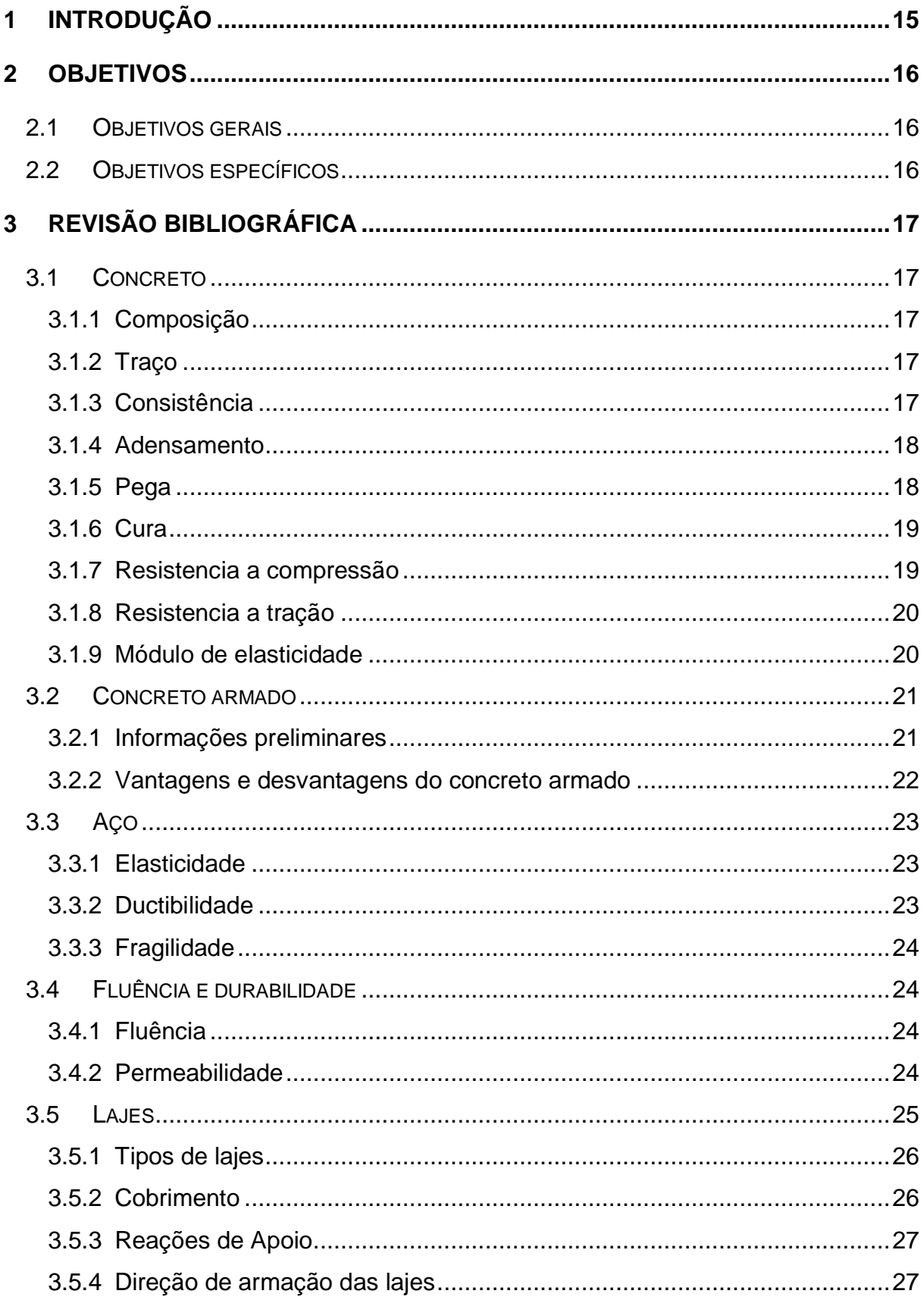

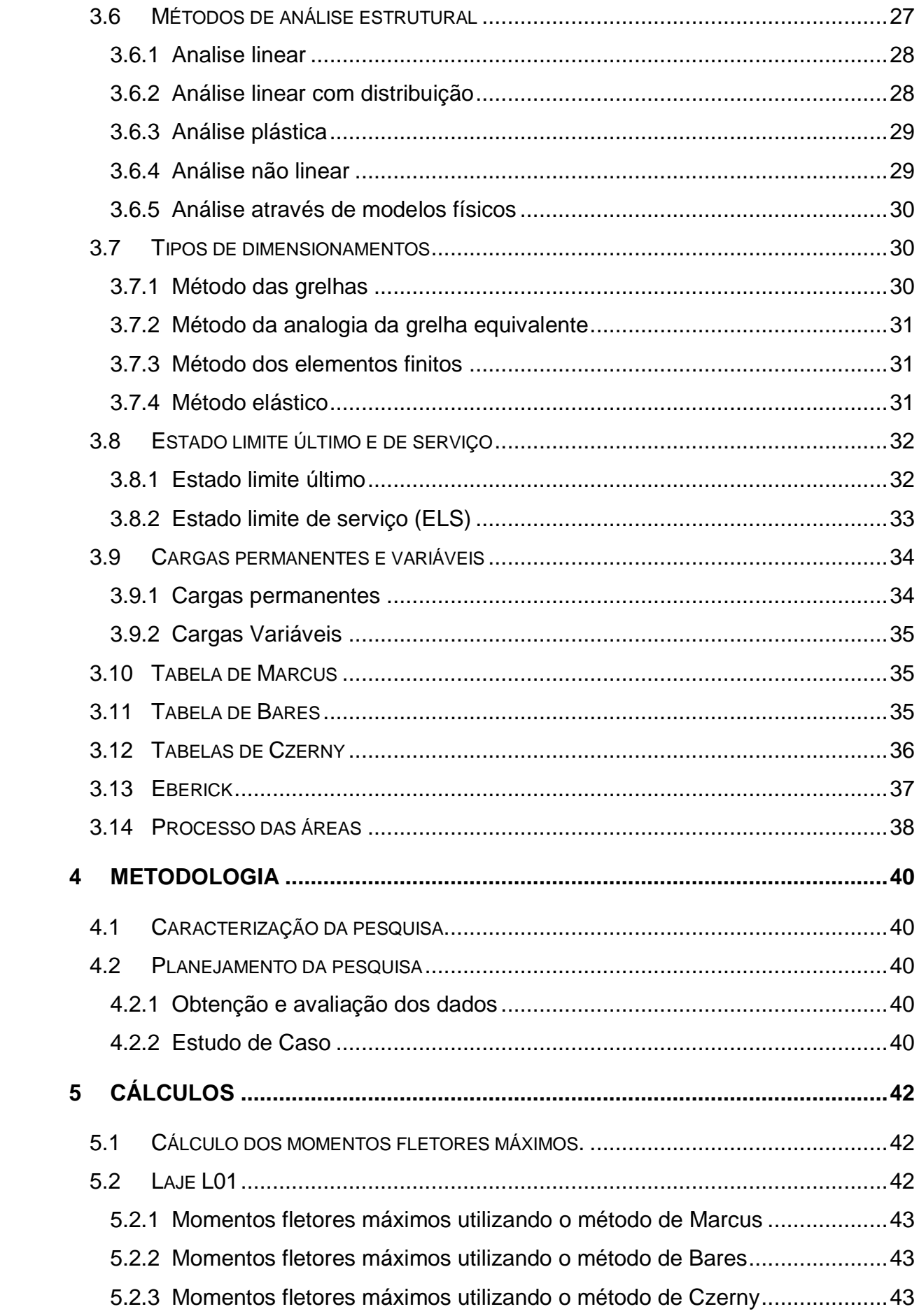

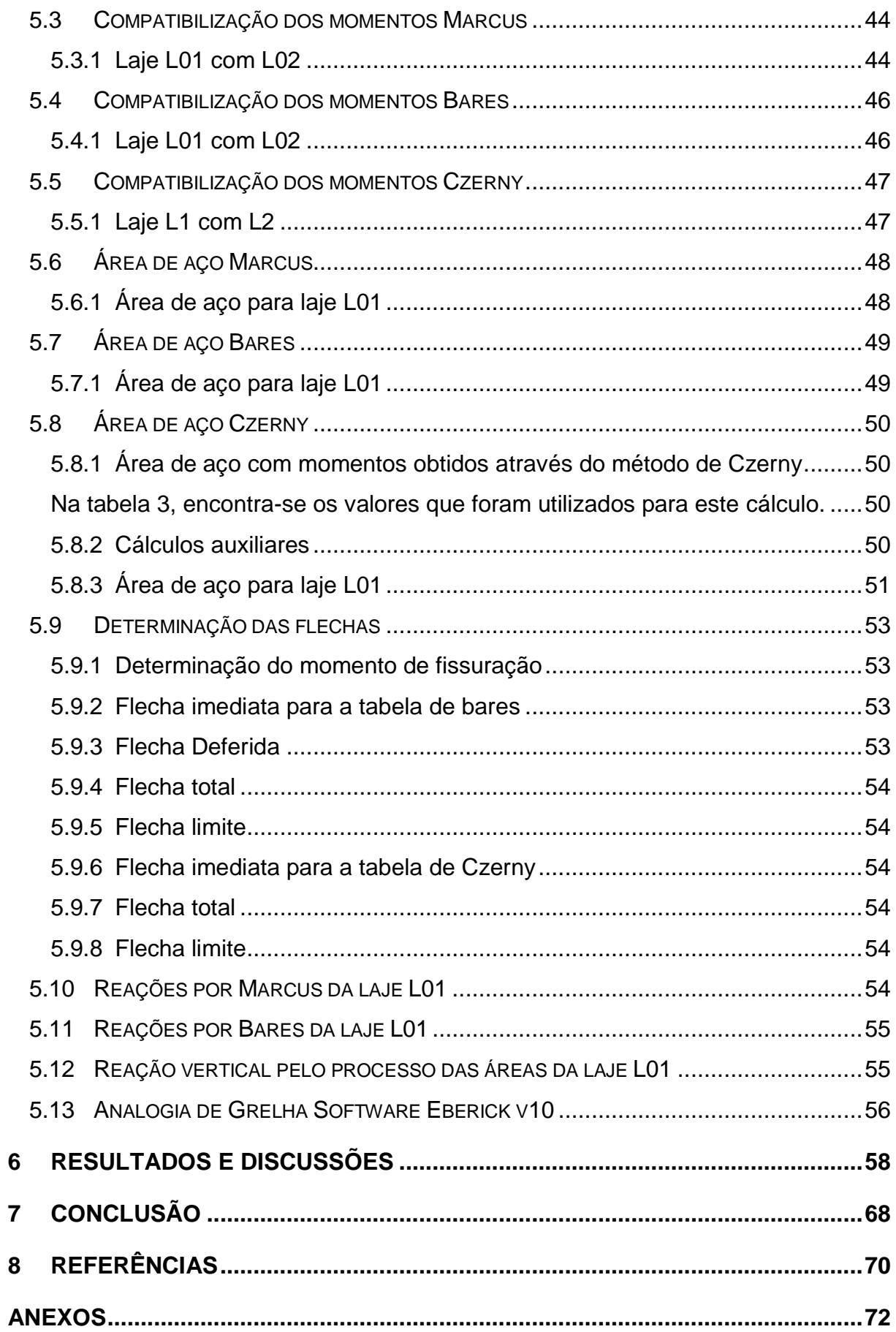

# **1 INTRODUÇÃO**

O dimensionamento de lajes maciças feitas em concreto armado, antes do advento e do avanço da tecnologia voltada a produção de softwares de cálculo estrutural, eram feitos majoritariamente, por tabelas desenvolvidas por estudiosos da área voltada a engenharia, com o intuito de facilitar e padronizar o dimensionamento dos elementos estruturais, possibilitando, desta forma, identificar padrões de comportamento nas estruturas permitindo ao engenheiro prever deficiências e sanalas ainda na fase de desenvolvimento do projeto estrutural.

O uso de métodos simplificados por meio de tabelas como as de Marcus, Bares e Czerny, percebem as lajes como elementos isolados apoiados em vigas indeformáveis, onde as composições dos pórticos, compostos por diversas lajes, são vistos de maneira simplificadas, desprezando algumas interações entre as lajes, balanceado pela compatibilização dos momentos fletores negativos e correções nos momentos fletores positivos das lajes. Dessa forma, visando sanar deficiências provocadas pela análise simplificada, foram desenvolvidos softwares para a análise estrutural objetivando identificar o comportamento da estrutura de forma integrada, buscando a maior proximidade com o comportamento da estrutura na realidade.

Observa-se que, existem diversos métodos de cálculos para se chegar a um dimensionamento estrutural, sendo que, cada método fornecerá valores finais diferentes. Dessa forma, no presente trabalho, desenvolveu-se a comparação e a análise dos resultados obtidos pelos métodos de Marcus, Bares, Czerny e Analogia de Grelha (resultados obtidos pelo software Eberick V10), objetivando verificar a variação dos momentos fletores para cada método e seu impacto no custo da obra no tocante a construção da laje.

# **2 OBJETIVOS**

#### 2.1 Objetivos gerais

Verificar a variação dos resultados dos momentos fletores obtidos pelos métodos de cálculos de Marcus, Bares, Czerny e Analogia de Grelha (resultados obtidos pelo software Eberick V10), bem como determinar o impacto no custo da obra na escolha dos métodos.

# 2.2 Objetivos específicos

- Determinar os momentos fletores máximos pelos diferentes métodos de cálculo escolhidos para esse trabalho.
- Calcular a área de aço necessária para resistir aos momentos solicitados.
- Buscar um padrão e verificar a variação dos resultados de um método para o outro.
- Verificar o custo de construção por cada método.

# **3 REVISÃO BIBLIOGRÁFICA**

#### 3.1 Concreto

O concreto é uma rocha artificial que pode ser moldada em loco ou prémoldada, além de assumir diversas formas geométricas devido a sua consistência mole enquanto está fresco; é composto por uma mistura de agregados, água e cimento podendo receber também doses de aditivos responsáveis por gerar características específicas ao concreto. (LEONHARDT e MÖNNIG, 1977).

#### 3.1.1 Composição

O cimento é o aglomerante responsável por dar liga ao concreto e é obtido através do aquecimento do calcário e argila a temperaturas elevadas até a formação do clínquer, que após ser moído e receber algumas adições específicas formam o cimento comercializado. Os agregados utilizados na produção do concreto podem ser obtidos de origem natural ou artificial, dentre os mais utilizados em concretos convencionais estão a areia e cascalho de origem natural e a brita e areia de britagem de origem industrial, os demais, geralmente são utilizados para a confecção de concretos com características especiais como concretos leves e pesados. (CARVALHO e FIGUEIREDO, 2004).

#### 3.1.2 Traço

As características de cada concreto são definidas durante a elaboração do seu traço, que é a proporção exata de cada material que vai compor o mesmo, a sua qualidade deve ser garantida através do uso de materiais de qualidade e estudos para determinar a quantidade mínima de cimento, para garantir à resistência e proteção a armadura quando armado. (LEONHARDT e MÖNNIG, 1977).

#### 3.1.3 Consistência

Uma característica importante a ser verificada em um concreto é a sua consistência, possibilitando classificar a sua qualidade e aplicabilidade para determinados tipos de obras, os concretos com menor consistência geralmente são empregados em peças estruturais com maior concentração de armaduras, facilitando desta forma a penetração do material em todos os vazios, quando não houver a necessidade de concreto muito fluido é aconselhável utilizar uma consistência maior garantindo, portanto menor quantidade de água e maior qualidade do material. A metodologia para medição da consistência do concreto é através do ensaio de slump, que mede a deformação vertical do material após desforma de um tronco cônico metálico normatizado pela ABNT NBR NM 67:1998. (CARVALHO e FIGUEIREDO, 2004).

## 3.1.4 Adensamento

Após a verificação do slump inicia-se o lançamento do material nas formas, e para que todos os espaços sejam preenchidos é necessário realizar o adensamento, este procedimento expulsa o ar garantindo que o concreto fique mais homogêneo e adira melhor nas armaduras. Nos concretos convencionais este procedimento pode ser realizado manualmente ou através de vibradores, obedecendo ao tempo correto de aplicação, visto que um prazo curto pode ocasionar a formação de espaços vazios e a vibração por um tempo maior pode gerar a segregação dos agregados, diminuindo a qualidade do concreto na estrutura. (BAUER, 1994).

## 3.1.5 Pega

De acordo com Bauer (1994), a pega do concreto pode ser definida como o processo de enrijecimento do material, diminuindo a consistência e portando a sua trabalhabilidade, por estes motivos precisa ser determinada como orientação do tempo disponível para manuseio do concreto, que deve permanecer em repouso após o início da pega. A determinação do tempo de início e fim de pega deve ser feita através de ensaio em laboratório, com o auxílio da agulha de vicat, como determina a NBR NM 65 (2002).

#### 3.1.6 Cura

Logo após o início da pega, ocorre a hidratação do cimento com certa velocidade, liberando uma grande quantidade de calor que contribui com a evaporação da água de amassamento, a perda de umidade pode gerar uma diminuição no volume de concreto e consequentemente tensões na peça concretada, essas tensões podem causar fissuração e perda de resistência, para evitar esse tipo de problema deve ser realizado o procedimento de cura que consiste em manter a umidade do concreto evitando, portanto a perda da água destinada a hidratação dos grãos de cimento, a cura pode ser realizada de diversas maneiras, sendo a mais comum a aplicação direta de água nas peças ou formas de concreto, outro procedimento utilizado é a cura a vapor que utiliza o vapor de água para manter a umidade da peça concretada e também uma temperatura elevada, contribuindo com o ganho de resistência nos primeiros dias. (CARVALHO e FIGUEIREDO, 2004).

#### 3.1.7 Resistencia a compressão

A resistência a compressão do concreto é considerada a característica mais importante do material, visto que é usualmente empregado para resistir a esse tipo de esforço, para medir a resistência a compressão também chamada de  $fc$ , é possível moldar corpos de prova e medir a tensão de ruptura através de uma prensa hidráulica, este ensaio deve seguir rigorosamente as recomendações presentes na NBR 5738, (2015) que trata da moldagem de corpos de prova e da NBR 5739 que trata do ensaio de compressão. (PINHEIRO, 2007).

Segundo a NBR 5738, (2015), os corpos de prova podem ter forma prismática ou cilíndrica devendo, portanto, o último conter altura igual ao dobro do diâmetro e o diâmetro deve ser de 10 cm, 15 cm, 20 cm, 25 cm, 30 cm ou 45 cm. Para corpos de prova prismáticos a determina que suas dimensões devem seguir a tabela na figura 1.

| $\frac{1}{2}$   |                           |                 |  |  |  |  |
|-----------------|---------------------------|-----------------|--|--|--|--|
| Dimensão básica | <b>Comprimento mínimo</b> | Vão de ensaio a |  |  |  |  |
| mm              | mm                        | mm              |  |  |  |  |
| 100             | 350                       | 300             |  |  |  |  |
| 150             | 500                       | 450             |  |  |  |  |
| 250             | 800                       | 750             |  |  |  |  |
| 450             | 1400                      | 1350            |  |  |  |  |
|                 |                           |                 |  |  |  |  |

Figura 1 - Dimensões do corpo de prova e vão de ensaio.

Fonte: NBR 5738, (2015)

Segundo Pinheiro a NBR 8953, (2015), define a resistência do concreto pelo  $fck$  (Resistência característica a compressão aos 28 dias) e pode ser definida pela expressão abaixo:

$$
fck = fcm - 1,65s
$$

O valor  $fcm$  é a média aritmética dos valores de  $fc$  para o conjunto de corposde-prova ensaiados e o desvio-padrão corresponde à distância entre a abscissa de  $fcm$  e a do ponto de inflexão da curva (PINHEIRO, 2007, pg. 2.2).

#### 3.1.8 Resistencia a tração

A resistência à tração do concreto pode ser calculada através da mesma metodologia utilizada na resistência à compressão, diferenciando-se apenas o ensaio de resistência a tração que pode ser realizado de três maneiras: tração direta, compressão diametral e tração na flexão, devendo-se calcular a resistência média do concreto a tração  $fctm$  e a resistência característica do concreto a tração  $fctk$ . (PINHEIRO, 2007). As fórmulas são encontradas na NBR 6118 (2014), onde é explicitada abaixo.

$$
fctk = 0.21 * \sqrt[3]{fck^2}
$$

$$
fctd = \frac{0.21 * \sqrt[3]{fck^2}}{1.4}
$$

## 3.1.9 Módulo de elasticidade

Segundo Pinheiro, o módulo de elasticidade pode ser obtido através da relação tensão deformação do material, aplicando os valores na formula a seguir:

$$
\delta = E\varepsilon
$$

Sendo:

 $\delta = Tens$ ão

 $\varepsilon = Deforma$ ção

 $E =$  Módulo de elasticidade

Porém quando não existe um estudo mais aprofundado sobre o concreto utilizado, é permito estimar o módulo de elasticidade do concreto aos 28 dias através da expressão seguinte:

$$
E_{ci} = 5600 f_{ck^{1/2}}
$$

Para análises elásticas e verificação de estruturas no estado limite de serviço, o módulo de elasticidade secante deve ser obtido através da seguinte expressão:

$$
E_{cs}=0.85E_{ci}\,
$$

 $V =$  Coeficiente de Poisson

Quando uma força e aplicada a uma estrutura de concreto, está se deforma no sentido da força e no sentido transversal, a relação entre essas duas deformações é chamada de coeficiente de Poisson. (PINHEIRO, 2007).

> Segundo a ABNT NBR 6118:2014, item 8.2.9, para tensões de compressão menores que  $0.5$  fc e tensões de tração menores que  $fct$ , o coeficiente de Poisson  $\nu$  pode ser tomado como igual a 0,2 ( $\nu = 0.2$ ) e módulo de elasticidade transversal  $Gc$  igual a  $0,4Ecs$ . (CARVALHO e FIGUEIREDO, 2004, pg 42). A relação entre  $v, E \in G$ , dar-se pela equação  $E = 2G(1 + v)$ .

## 3.2 Concreto armado

#### 3.2.1 Informações preliminares

Segundo Leonhardt (1977), entende-se por concreto armado o concreto que apresenta no seu corpo moldado barras de aço, onde a relação concreto e armadura de aço é viabilizada pela aderência do cimento e os efeitos da natureza mecânica. Essa ação conjunta possibilita a eficiência da estrutura construída em concreto armado pois um elemento completa o outro em sua deficiência. Como bem assegura Bastos (2006), o concreto é um material que apresenta sua resistência a tensões de compressão alta, mas de contrapartida, sua resistência a tração é relativamente baixa, chegando a ser cerca de 10% da sua resistência a compressão,

dessa forma, necessitando de um material com alta resistência a tração para sanar essa deficiência. O aço vem como solução por apresentar uma resistência a tração formidável.

3.2.2 Vantagens e desvantagens do concreto armado

Todo material de construção criado ou aperfeiçoado apresenta suas vantagens e desvantagens. Carvalho (2004), nos traz como vantagens:

a) Alta resistência a maioria das solicitações que possa existir na estrutura;

b) Apresenta uma boa trabalhabilidade, podendo, dessa forma, ser moldada em diversas formas, dando liberdade para ser escolhida a forma mais conveniente do ponto de vista estrutural ao projetista;

c) As técnicas de construção são bem difundidas em todo o país;

d) Em termos econômicos são bem competitivas em relação a estrutura de aços em certas situações;

e) Tem uma expectativa de vida longa, desde que, seja bem executado seguindo as normas;

f) Apresenta resistência a choques e vibrações, efeitos térmicos e desgastes mecânicos;

As desvantagens apresentadas são:

a) Resulta em elementos com dimensões superiores que as estruturas em aço. Dessa forma, por causa do seu peso específico elevado ( $\gamma$  = 25  $KN/m^3$ ) acarreta em um peso próprio muito grande;

b) Adaptações e reformas na estrutura, muitas vezes, apresenta dificuldades;

c) Por ser um bom transmissor de calor e som, às vezes, necessitam de associações com outros elementos isolantes para sanar a deficiência;

d) Existe a necessidade da utilização de formas e escoras que precisão permanecer no local até o concreto adquirir resistência adequada;

#### 3.3 Aço

O estudioso Pfeil (2010), instrui que o aço é um dos materiais metálicos mais usuais na construção civil, lado a lado, com o ferro fundido e o ferro forjado, mesmo assim, ainda são as mais importantes dos três. O aço tem como características intrínsecas constantes físicas em temperaturas atmosféricas normais, dessa forma, apresentando módulo de deformação longitudinal de 200.000 Mpa.

Segundo Leonhardt (1977), O aço que é utilizado em peças de concreto armado é usualmente chamado de "aço para concreto", que se destacam por apresentar como qualidade o seu limite de escoamento, sua resistência a tração e alongamento de ruptura. Os elementos unitários do aço são denominados "barras" ou "malhas".

#### 3.3.1 Elasticidade

Diz respeito a capacidade de um material voltar a sua forma original depois de ser submetido a sucessivas etapas de carregamento e descarregamento. Como nos assegura Dias (1997), a elasticidade como característica do aço, comporta-se, depois de sofrer solicitações de tração e compressão, de maneira elástica ou plástica por causa da sua natureza cristalina e a existência de planos de deslizamento no seu interior. Na deformação de natureza elástica o aço tem como característica a reversibilidade, pois entorna as suas dimensões iniciais depois que a tensão é removida.

## 3.3.2 Ductibilidade

O aço apresenta também como característica a ductilidade, explicando Dias (1997), como a capacidade do aço em sofrer deformações plásticas distribuindo suas tensões, depois de sujeitado a solicitações locais elevadas. Dessa forma, a característica dúctil do aço permite a atuação de mecanismos de rupturas que vem acompanhados com deformações significativas que possibilita o aviso de cargas elevadas na estrutura.

## 3.3.3 Fragilidade

Como exposto por Pfeil (2010), a fragilidade é o oposto da ductilidade. O autor explana que os aços podem torna-se frágeis por diversos fatores como temperaturas baixas. Um material frágil rompe-se bruscamente, não permitindo uma detecção prévia, causando, diversas vezes, acidentes.

## 3.4 Fluência e durabilidade

## 3.4.1 Fluência

De acordo com Pinheiro (2007), quando é aplicada uma força obtém uma deformação, essa deformação origina-se em uma acomodação de cristais, cristais estes que reduzem a área capilar aumentando a pressão capilar na água. Quando a área do diâmetro capilar e o acréscimo do fluxo aumenta ganha um alto nível de tensão superficial dando a ser a fluência. Segundo Mehta (1994), a retração por secagem e fluência oriundo do cimento saturado, sendo uma pasta não tem uma estabilidade em sua dimensão quando são colocadas em evidencia a ambientes úmidos, abaixo da repleção em suas causas, objetivando-se perca d'agua, então existe esses tipos de fluência;

> a) Fluência básica: o aumento na deformação de acordo com o tempo e aumento sob um nível de constante tensão denomina-se fluência básica;

> b) Fluência por secagem: o que sucede uma peça quando é submetido a uma carga onde está secando é denominada de fluência por secagem;

> c) Fluência específica: alteração da fluência com relação a umidade da tensão aplicada denomina-se fluência específica;

> d) Coeficiente de fluência: está ligada diretamente na deformação por fluência e a elástica.

## 3.4.2 Permeabilidade

Segundo Mehta (1994), os tipos de permeabilidade são:

a) Permeabilidade

A água tem uma importância enorme no concreto, pois é um ingrediente de extrema relevância para as reações e hidratação no cimento e também dando plasticidade nas misturas do concreto.

b) Permeabilidade da pasta de cimento

O tamanho dos poros durante o seu processo de hidratação controla o coeficiente de permeabilidade, sendo uma pasta que endurece com o cimento, sendo que a água adicionada responsável pela permeabilidade da pasta de cimento.

c) Permeabilidade dos agregados

A permeabilidade dos agregados é menor que a pasta de cimento, onde os coeficientes de permeabilidade variam com os coeficientes de pasta endurecida de cimento com relação água/cimento.

d) Permeabilidade do concreto

Comparando a permeabilidade da pasta de cimento, argamassa ou concreto com relação ao fator água/cimento, deve se apresentar com grau de permeabilidade menor. Por durabilidade do concreto, em relação a outras solicitações que não sejam as produzidas pelas cargas, entende-se entre outras: impermeabilidade; -resistência ao congelamento; -resistência aos ataques químicos; resistência contra-ataques mecânicos. (Leonhardt. 1977).

3.5 Lajes

Lajes são elementos planos, em geral horizontais, com duas dimensões muito maiores que a terceira, sendo esta denominada espessura. A principal função das lajes é receber os carregamentos atuantes nos andas, provenientes do uso da construção (pessoas, móveis e equipamentos), e transferi-los para os apoios. (PINHEIRO, 2003, p. 103).

De acordo com a NBR 6118, 2014. A prescrição de valores limite mínimos para as dimensões de elementos estruturais de concreto tem como objetivo evitar um desempenho inaceitável para os elementos estruturais e propiciar condições de execução adequadas.

a) Lajes tipo cogumelo: De acordo com Carvalho (2009). As lajes referentes a de Cogumelo são realizadas em cima de capitei, já as que não são cogumelos (lisas) são aplicadas em pilares sem o auxílio de capiteis.

b) Lajes nervuradas: Araújo (2003). são usadas para a execução de grandes vãos, propiciando para que ganhe muito mais espaço e reduzindo o número de pilares, são constituídas por nervuras que são cabaças e são colocadas as armaduras. As lajes nervuradas também são constituídas de uma e/ou de duas direções.

c) Lajes pré-fabricados*:* Define-se como laje pré-fabricada ou pré-moldada a laje que tem suas partes constituintes fabricadas em escala industrial no canteiro de uma fábrica. Pode ser de concreto armado ou de concreto protendido. (BASTOS, 2015. p. 75).

d) Lajes maciças: as lajes maciças são fabricadas no local da obra, sua estrutura é composta por vergalhões soldados ou de aço solto.

Nas lajes maciças devem ser respeitados os seguintes limites mínimos para a espessura, segundo a NBR 6118 (2014):

Espessuras mínimas das lajes:

a) 7 cm para lajes de cobertura não em balanço;

b) 8 cm para lajes de piso ou de cobertura em balanço;

c) 10 cm para lajes que suportem veículos de peso total menor ou igual a 30 kN;

d) 10 cm para lajes que suportem veículos de peso total maior que 30 kN;

e) 12 cm para lajes com protensão apoiadas em vigas, com no mínimo de

l  $\frac{l}{42}$  para lajes de piso biapoiadas e  $\frac{l}{50}$  para lajes de piso contínuas;

f) 15 cm para lajes lisas e 14 cm para lajes-cogumelo, fora do capitel.

3.5.2 Cobrimento

O cobrimento mínimo de cabos em relação à face de aberturas nas lajes deve ser de 7,5 cm. NBR 6118 (2014). Na figura em anexo 01, relata a classe de agressividade ambiental.

#### 3.5.3 Reações de Apoio

As ações atuantes nas lajes são transferidas para as vigas de apoio. Embora essa transferência aconteça com as lajes em comportamento elástico, o procedimento de cálculo proposto pela NBR 6118 (2014), baseia-se no comportamento em regime plástico, a partir da posição aproximada das linhas de plastificação, também denominadas charneiras plásticas. Segundo, Bastos (2015) de modo geral são três tipos de apoio das lajes: paredes de alvenaria ou de concreto, vigas ou pilares de concreto. Dentre eles, as vigas nas bordas são o tipo de apoio mais comuns nas construções.

#### 3.5.4 Direção de armação das lajes

De acordo com Leonhardt (1977). As lajes podem ser armadas em uma e em duas direções:

a) Lajes armada em um sentido:

As lajes em que são armadas em uma dimensão é maior que a outra sendo quase o dobro, será armada em direção menor do lado, quer dizer que em uma laje essa laje é armada em uma direção do menor vão.

b) Lajes armada em dois sentidos:

O cálculo de uma laje armada em duas direções, ou sendo em cruz pelo método de Marcus cujo é mais interessante de ser aplicado. Pelo método de Bares o  $lx$  é sempre o menor lado e o  $ly$  é sempre o maior vão independentemente se está na horizontal ou na vertical, e pelo de Marcus será necessário conferir se os mesmos estão engastados, apoiados ou livres, de acordo com a tabela.

3.6 Métodos de análise estrutural

A análise estrutural tem como objetivo determinar os esforços e deslocamentos de uma estrutura levando em consideração os carregamentos aplicados, materiais, vinculações, etc. (FONTES e PINHEIRO, 2003).

Segundo a NBR 6118 (2014), a analise estrutural poderá ser realizada pelos seguintes métodos:

a) Análise linear

b) Análise linear com redistribuição

- c) Análise Plástica
- d) Análise não linear
- e) Análise através de modelos físicos

Sendo estes diferenciados pelo comportamento dos materiais utilizados e redistribuição dos esforços na estrutura de concreto.

## 3.6.1 Analise linear

Segundo Fontes e Pinheiro (2003). Este método de análise considera o uso de materiais elástico-lineares, ou seja, sua relação entre tensão e deformação é linear e pode ser obtida através do módulo de elasticidade (E). Para simplificar os cálculos é permitido o uso da inércia da seção bruta da peça e em caso de determinação de esforços e verificação para o estado limite de serviço deve ser utilizado o módulo de elasticidade secante  $(E_{cs})$ .

Embora a análise linear seja mais empregada para verificações no ELS, a NBR 6118, (2014), autoriza a sua utilização no ELU, desde que esteja garantida a ductilidade mínima dos elementos estruturais.

## 3.6.2 Análise linear com distribuição

O autor citado acima afirma que, neste tipo de análise ocorre à redistribuição dos esforços devido a alteração da rigidez da peça analisada, esta alteração pode ser provocada pela classificação da estrutura no estádio II onde ocorre a formação de fissuras e consequente mudança dos esforços para regiões mais rígidas.

Devido à redistribuição se faz necessário realizar novos cálculos pra esforços, condições de ancoragem, cortante, etc., garantindo desta forma a manutenção do equilíbrio da estrutura. A NBR 6118 também orienta que a verificação para o ELS deve ser realizada preferencialmente sem a redistribuição dos esforços prevalecendo, portanto, a análise linear. (NBR 6118, 2014).

#### 3.6.3 Análise plástica

Durante a aplicação dos carregamentos na estrutura, pode haver a formação de deformações residuais denominada de plasticidade, descreve o estudioso Fontes e Pinheiro (2003). Dentre as teorias que permitem deformações permanentes no concreto armado, estão a teoria de rótulas plásticas para elementos lineares e teoria das charneiras plásticas em elementos como placas. A atuação destes carregamentos leva ao escoamento do aço nos pontos mais críticos, onde estão localizados os momentos máximos originando rótulas plásticas.

O carregamento limite determinado pela análise plástica é obtido através da carga mínima capaz de gerar rótulas plásticas, ou seja, a formação de um mecanismo de colapso. A NBR 6118 (2014), determina que a análise plástica deve ser utilizada apenas para verificações no ELU.

#### 3.6.4 Análise não linear

Este tipo de análise acontece quando a relação tensão deformação de um material não é uma constante e é empregado geralmente em conjunto com a análise linear, devido à simplificação do processo e resultados próximos aos reais. (FONTES e PINHEIRO, 2003).

O autor ainda complementa que a análise exclusivamente linear ainda não é muito utilizada, pois necessita de grandes processamentos computacionais, este método leva em consideração toda a geometria e armadura utilizada na estrutura, portanto ao final de cada etapa do dimensionamento onde são determinados novos esforços e armaduras, se faz necessário dimensionar a estrutura com estes novos parâmetros, até que a armadura obtida seja relativamente próxima a anterior.

Este método pode ser utilizado para análise no ELU e ELS, dimensionando as peças fletidas no estádio III através da aplicação de coeficientes de segurança, já as verificações para o ELS são realizadas para estrutura no estádio I e II, pois são levadas em consideração as áreas fissuradas e não fissuradas da estrutura analisada, descreve o estudioso acima.

## 3.6.5 Análise através de modelos físicos

Este procedimento deve ser utilizado quando os demais são insuficientes e deve obrigatoriamente obter resultados para o ELU e ELS. A análise é realizada através de ensaios com modelos físicos e os resultados obtidos devem possuir um embasamento teórico, além de adotar coeficientes de segurança compatíveis com a estrutura analisada. (FONTES e PINHEIRO, 2003).

Este procedimento também não é muito utilizado, pois apresenta elevada complexidade durante a realização dos ensaios em laboratório e elevado custo financeiro. (NBR 6118, 2014).

A tabela 1 abaixo construída por Fontes relaciona os tipos de análise estrutural presentes na NBR 6118 com o tipo de verificação possível para cada uma delas.

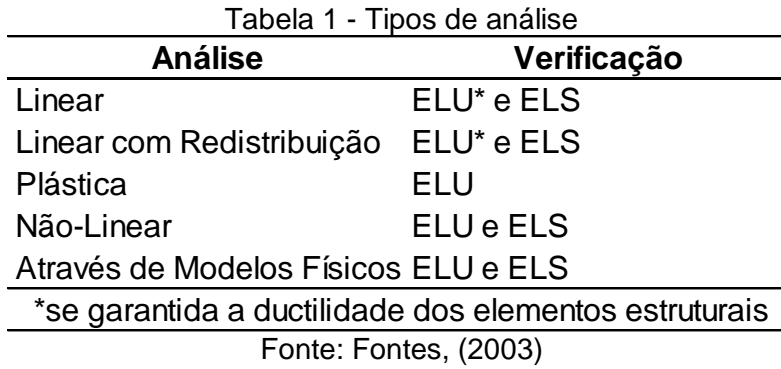

## 3.7 Tipos de dimensionamentos

Encontra-se disponível em livros, diversos tipos de dimensionamento que servem como alicerces no desenvolvimento de um projeto estrutural. Cada tipo de dimensionamento tem suas vantagens e desvantagens, além de, possibilitar a escolha do melhor método para transpor os desafios e problemas proposto por cada tipo de situação que possa ser exigida ao engenheiro.

## 3.7.1 Método das grelhas

Temos dentre outras opções o método das Grelhas, conforme nos ensina Araújo (2003), admitindo que a estrutura da laje vai comporta-se de maneira elástico linear. Esse método apresenta uma estrutura de cálculo simplificada, mas bastante útil em dimensionamento de peças em concreto armado.

## 3.7.2 Método da analogia da grelha equivalente

Como assegura Carvalho (2010), método da Analogia da Grelha Equivalente foi utilizado inicialmente por Marcus no cálculo de placas com bordo indeslocáveis. No método da grelha equivalente a laje é analisada do ponto de vista de uma grelha o procedimento consiste em substituir a laje por uma malha equivalente de vigas, sendo um dos métodos mais explorados por softwares utilizando métodos numéricos na análise das lajes construídas em concreto armado.

#### 3.7.3 Método dos elementos finitos

No método dos Elementos Finitos também descrito por Carvalho (2004) subdivide-se a placa em elementos com dimensões finitas ligadas por pontos nodais, onde estará presente nessas conexões a compatibilidade de deslocamentos e esforcos.

#### 3.7.4 Método elástico

O método elástico usualmente chamado de clássico ou linear é também conhecido como teoria das placas delgadas ou, até mesmo, pela de Kirchhoff, nos explica Carvalho e Figueiredo Filho (2004), esse método está baseado em equações de equilíbrio de um elemento infinitesimal de placa e nas relações de compatibilidade das deformações dos mesmos. Encontra-se viabilizando os métodos baseados na teoria da elasticidade sendo utilizado em estrutura de placas, na NBR 6118:2014 item 14.7.3, estabelecendo valores de módulo de elasticidade, sendo neste caso o da secante. Em sequência descreve que o resultado de uma análise elástica é normalmente utilizado na verificação do estado limite de serviço.

#### 3.8 Estado limite último e de serviço

3.8.1 Estado limite último

De modo tradicional, a ruptura das peças de Concreto estrutural é caracterizada pela ruptura do concreto, que tenha havido ou não o escoamento prévio de suas armaduras (FUSCO. 1977).

Segundo a NBR 6118 (2014), a segurança do concreto tem que ser analisada no estado limite último:

> a) estado-limite de perda do equilíbrio da estrutura, admitida como corpo rígido;

> b) estado-limite último de esgotamento da capacidade resistente da estrutura, no seu todo ou em parte, devido as solicitações normais e tangencias, admitindo-se a redistribuição de esforços internos, desde que seja respeitada a capacidade de adaptação plástica e admitindo-se em geral, as verificações separadas das solicitações normais e tangencias; todavia, quando a interação entre elas for importante, ela estará explicitamente indicada nesta norma;

> c) estado-limite último de esgotamento da capacidade resistente da estrutura, no seu todo ou em parte, considerando os efeitos de segunda ordem;

d) estado-limite último provocado por solicitações dinâmicas;

e) estado-limite último de colapso progressivo;

f) estado-limite último de esgotamento da capacidade resistente da estrutura, no seu todo ou em parte, considerando exposição ao fogo, conforme NBR 15200;

g) estado-limite último esgotamento da capacidade resistente da estrutura, considerando ações sísmicas, de acordo com a NBR 15421;

h) outros estado-limite último que eventualmente possam em casos especiais.

A NBR 6118 (2014) tem a seguintes combinações de Ações do Estado Limite Último, na figura 2, encontra-se os coeficientes de concreto e do aço  $\gamma_c$  e  $\gamma_s$ , as combinações dos coeficientes de ações  $Yf = Yf1 * Yf2$  no anexo 02, coeficientes Ɣf2 anexo 03, combinações últimas anexo 04 e combinações de estados limites último anexo 05.

f) Normal: ações aviáveis consideradas como a principal:

$$
Fd = YgFgk + YgFg + [Gq1k + \Sigma\PsiQjFqij] + Yg\psiocFeqk
$$

Fd-Valor de cálculo das ações diretas;

Fgk-Ações diretas permanentes;

Fεk-Ações indiretas permanentes e Fεgk variáveis como a temperatura;

Fqk-Ações variáveis diretas, onde Fq1k é a escolhida principal;

γg, γεg, γq, γε-

g) Excepcional:

 $Fd = YgFgk + YgFeg + Fq1exc + Yq\Sigma\Psi0jFqik + Yeq\Psi0ceFeqk$ 

h) Especial ou de construção:

 $Fd = \gamma gFgk + \gamma \epsilon g * F \epsilon gk + \gamma q(Fq1k + \Sigma \Psi 0) Fqik) + \gamma \epsilon q \Psi 0 \epsilon F \epsilon qk$ 

| Combinações                | <b>Concreto</b> | Aço  |  |
|----------------------------|-----------------|------|--|
|                            | Yс              | γs   |  |
| <b>Normais</b>             | 1,4             | 1,15 |  |
| Especiais ou de construção | 1,2             | 1,15 |  |
| <b>Excepcionais</b>        | 1,2             | 1.0  |  |

 $F_{\text{GUT2}}$  2- Valores dos coeficientes  $V_{\text{G}} \circ V_{\text{G}}$ 

# 3.8.2 Estado limite de serviço (ELS)

Segundo a NBR 6118 (2014). O estado Limite de Serviço está diretamente ligado a durabilidade e ao conforto, do carregamento a ser suportado pela sua estrutura.

> Quase Permanentes:  $Yf2 = \Psi2$ Frequentes:  $Yf2 = \Psi1$ Raras:  $Yf2 = 1$

Fonte: NRB 6118 (2014)

3.9 Cargas permanentes e variáveis

3.9.1 Cargas permanentes

Segundo a NBR 6120 (2017), são cargas que que tem pouca variação de cargas diante sua edificação, com ações constantes e que não variam, conforme tabela 2 e na figura 3.

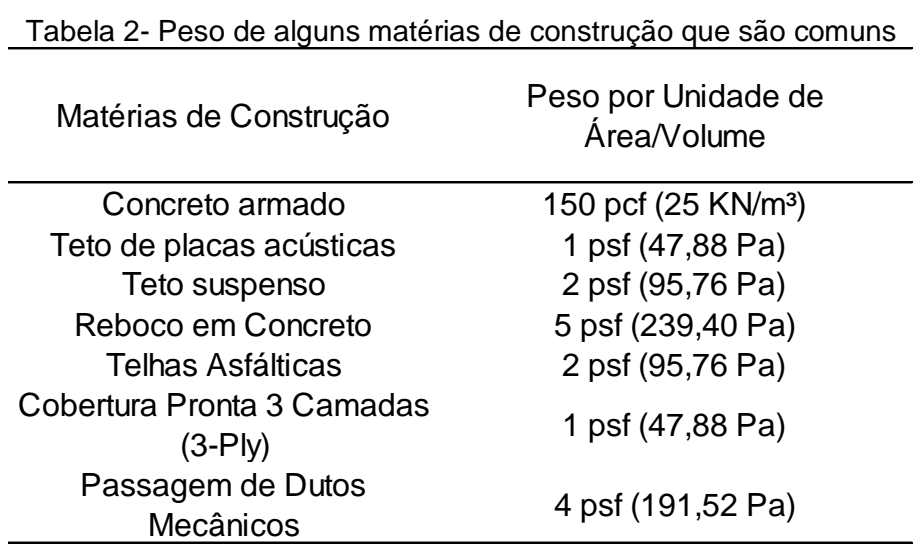

Fonte: Mccormac (2009)

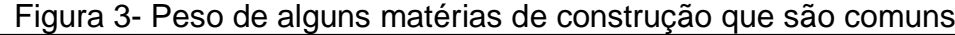

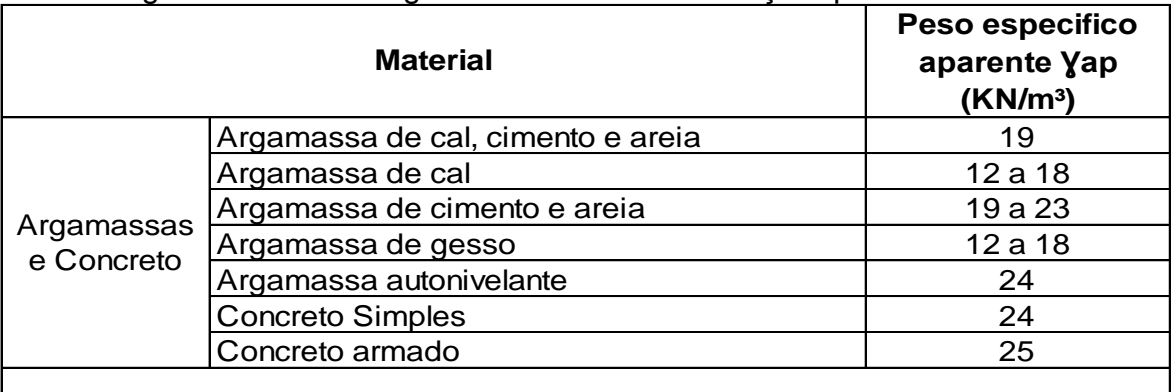

Obs.: pesos específicos de argamassa e concretos são válidos para o estado endurecido.

Fonte: Mccormac (2009)

A NBR 6120 (2017), valores que atuam de maneira variada ao longo do tempo, onde são realizadas pela ocupação parcial ou por um período de tempo não sendo fixa.

#### 3.10 Tabela de Marcus

Marcus no desenvolvimento de seus cálculos e compilação de suas tabelas para simplificação do dimensionamento utiliza o método das grelhas, afirma Araújo (2003). Com o desenvolvimento dos cálculos, obtém-se de acordo com o mesmo autor, a espessura da laje, a armadura positiva que está locada no meio do vão e a armadura negativa situados nos apoios intermediários. A tabela de Marcus só é aplicável somente em lajes armadas em duas direções, sendo necessário para lajes em uma só direção a análise da laje como um conjunto de vigas paralelas. No presente trabalho não se fez necessário cálculos para lajes de uma direção. As tabelas de Marcus estão localizadas no anexo 7 deste trabalho.

## 3.11 Tabela de Bares

Na apresentação de seus estudos Bares desenvolveu uma solução em séries resolvendo as equações utilizando princípios da elasticidade. Como instrui Carvalho e Figueiredo (2004), o processo de desenvolvimento de seus estudos produziu tabelas, conhecidas usualmente como tabela de Bares, para calcular os momentos exercidos nas lajes. Para a aplicação da tabela faz-se necessário a observação das vinculações presentes na laje sempre considerando a indeformabilidade das vigas, onde estão locadas as lajes.

Carvalho e Figueiredo (2004), também a acrescenta que as tabelas de bares foram devidamente adaptadas para o coeficiente de Poisson igual a 0,20 determinados na NBR 6118 (2014). As vinculações possíveis estão demonstradas na figura 4. O lado representado por linhas simples determina um bordo apoiado e o lado onde apresenta ranhuras indica a presença de um bordo engastado.

| Figura 4- Vinculação |                                                                           |                               |                                             |                                   |                             |  |
|----------------------|---------------------------------------------------------------------------|-------------------------------|---------------------------------------------|-----------------------------------|-----------------------------|--|
|                      | Caso Vinculação Caso Vinculação Caso Vinculação                           |                               |                                             |                                   |                             |  |
|                      |                                                                           | 2A                            |                                             | 2B                                |                             |  |
|                      | Quatro bordas<br>simplesmente apoiadas                                    | Uma borda menori<br>engastada |                                             | Uma borda maior<br>engastada      |                             |  |
| 3                    |                                                                           | 4Α                            | mannaen<br><b><i><u>CONFIDENCIA</u></i></b> | 4B                                |                             |  |
|                      | Duas bordas menores<br>Duas bordas adjacentes<br>engastadas<br>engastadas |                               |                                             | Duas bordas maiores<br>engastadas |                             |  |
| 5A                   | mummu                                                                     | 5B                            |                                             | 6                                 | mem<br>10000000000          |  |
|                      | Uma borda maior<br>apoiada                                                |                               | Uma borda menor<br>apoiada                  |                                   | Quatro bordas<br>engastadas |  |

Fonte: Pinheiro (2007)

As tabelas de Bares estão localizadas no anexo 8 deste trabalho.

#### 3.12 Tabelas de Czerny

As tabelas desenvolvidas por Czerny e publicadas no volume I do Beton-Kalender (1976), se baseiam na teoria da elasticidade e empregam o método das grelhas com a aplicação de coeficientes de correção, são utilizadas para determinar os esforços de lajes retangulares, onde todos os bordos estão apoiados e o carregamento é uniformemente distribuído. (Borja, 2016).

O uso desta tabela é muito disseminado pelo mundo e facilita bastante a obtenção de momentos positivos e negativos de lajes.

As tabelas de Czerny foram desenvolvidas utilizando o coeficiente de Poisson de valor  $v = 0$ , porém a NBR 6118 (2014), determina que para estruturas de concreto armado, o coeficiente de Poisson deverá ser obrigatoriamente igual a  $v =$ 0,20, portanto a tabela precisou ser adaptada para a sua utilização no Brasil. (Pinheiro, 1988).

Segundo Pinheiro (1988), a mudança no valor do coeficiente de Poisson gera alterações nos momentos, flecha e reações de apoio, isso acontece, pois quando
o coeficiente é aumentado como no caso da tabela de Czerny, a placa se torna mais rígida diminuindo as deformações e aumentando momentos.

As equações abaixo são utilizadas para determinação de momento fletor e flecha através do método de Czerny.

$$
m_x = \frac{p \, lx^2}{\alpha_x} \qquad m_y = \frac{p \, lx^2}{\alpha_y}
$$

$$
m_{bx} = -\frac{p \, lx^2}{\beta_x} \qquad m_{by} = -\frac{p \, lx^2}{\beta_y}
$$

$$
a = \frac{p \, lx^4}{E_c h^3 \, \alpha_a}
$$

Onde:

 $m<sub>x</sub>$  - momento fletor positivo na direção x;

 $m<sub>v</sub>$  - momento fletor positivo na direção y;

 $m_{bx}$  - momento fletor negativo na direção x;

 $m_{by}$  – momento fletor negativo na direção y;

 $p$  - carga uniformemente distribuída em toda laje;

 $lx$  - menor vão da laje;

∝ - coeficiente para definição do momento fletor positivo na direção x;

- ∝ coeficiente para definição do momento fletor positivo na direção y;
- $\beta_x$  coeficiente para definição do momento fletor negativo na direção x;
- $\beta_y$  coeficiente para definição do momento fletor negativo na direção y;
- $a$  flecha máxima da laje;
- $E_c$  módulo de elasticidade secante do concreto ( $E_{cs}$ );

 $h$  - espessura da laje;

 $\alpha_a$  – coeficiente para definição da flecha;

As tabelas de Czerny estão localizadas no anexo 9 deste trabalho.

#### 3.13 Eberick

O Software eberick tem a finalidade de produzir projetos estruturais de peças de concreto armado, possibilitando o dimensionamento, modelagem 3d, criação de pranchas e compatibilização com os demais projetos. Os seus métodos de dimensionamento atendem as normas brasileiras no ELU (Estado limite ultimo), ELS (Estado limite de serviço) e garantem a comodidade de quem o utiliza gerando

memorial de cálculos, projetos de formas, detalhamento de armadura, resumo de materiais utilizados, entre outros. (AltoQI, 2018).

Este software faz parte da plataforma BIM (Building Information Modeling), que tem como objetivo facilitar e integrar os projetos de diferentes áreas de atuação implementando a representação 3D do projeto, possibilidade de inserir custos, resistência, materiais, etc. Com a plataforma BIM é possível que o projetista estrutural realize seus projetos com menores problemas de compatibilidade, pois é possível fazer alterações em tempo real e comparações visando a existência de conflitos entre projetos, anulando desta forma a necessidade de contato pessoal entre os projetistas. (AltoQI, 2018).

Segundo Mariano (2015), o lançamento da estrutura é realizado por pavimento e os pilares e vigas são representados por barras unidas por nós, formando um pórtico espacial que será utilizado para determinação dos esforços e deslocamentos, as lajes são calculadas de maneira independente.

O eberick usualmente utiliza o método de analogia de grelhas para dimensionamento das lajes, onde toda a estrutura forma uma grelha plana considerando a rigidez real das peças, porém existe a possibilidade de configurar o programa para dimensionar as lajes através do método de grelhas isoladas, que é um processo simplificado e está sujeito a maiores alterações nos resultados obtidos. (Mariano, 2015).

#### 3.14 Processo das áreas

Segundo a NBR 6118 (2014), as reações de apoio provenientes de lajes maciças retangulares com carregamento uniforme, podem ser obtidas através do método das áreas, onde a laje é dividida em triângulos e trapézios através das charneiras plásticas, sendo as reações equivalentes ao carregamento de cada área delimitada. A divisão pode ser realizada traçando retas a partir dos vértices da laje com ângulo de 45º entre apoios do mesmo tipo, 60º entre um apoio engastado e outro apoiado e 90º quando existir bordo livre.

Pinheiro (2007), explica que os valores das reações podem ser calculados após a obtenção das áreas através das fórmulas abaixo:

$$
v_{x=\frac{P+A_x}{l_y}} \qquad v'_{x=\frac{P+A I_x}{l_y}}
$$

$$
v_{y=\frac{P+A_y}{l_x}} \qquad v_{y=\frac{P+A/y}{l_x}}'
$$

Onde:

P – Carregamento total;

lx e ly – menor e maior vão da laje;

Vx e V'x – Reações de apoio na direção lx;

Vy e V'y – Reações de apoio na direção ly;

Ax, A'x, Ay, A'y – Áreas correspondentes aos apoios;

' – sinal indicativo de borda engastada;

### **4 METODOLOGIA**

### 4.1 Caracterização da pesquisa

O presente trabalho classifica-se como uma pesquisa teórica com estudo de caso onde desenvolve-se o estudo da aplicação teórica em um caso definido para obter os resultados.

### 4.2 Planejamento da pesquisa

### 4.2.1 Obtenção e avaliação dos dados

Por meio de pesquisa bibliográfica adquiriu-se as informações relevantes quanto ao estudo dos métodos utilizados nesse trabalho sendo eles os métodos de Marcus, Bares, Czerny e Analogia de Grelha. Dessa forma, tornou-se viável a realização dos cálculos no pórtico pré-definido pelos métodos simplificados de Marcus, Bares e Czerny que percebem as lajes como elementos isolados apoiados em vigas indeformáveis e pelo método de Analogia de Grelha que interpreta o comportamento da estrutura de forma integrada. Por fim analisou-se os resultados encontrados para cada um dos métodos.

### 4.2.2 Estudo de Caso

Para a realização dos cálculos utilizando os métodos já abordados definiuse um projeto estrutural de um pavimento com quatro lajes retangulares com os parâmetros como mostra a figura 5, a seguir:

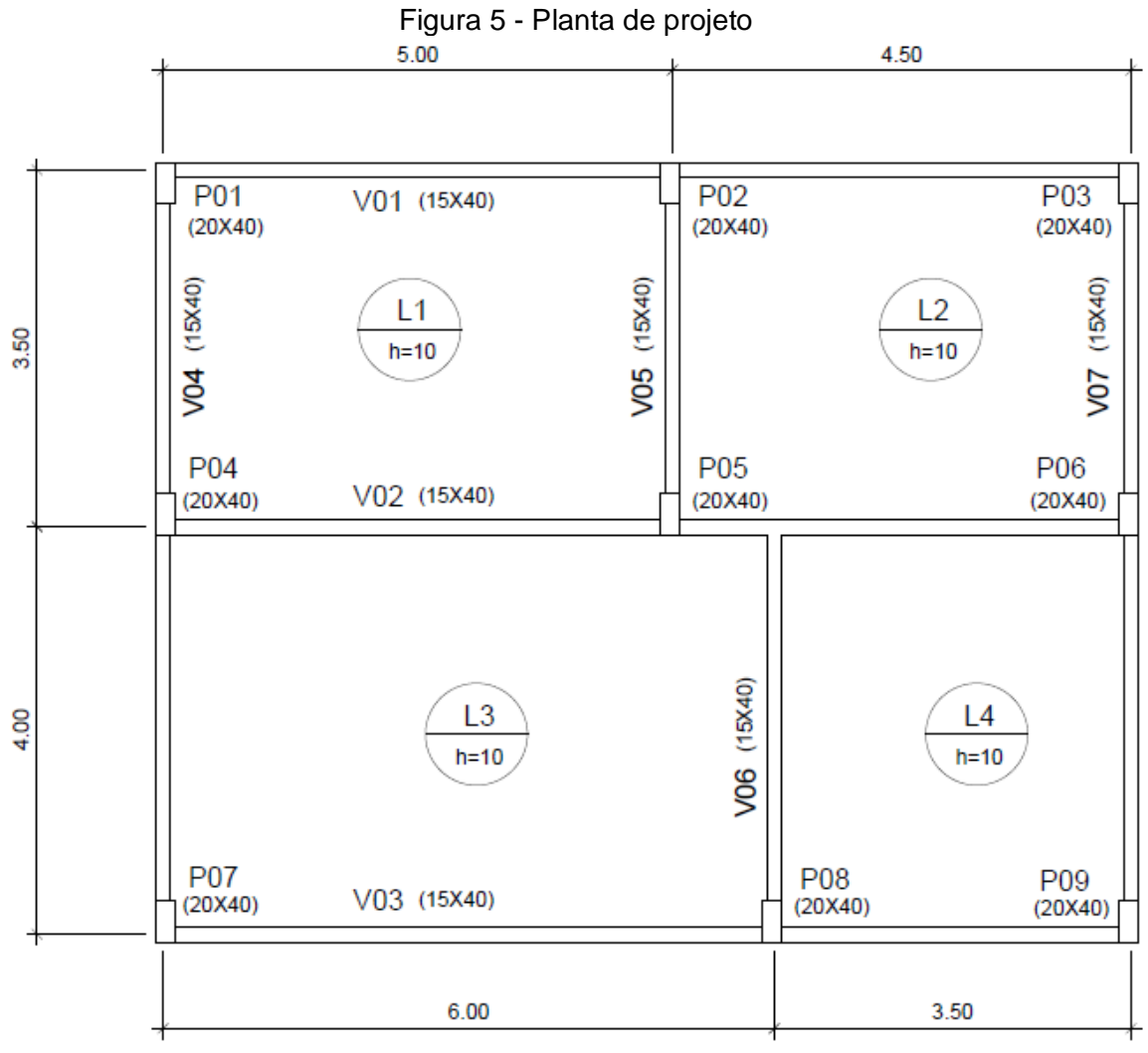

Fonte: Próprio autor, (2018)

## **5 CÁLCULOS**

5.1 Cálculo dos momentos fletores máximos.

Parâmetros para cálculos: para todas as lajes utilizaram-se a altura de 10 cm e 2 cm de cobrimento, as cargas solicitadas as lajes encontram-se na figura 6:

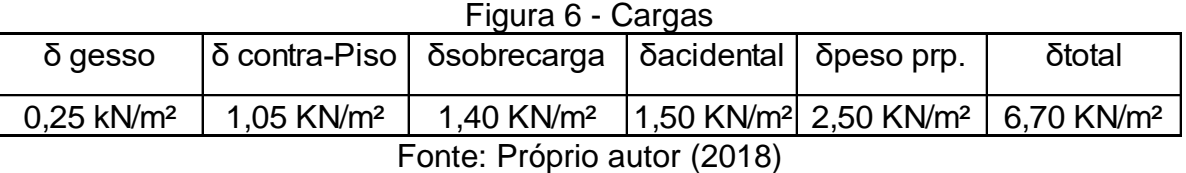

 $\delta gesso = 12.5 * 0.02 = 0.25KN/m^2$ 

 $\delta$ cont, piso = 24 \* 0,0436 = 1,05KN/ $m^2$ 

 $\delta$ sobrecarga = 1,4 KN/m<sup>2</sup>

 $\delta$ acidental = 1,50KN/m<sup>2</sup>

 $δ$ *peso próprio* = 0,1 \* 25 = 2,50KN/ $m<sup>2</sup>$ 

 $\delta total = 6,70KN/m^2$ 

Para todos os cálculos feitos nesse estudo de caso, representou-se somente os da laje 01, representado na figura 7, sendo as demais de forma análoga.

5.2 Laje L01

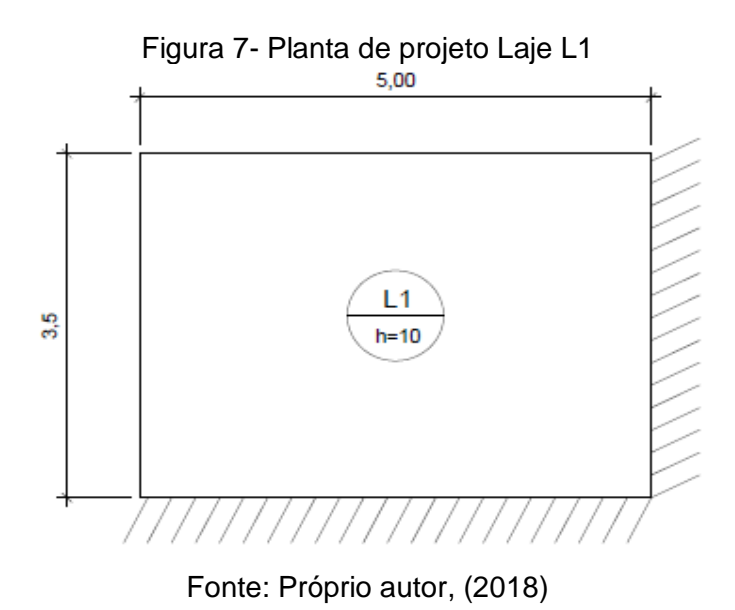

### 5.2.1 Momentos fletores máximos utilizando o método de Marcus

$$
\frac{ly}{lx} = \frac{5,0}{3,5} = 1,43
$$
  

$$
\frac{L}{l} = \frac{5,0}{3,5} = 1,43 < 2 \rightarrow 2 \text{ direções}
$$
  
•  $Mx + \frac{qlx^2}{mx} = \frac{6,70 * 3,5^2}{21,62} = Mx + \frac{3,80 \text{ KN} \cdot m/m}{24,21}$   
•  $My + \frac{qlx^2}{mx} = \frac{6,70 * 3,5^2}{44,21} = My + \frac{1,86 \text{ KN} \cdot m/m}{24,21}$   
•  $Mx - \frac{-qlx^2}{mx} = \frac{-6,70 * 3,5^2}{9,91} = Mx - \frac{-8,28 \text{ KN} \cdot m/m}{20,97}$   
•  $My - \frac{-qlx^2}{mx} = \frac{-6,70 * 3,5^2}{20,97} = Mx - \frac{-3,91 \text{ KN} \cdot m/m}{20,97}$ 

### 5.2.2 Momentos fletores máximos utilizando o método de Bares

$$
\frac{Ly}{lx} = \frac{5,0}{3,5} = 1,43
$$
  
\n•  $Mx + = \mu \frac{P * lx^2}{100} = 4,58 * \frac{6,7 * 3,5^2}{100} = 3,76 KN.m/m$   
\n•  $My + = \mu \frac{P * lx^2}{100} = 2,32 * \frac{6,7 * 3,5^2}{100} = 1,9 KN.m/m$   
\n•  $Mx - = \mu \frac{P * lx^2}{100} = -10,17 * \frac{6,7 * 3,5^2}{100} = -8,35 KN.m/m$   
\n•  $My - = \mu \frac{P * lx^2}{100} = -8,0 * \frac{6,7 * 3,5^2}{100} = -6,57 KN.m/m$ 

# 5.2.3 Momentos fletores máximos utilizando o método de Czerny

$$
Mx = \frac{p * lx^2}{\alpha x} = \frac{6,70 * 3,5^2}{21,4} = 3,84 \text{ KN. } m/m
$$
  
\n
$$
Mbx = -\frac{p * lx^2}{\beta x} = \frac{6,70 * 3,5^2}{9,8} = -8,38 \text{ KN. } m/m
$$
  
\n
$$
My = \frac{p * lx^2}{\alpha y} = \frac{6,70 * 3,5^2}{39,1} = 2,10 \text{ KN. } m/m
$$
  
\n
$$
Mby = -\frac{p * lx^2}{\beta y} = \frac{6,70 * 3,5^2}{12,5} = -6,57 \text{ KN. } m/m
$$

Feitos os cálculos dos momentos fletores máximos representou-se graficamente na figura.

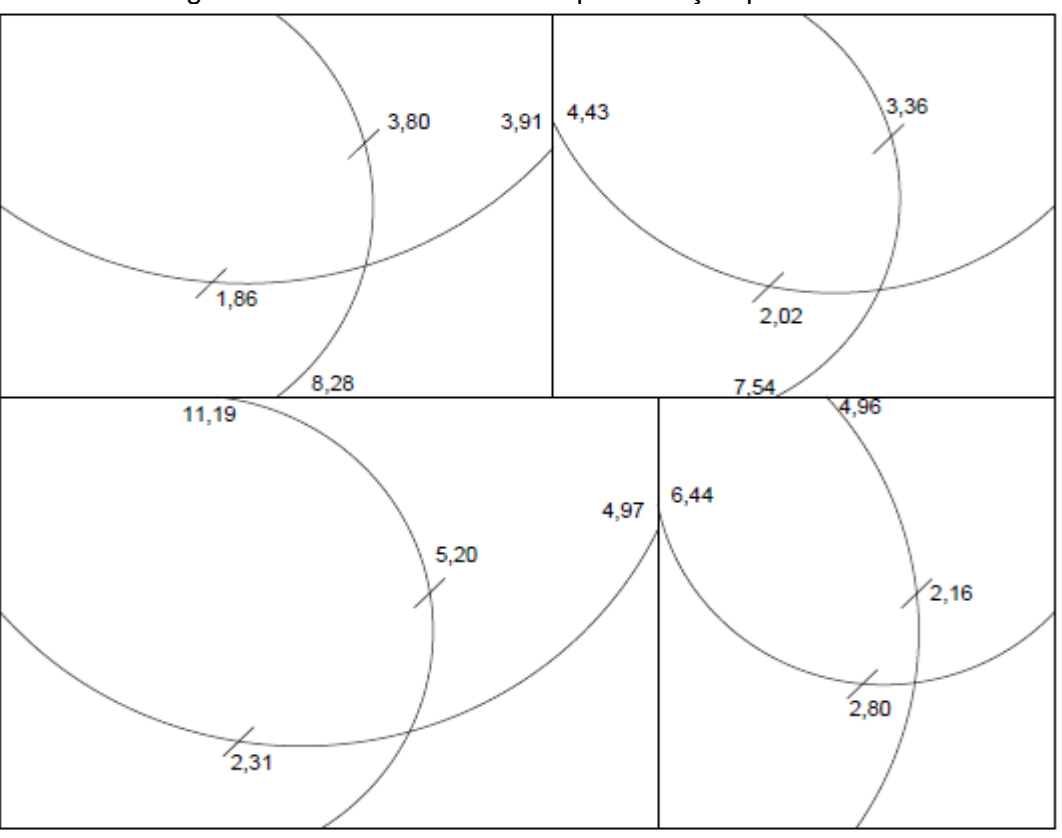

Figura 8- Momentos sem a compatibilização por Marcus

Fonte: Próprio autor, (2018)

5.3 Compatibilização dos momentos Marcus

5.3.1 Laje L01 com L02

$$
M - \ge \begin{cases} \bullet \ 0.8 \ast \ 4.53 = 3.62 \ KN. \ m/m \\ \bullet \ \frac{4.53 + 3.91}{2} = 4.22 \ KN. \ m/m \end{cases}
$$

$$
M + Corrigido = 2.02 + \left(\frac{4.53 - 4.22}{2}\right) = 2.18 \ KN. \ m/m
$$

Na figura 8 existe o momento pelo método de Marcus sem a compatibilização, e na figura 9 com a compatibilização dos momentos.

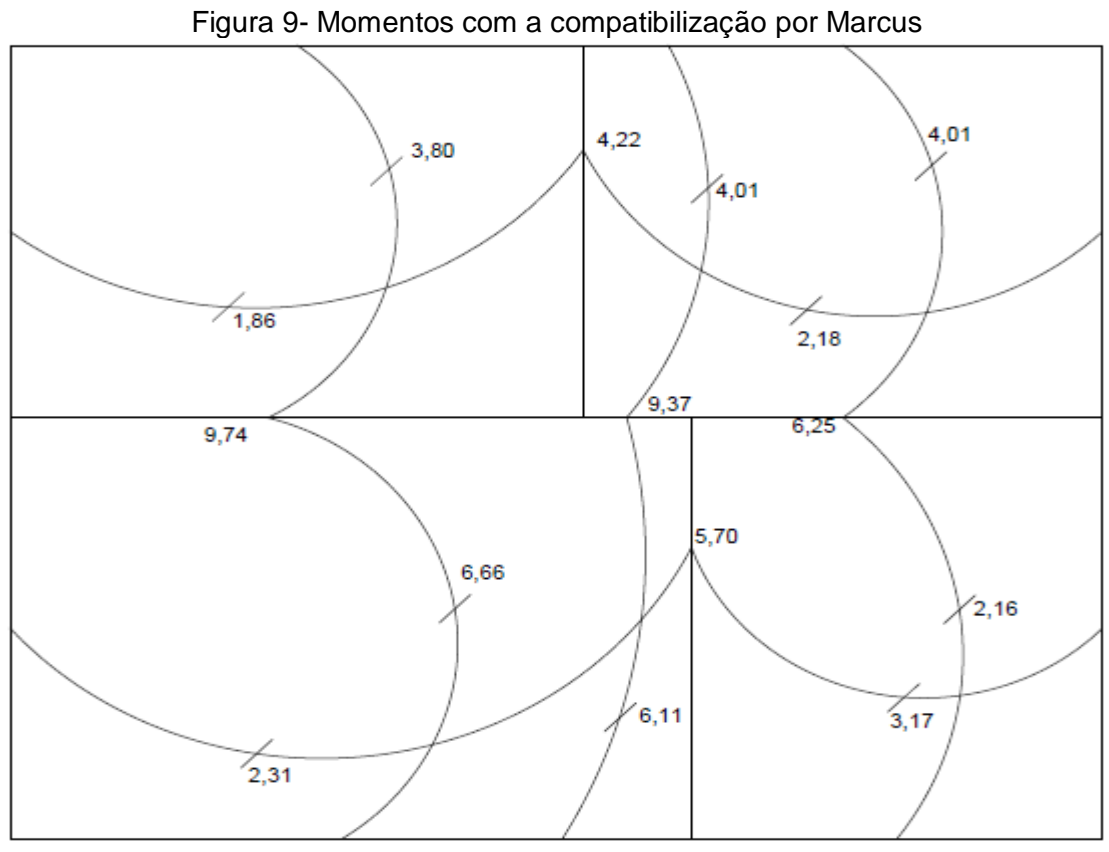

Fonte: Próprio autor, (2018)

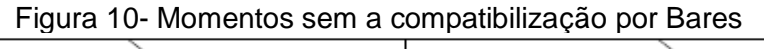

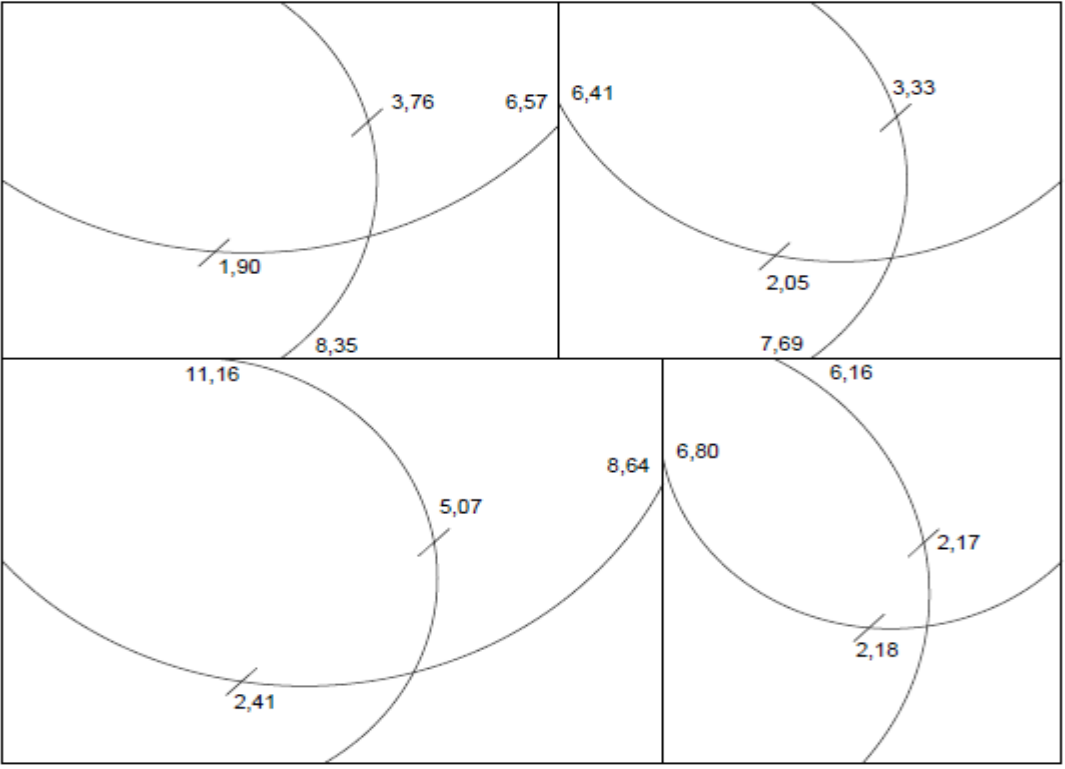

Fonte: Próprio autor, (2018)

### 5.4 Compatibilização dos momentos Bares

5.4.1 Laje L01 com L02

$$
M - \ge \begin{cases} \bullet \ 0.8 \ast \ 6.57 = 5.26 \ KN. \ m/m \\ \bullet \ \frac{6.57 + 6.41}{2} = 6.49 \ KN. \ m/m \end{cases}
$$

$$
M + Corrigido = 1.90 + \left(\frac{6.57 - 6.49}{2}\right) = 1.94 \ KN. \ m/m
$$

Na figura 10 existe o momento pelo método de Bares sem a compatibilização, e na figura 11 com a compatibilização dos momentos.

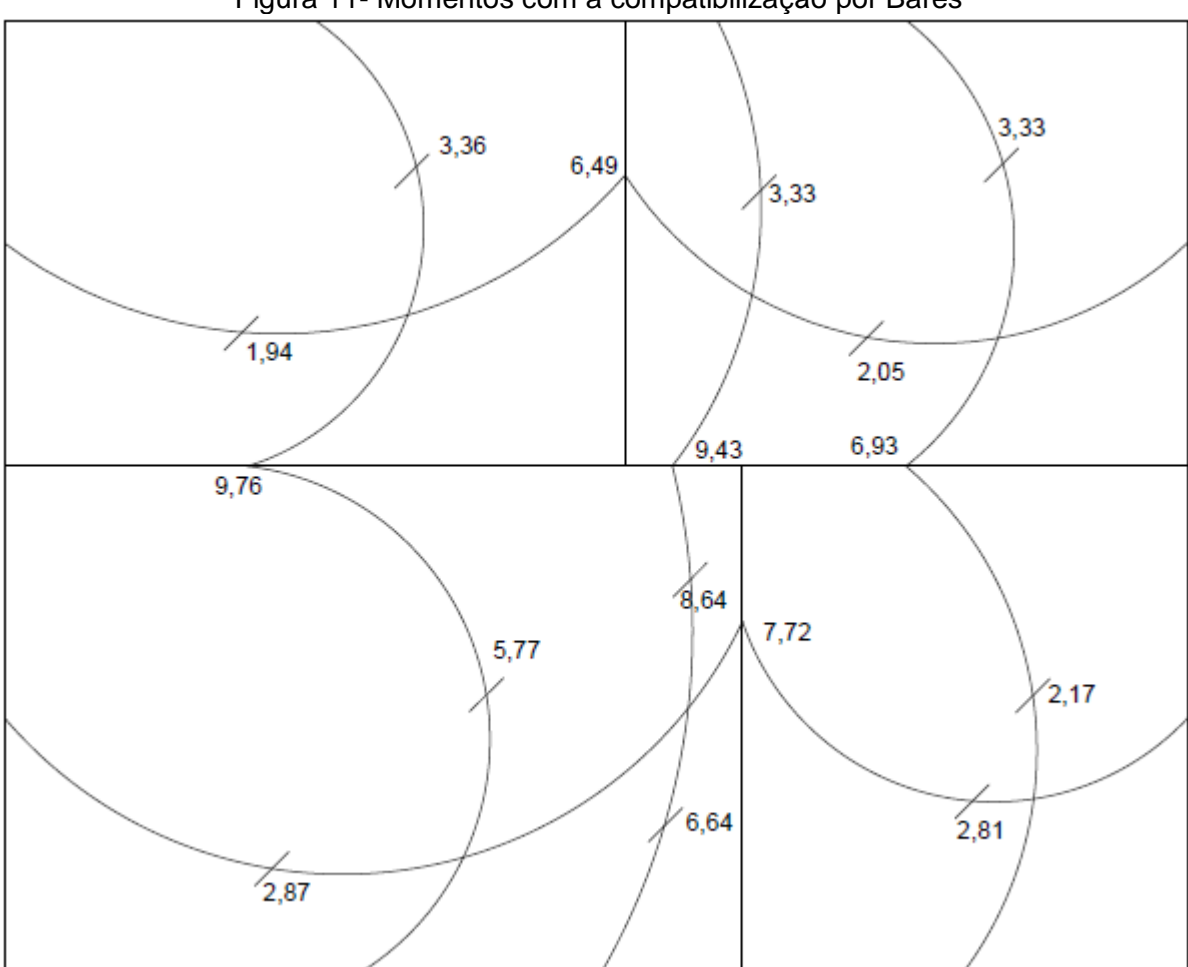

Figura 11- Momentos com a compatibilização por Bares

Fonte: Próprio autor, (2018)

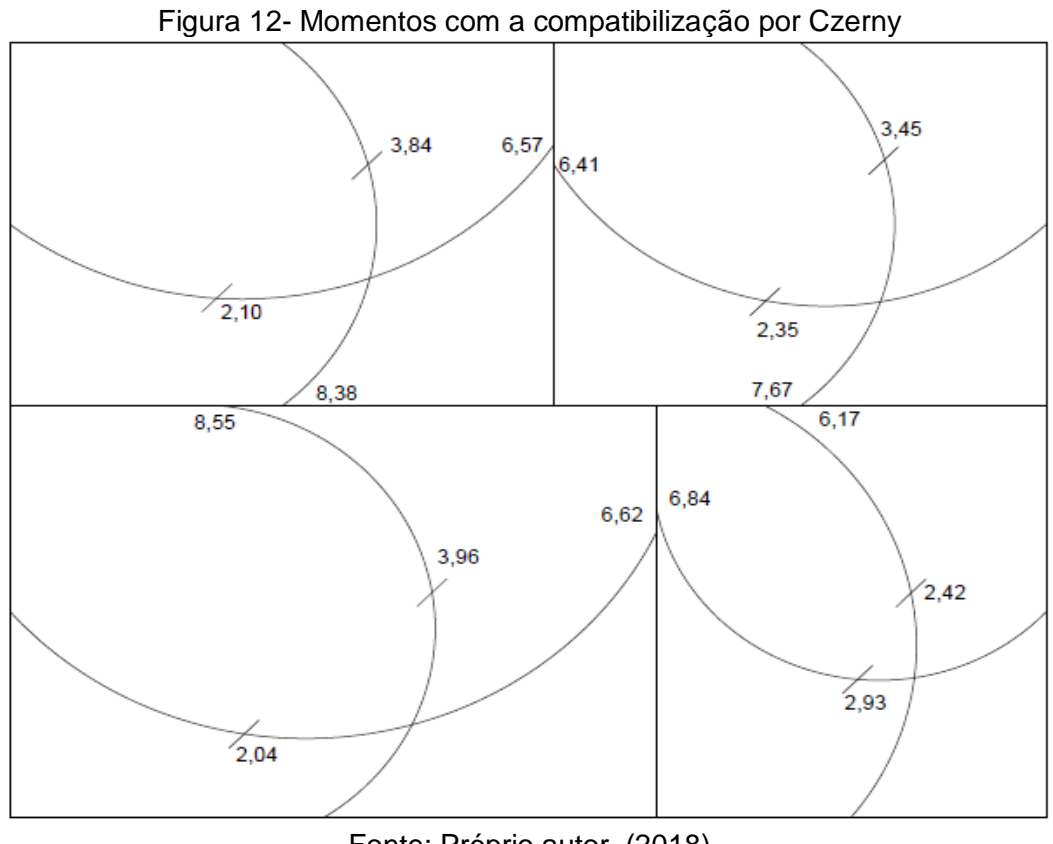

Fonte: Próprio autor, (2018)

5.5 Compatibilização dos momentos Czerny

5.5.1 Laje L1 com L2

$$
M - \ge \begin{cases} \bullet \ 0.8 \ast \ 6.57 = 5.26 \ KN. \ m/m \\ \bullet \ \frac{6.57 + 6.41}{2} = 6.49 \ KN. \ m/m \end{cases}
$$

$$
M + Corrigido = 2.10 + \left(\frac{6.57 - 6.49}{2}\right) = 2.14 \ KN. \ m/m
$$

Na figura 12 existe o momento pelo método de Czerny sem a compatibilização, e na figura 13 com a compatibilização dos momentos.

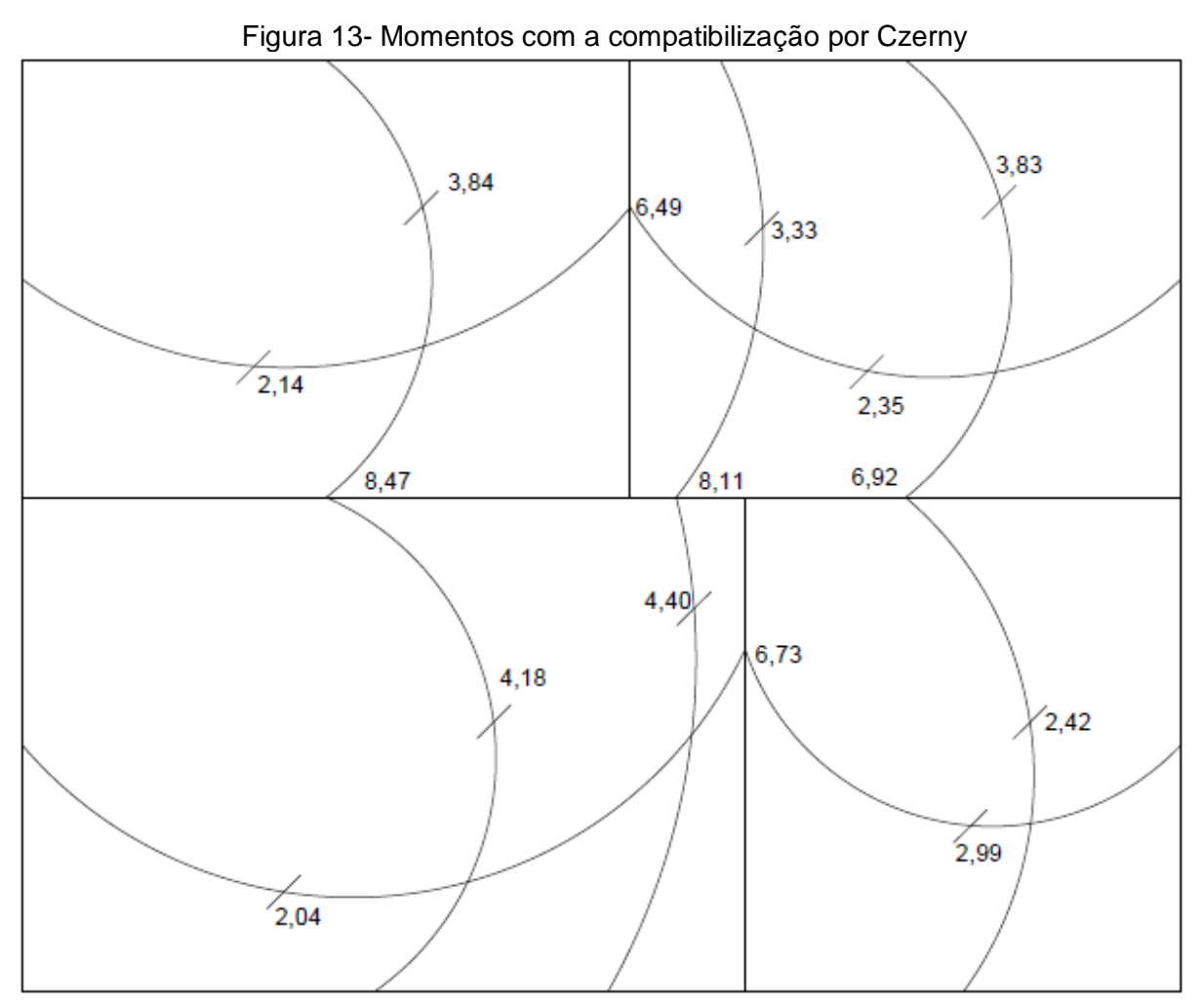

Fonte: Próprio autor, (2018)

# 5.6 Área de aço Marcus

Para a determinação da área de aço por Marcus faz-se necessário a seguinte condição a baixo:

# 5.6.1 Área de aço para laje L01

$$
Mx+
$$
  
\n
$$
Md = Mx + * 1,4 * 100 = 3,81 * 1,4 * 100 = 532 \text{ KN}.\text{cm/m}
$$
  
\n
$$
M = \frac{Md}{100 * b^2 \text{tcd}} = \frac{532}{100 * 7,5^2 * 1,52} = 0,06231 \text{ KN}.\text{cm/m}
$$
  
\n
$$
g = 1,25 * (1 - (1 - 2 * M)^{0.5}) = 1,25 * (1 - (1 - 2 * 0,06231)^{0.5}) = 0,038724
$$
  
\n
$$
As = 0,8 * g * 100 * d * \frac{\text{tcd}}{fyd} = 0,8 * 0,038724 * 100 * 7,5 * \frac{1,52}{43,48} = 1,69 \text{ cm}^2/\text{m}
$$

$$
Md = My + * 1,4 * 100 = 1,86 * 1,4 * 100 = 260,4 KN.cm/m
$$
  
\n
$$
M = \frac{Md}{100 * b^2 \text{tc}d} = \frac{260,4}{100 * 7,5^2 * 1,52} = 0,030499 KN.cm/m
$$
  
\n
$$
g = 1,25 * (1 - (1 - 2 * M)^{0.5}) = 1,25 * (1 - (1 - 2 * 0,030499)^{0.5}) = 0,038724
$$
  
\n
$$
As = 0,8 * g * 100 * d * \frac{\text{tc}d}{fyd} = 0,8 * 0,038724 * 100 * 7,5 * \frac{1,52}{43,48} = 0,81 cm^2/m
$$
  
\n
$$
Mx-
$$

My+

$$
Md = Mx - * 1,4 * 100 = 9,74 * 1,4 * 100 = 1363,3 KN.cm/m
$$
  
\n
$$
M = \frac{Md}{100 * b^2 \text{tcd}} = \frac{1363,3}{100 * 7,5^2 * 1,52} = 0,159711 KN.cm/m
$$
  
\n
$$
g = 1,25 * (1 - (1 - 2 * M)^{0.5}) = 1,25 * (1 - (1 - 2 * 0,159711)^{0.5}) = 0,218785
$$
  
\n
$$
As = 0,8 * g * 100 * d * \frac{\text{tcd}}{fyd} = 0,8 * 0,218785 * 100 * 7,5 * \frac{1,52}{43,48} = 1,69 cm^2/m
$$
  
\nMy-

$$
Md = My - * 1,4 * 100 = 4,22 * 1,4 * 100 = 590,8KN.cm/m
$$
  

$$
M = \frac{Md}{100 * b^2 \text{tcd}} = \frac{590,8}{100 * 7,5^2 * 1,52} = 0,069197 KN.cm/m
$$
  

$$
g = 1,25 * (1 - (1 - 2 * M)^{0.5}) = 1,25 * (1 - (1 - 2 * 0,069197)^{0.5}) = 0,089716
$$
  

$$
As = 0,8 * g * 100 * d * \frac{\text{tcd}}{fyd} = 0,8 * 0,089716 * 100 * 7,5 * \frac{1,52}{43,48} = 1,88 cm^2/m
$$

# 5.7 Área de aço Bares

Para a determinação da área de aço por Bares faz-se necessário a determinação do Kc e do Ks parâmetros determinados por bares dados na unidade cm²/kN.

# 5.7.1 Área de aço para laje L01

$$
Md = 3,36 * 1,4 * 100 = 470,40 \text{ KN. cm/m}
$$

$$
Kc = 11,96 \text{ cm}^2/\text{m}; Ks = 0,024 \text{ cm}^2/\text{m}
$$

$$
As = \frac{Ks * Md}{7,5} = \frac{0,024 * 470,40}{7,5} = 1,51 \text{ cm}^2/\text{m}
$$

Mx+

#### My+  $Md = 1,94 * 1,4 * 100 = 271,60$  KN. cm/m  $Kc = 20,71 \; cm^2/m; Ks = 0,023 \; cm^2/m$  $As =$ Ks∗Md 7,5 = 0,023 ∗ 271,60 7,5  $= 0.83$  cm<sup>2</sup>/m Mx-

$$
Md = 9.76 * 1.4 * 100 = 1366.40 \text{ KN}.\text{cm/m}
$$
\n
$$
Kc = 4.12 \text{ cm}^2/\text{m}; Ks = 0.025 \text{ cm}^2/\text{m}
$$
\n
$$
As = \frac{Ks * Md}{7.5} = \frac{0.025 * 1366.40}{7.5} = 4.55 \text{ cm}^2/\text{m}
$$
\n
$$
\text{My-}
$$

$$
Md = 6,49 * 1,4 * 100 = 908,60 \text{ KN. cm/m}
$$

$$
Kc = 6,19 \text{ cm}^2/\text{m}; Ks = 0,024 \text{ cm}^2/\text{m}
$$

$$
As = \frac{Ks * Md}{7,5} = \frac{0,024 * 908,60}{7,5} = 2,91 \text{ cm}^2/\text{m}
$$

- 5.8 Área de aço Czerny
- 5.8.1 Área de aço com momentos obtidos através do método de Czerny

Na tabela 3, encontra-se os valores que foram utilizados para este cálculo.

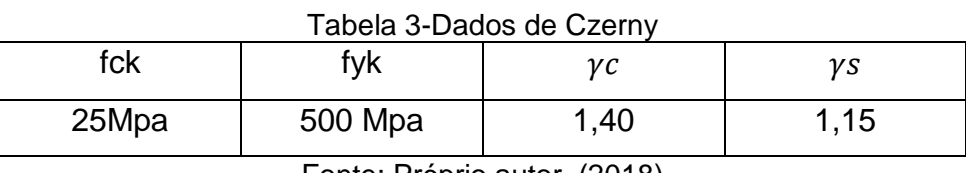

Fonte: Próprio autor, (2018)

#### 5.8.2 Cálculos auxiliares

$$
f_{ctk,sup} = 0.39 * \sqrt[3]{fck^2} = 0.39 * \sqrt[3]{25^2} = 0.333 KN/cm^2
$$
  

$$
fcd = \frac{fck}{\gamma c} = \frac{2.5}{1.4} = 1.79 KN/cm^2
$$
  

$$
fyd = \frac{fyk}{\gamma s} = \frac{50}{1.15} = 43.48 KN/cm^2
$$

$$
Ac = b_w * h = 100 * 10 = 1000 \text{ cm}^2
$$

$$
Wo = \frac{b_w * h^2}{6} = \frac{100 * 10^2}{6} = 1666,67 \text{ cm}^3
$$

Momento negativo mínimo

 $Md, min = 0.8 * Wo * f_{ctk, sup} = 0.8 * 1666.67 * 0.333 = 444 KN.$  $cm$  $\boldsymbol{m}$ ou 4,44 KN.m/m

Momento positivo mínimo

$$
Md, min = 0,67(0,8* Wo * f_{ctk,sup}) = 0,67*4,44 = 2,97KN \cdot m/m
$$
  

$$
As, min = 0,15\% * Ac = \frac{0,15}{100} * 1000 = 40 \cdot cm^2/m
$$
  

$$
d = h - (C_{nom} + 1,5*0l) = 10 - (2 + 1,5*1) = 6,5 \cdot mm
$$

5.8.3 Área de aço para laje L01

$$
Mx+
$$
  
\n
$$
m_{sd} = 3,84 \text{ KN} \cdot m/m
$$
  
\n
$$
m_{d,min} = 2,97 \text{ KN} \cdot m/m
$$

O momento  $m_{Rd}$  de cálculo deve ser o maior entre o  $m_{sd}$  e o  $m_{d,min}$ .

$$
m_{Rd} = 3,84K Nm/m
$$
  
\n
$$
Kc = \frac{b_w * d^2}{m_{RD}} = \frac{100 * 6,5^2}{3,84} = 11,00 \text{ cm}^2/m
$$
  
\n
$$
\beta x = 0,077 \text{ (anexo 15)}
$$
  
\n
$$
\beta z = 1 - 0,4 * \beta x = 1 - 0,4 * 0,077 = 0,97
$$
  
\n
$$
\beta s = 1,0
$$
  
\n
$$
As = \frac{m_{Rd} * 100}{\beta z * d * \beta s * fyd} = \frac{3,84 * 100}{0,97 * 6,5 * 1 * 43,48} = 1,40 \text{ cm}^2/m
$$
  
\nMy+  
\n
$$
m_{sd} = 2,98 \text{ KN.m/m}
$$
  
\n
$$
m_{d,min} = 2,97 \text{ KN.m/m}
$$

O momento  $m_{Rd}$  de cálculo deve ser o maior entre o  $m_{sd}$  e o  $m_{d,min}$ .

$$
m_{Rd} = 2,98KN \cdot m/m
$$
  
\n
$$
Kc = \frac{b_w * d^2}{m_{RD}} = \frac{100 * 6,5^2}{2,98} = 14,18 \text{ cm}^2/m
$$
  
\n
$$
\beta x = 0,06 \text{ (Tablea)}
$$
  
\n
$$
\beta z = 1 - 0,4 * \beta x = 1 - 0,4 * 0,06 = 0,98
$$
  
\n
$$
\beta s = 1,0
$$
  
\n
$$
As = \frac{m_{Rd} * 100}{\beta z * d * \beta s * fyd} = \frac{2,98 * 100}{0,98 * 6,5 * 1 * 43,48} = 1,08 \text{ cm}^2/m
$$
  
\n
$$
Mx-
$$
  
\n
$$
m_{sd} = 8,47 \text{ KN} \cdot m/m
$$
  
\n
$$
m_{d,min} = 4,44 \text{ KN} \cdot m/m
$$

O momento  $m_{Rd}$  de cálculo deve ser o maior entre o  $m_{sd}$  e o  $m_{d,min}$ .

$$
m_{Rd} = 8,47K N m/m
$$
  
\n
$$
Kc = \frac{b_w * d^2}{m_{RD}} = \frac{100 * 6,5^2}{8,47} = 4,99 cm^2/m
$$
  
\n
$$
\beta x = 0,177 (Table a)
$$
  
\n
$$
\beta z = 1 - 0,4 * \beta x = 1 - 0,4 * 0,177 = 0,93
$$
  
\n
$$
\beta s = 1,0
$$
  
\n
$$
As = \frac{m_{Rd} * 100}{\beta z * d * \beta s * fyd} = \frac{8,47 * 100}{0,93 * 6,5 * 1 * 43,48} = 3,23 cm^2/m
$$

My-
$$
My-
$$
  

$$
m_{sd} = 6,49 \text{ KNm/m}
$$
  

$$
m_{d,min} = 4,44 \text{ KNm/m}
$$

O momento  $m_{Rd}$  de cálculo deve ser o maior entre o  $m_{sd}$  e o  $m_{d,min}$ .

$$
m_{Rd} = 6,49 \text{ KN. } m/m
$$

$$
Kc = \frac{b_w * d^2}{m_{RD}} = \frac{100 * 6,5^2}{6,49} = 6,51 \text{ cm}^2/m
$$

$$
\beta x = 0,134 \text{ (Table 1a)}
$$

$$
\beta z = 1 - 0,4 * \beta x = 1 - 0,4 * 0,134 = 0,95
$$

$$
\beta s = 1,0
$$

$$
As = \frac{m_{Rd} * 100}{\beta z + d * \beta s * f y d} = \frac{6,49 * 100}{0,95 * 6,5 * 1 * 43,48} = 2,43 \, \text{cm}^2/\text{m}
$$

5.9 Determinação das flechas

5.9.1 Determinação do momento de fissuração

$$
\alpha = 1.5
$$
  
Fct = 0.3 \* Fck<sup>2/3</sup>  
Fct = 0.3 \* 25<sup>2</sup>/<sub>3</sub> = 0.2564 KN/cm<sup>2</sup>  

$$
I_c = 8333.333 cm4
$$

 $y_t = \frac{h}{2}$  $\frac{\pi}{2}$  = 5  $cm$  (Distância do centro de gravidade a fibra mais afastada)

$$
mr = \frac{\alpha * Fct * I_c}{y_t} = 6.41 \, KN. \, m/m
$$

5.9.2 Flecha imediata para a tabela de bares

5.9.2.1 Para a laje L01

$$
\alpha i = \frac{\alpha}{100} * \frac{b}{12} * \frac{plx^4}{E_c * I_c}
$$

$$
\alpha i = \frac{4,31}{100} * \frac{100}{12} * \frac{0,000467 * 350^4}{2380 * 833,33}
$$

$$
\alpha i = 0,13 \text{ cm}
$$

$$
\alpha i = 0,11 \text{ cm}
$$

5.9.3 Flecha Deferida

5.9.3.1 Para a laje L01

 $\Delta z = z(t) - z(t_0)$ (coeficiente em função do tempo)  $\Delta$ <sub>3</sub> = 2 – 0,68 = 1,32  $a_f = \alpha_f * \alpha i$  $a_f = 0.13 * 1.32 = 0.16$  cm

5.9.4 Flecha total

$$
a_t = 0.13 + 0.16 = 0.29 \, \text{cm}
$$

5.9.5 Flecha limite

$$
a_{\lim} = \frac{lx}{250} = 1.4 \text{ cm}
$$

5.9.6 Flecha imediata para a tabela de Czerny

5.9.6.1 Para a laje L01

$$
a = \frac{p * lx^4}{E_c * h^3 * \alpha_a} = \frac{4,67 * 3,5^4}{2380 * 10^3 * 23,9} = 0,12cm
$$

5.9.6.2 Flecha Deferida para a laje L01  $\Delta z = z(t) - z(t_0)$ (coeficiente em função do tempo)  $\Delta$ <sub>3</sub> = 2 – 0,68 = 1,32  $a_f = \alpha_f * \alpha i$  $a_f = 0.12 * 1.32 = 0.16$  cm

5.9.7 Flecha total

$$
a_t = 0.12 + 0.16 = 0.28 \; cm
$$

5.9.8 Flecha limite

$$
a_{lim} = \frac{lx}{250} = 1.4 \text{ cm}
$$

5.10 Reações por Marcus da laje L01

Na figura 14, indica os valores que foram utilizados para o cálculo das reações por Marcus.

|       | Figura 14-Valores |                |     |        |          |            |  |  |  |  |
|-------|-------------------|----------------|-----|--------|----------|------------|--|--|--|--|
| kχ    | kγ                | $l\mathcal{X}$ | tν  | bApoio | AEngaste | аt         |  |  |  |  |
| 0,807 | 0,193             | 3,5            | 5,0 | 0,375  | 0,625    | $6.7$ KN/m |  |  |  |  |

Fonte: Próprio Autor, (2018)

$$
qxApoio = ky * qt * ly * bApoio = 0,193 * 6,7 * 5,0 * 0,375 = 2,42 KN/m
$$
  

$$
qxEngaste = ky * qt * ly * bEngaste = 0,193 * 6,7 * 5,0 * 0,625 = 4,04 KN/m
$$
  

$$
qyApoio = kx * qt * lx * bApoio = 0,807 * 6,7 * 3,5 * 0,375 = 7,10 KN/m
$$
  

$$
qyEngaste = kx * qt * lx * bEngaste = 0,807 * 6,7 * 3,5 * 0,375 = 11,83 KN/m
$$

### 5.11 Reações por Bares da laje L01

Na figura 15, informa os valores que foram usados para os cálculos dos momentos pelo Método de Bares.

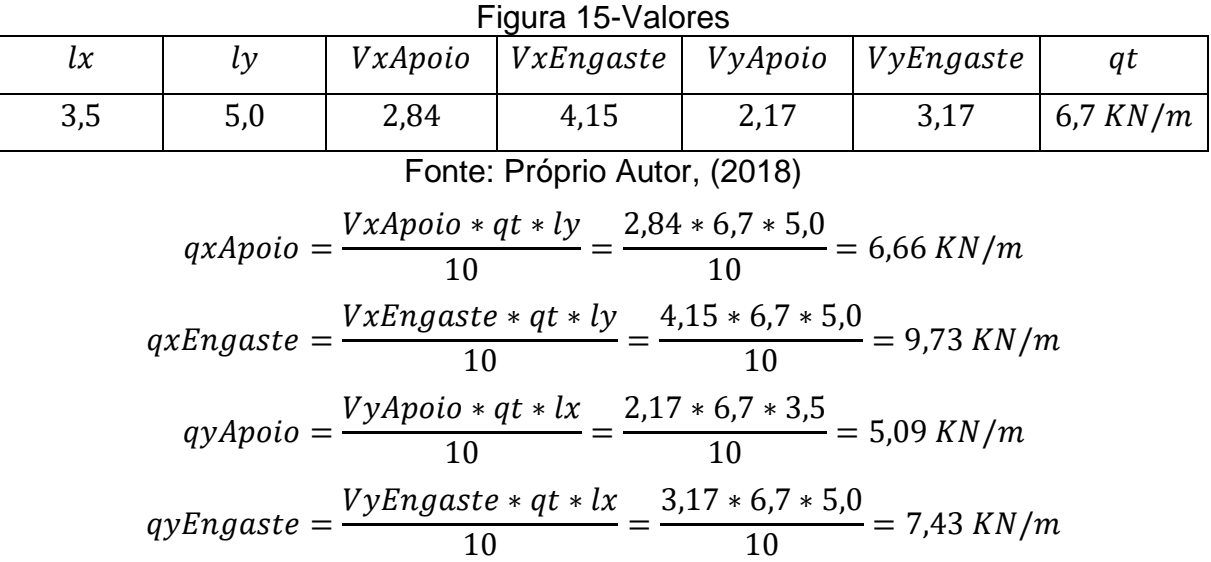

5.12 Reação vertical pelo processo das áreas da laje L01

A tabela de Czerny não apresenta um coeficiente específico para o cálculo das reações verticais, portanto deverá ser calculado através do processo das áreas indicado na NBR (6118). Na figura 16, indica as reações verticais.

Figura 16 – Áreas em m² de contribuição para cálculo de reações verticais na laje 1.

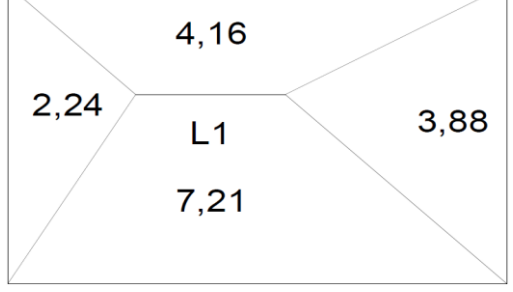

Fonte: Próprio Autor, (2018)

5.12.1.1 Viga01

$$
r_{vn} = \frac{p_k * A_n}{l_i} = \frac{4,67 * 4,16}{5} = 3,89
$$

5.12.1.2 Viga02

$$
r_{vn} = \frac{p_k * A_n}{l_i} = \frac{4.67 * 7.21}{5} = 6.73
$$

5.12.1.3 Viga04

$$
r_{vn} = \frac{p_k * A_n}{l_i} = \frac{4.67 * 2.24}{3.5} = 2.99
$$

5.12.1.4 Viga05

$$
r_{vn} = \frac{p_k * A_n}{l_i} = \frac{4,67 * 3,88}{3,5} = 5,18
$$

5.13 Analogia de Grelha Software Eberick v10

Lançou-se no software Eberick V10 da empresa AltoQi, disponibilizado pela Universidade Tiradentes, o pórtico definido anteriormente. Dessa forma, tornou-se possível gerar o pórtico em uma visão 3D apresentado na figura 17 abaixo.

Figura 17- Pórtico em visão 3D (Eberick V10)

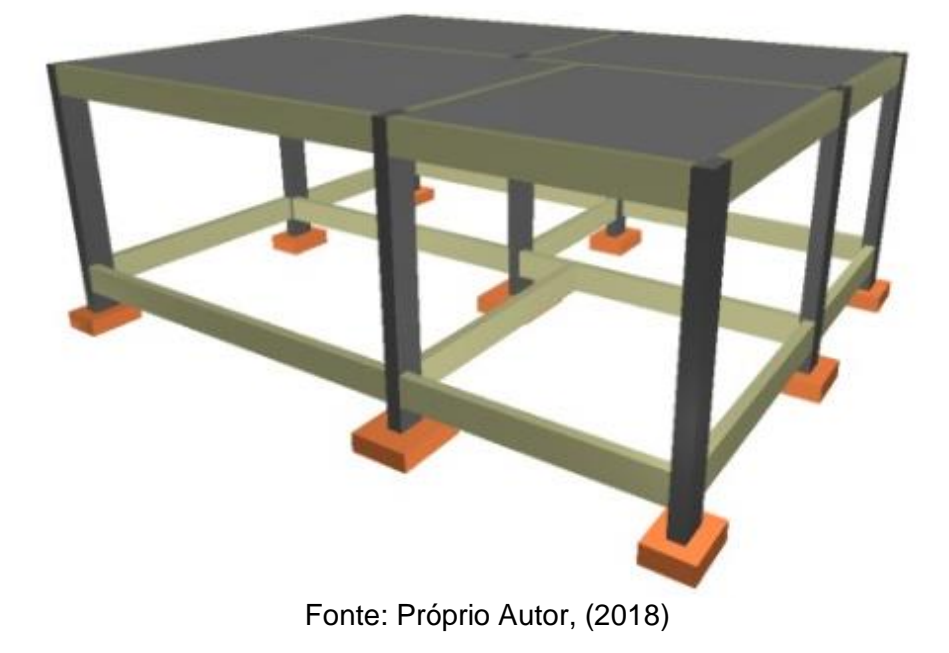

No desenvolvimento da implementação dos dados no software preencheram-se com os parâmetros do pórtico utilizados nos outros métodos de cálculo. Para melhor aproximação do método de analogia de grelha com a realidade o software leva em consideração a atuação do vento na estrutura.

O programa utilizado para o cálculo representa graficamente a grelha utilizado na obtenção dos momentos fletores em Kgf.m/m demonstrado na figura 18 abaixo.

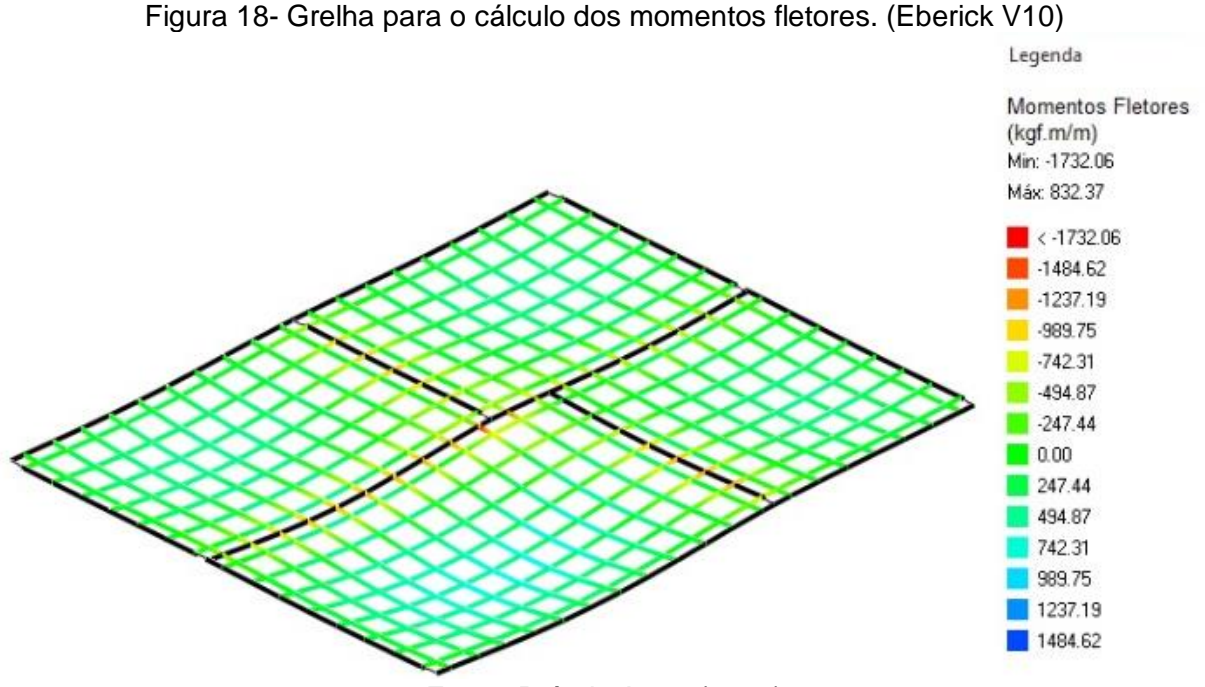

Fonte: Próprio Autor (2018)

Os dados informados abaixo foram provenientes do extrato fornecido pelo Eberick após a determinação dos parâmetros do projeto definido para este trabalho.

 $fck = 250.00 \text{ kgf/cm}^2$   $E = 24500 \text{ kgf/cm}^2$  Peso Espec = 2500.00 kgf/m<sup>3</sup>

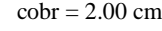

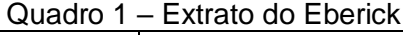

|                | wuuu i<br>LAUGO GO LOCHON |          |           |     |     |                   |                     |                |              |
|----------------|---------------------------|----------|-----------|-----|-----|-------------------|---------------------|----------------|--------------|
|                | Seção (cm)                |          |           |     |     | Cargas $(kgf/m2)$ |                     |                |              |
| Laje           | <b>Tipo</b>               | $\bf{H}$ | ee<br>enx |     | eex | Peso              | <b>Acidental</b>    | <b>Paredes</b> | <b>Total</b> |
|                |                           |          | ec        | env | eev | Próprio           | <b>Revestimento</b> | <b>Outras</b>  |              |
| L1             | Macica                    | 10       |           |     |     | 250.00            | 295.72              | 0.00           | 678.28       |
|                |                           |          |           |     |     | 132.56            | 0.00                |                |              |
| L2             | Macica                    | 10       |           |     |     | 250.00            | 295.72              | 0.00           | 678.28       |
|                |                           |          |           |     |     |                   | 132.56              | 0.00           |              |
|                |                           |          |           |     |     |                   | 295.72              | 0.00           |              |
| L <sub>3</sub> | Macica                    | 10       |           |     |     | 250.00            | 132.56              | 0.00           | 678.28       |
|                |                           | 10       |           |     |     | 250.00            | 295.72              | 0.00           | 678.28       |
| L4             | Macica                    |          |           |     |     |                   | 132.56              | 0.00           |              |

Fonte: Próprio Autor (2018)

### **6 RESULTADOS E DISCUSSÕES**

Os momentos obtidos pelas diversas metodologias de cálculo foram organizados nas tabelas 4 e 5 a seguir:

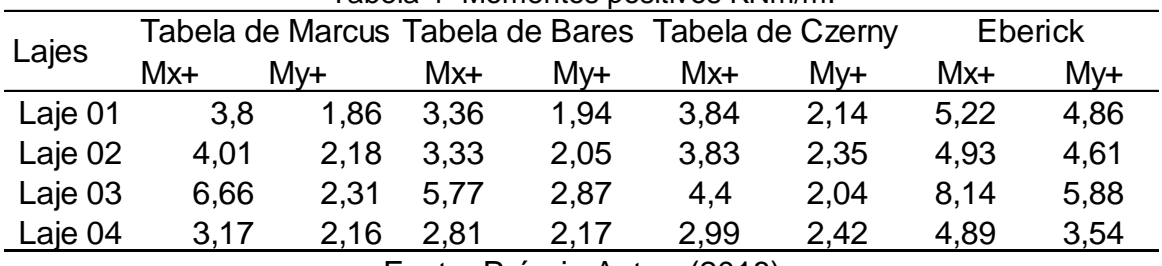

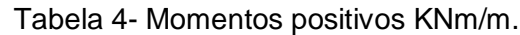

Fonte: Próprio Autor, (2018)

Tabela 5- Momentos negativos KNm/m.

| Lajes   |      | Tabela de Marcus Tabela de Bares Tabela de Czerny |      |                                         |      |      |       | <b>Eberick</b> |
|---------|------|---------------------------------------------------|------|-----------------------------------------|------|------|-------|----------------|
|         | Mx-  | Mv-                                               | Mx-  | Mv-                                     | Mx-  | Mv-  | Mx-   | Mv-            |
| Laje 01 | 9.74 | 4,22                                              | 9,76 | 6.49                                    | 8.47 | 6.49 | 16,99 | 10,23          |
| Laje 02 | 6.25 | 4,22                                              | 6.93 | 6.49                                    | 8,11 | 6.49 | 8,3   | 10,23          |
| Laje 03 | 9.74 | 5,7                                               | 9,76 | 7,72                                    | 8.47 | 6,73 | 16,99 | 11,5           |
| Laje 04 | 5.7  | 6.25                                              | 7,72 | 6.93                                    | 6,73 | 6,92 | 11,5  | 8,3            |
|         |      |                                                   |      | $T_{\text{out}}$ , Dránric Autor (2010) |      |      |       |                |

Fonte: Próprio Autor, (2018)

As próximas tabelas e gráficos mostram a comparação entre os diversos métodos de dimensionamento. Os momentos encontrados através do software Eberick sempre retornaram valores de momentos maiores que os métodos simplificados, como mostra nas tabelas 6, 7 e 8.

A comparação dos momentos na laje L01, pode ser facilmente identificada nas imagens 19, 20, 21 e 22.

Tabela 6- Variação de momentos entre o Eberick e a tabela de Marcus.

| Variação entre Eberick e Marcus (%)                         |       |       |       |       |  |  |  |
|-------------------------------------------------------------|-------|-------|-------|-------|--|--|--|
| Lajes                                                       | Mx+   | Mx-   | My-   |       |  |  |  |
| Laje 01                                                     | 27,16 | 61,76 | 42,66 | 58,74 |  |  |  |
| Laje 02                                                     | 18,71 | 52,7  | 24,67 | 58,74 |  |  |  |
| Laje 03                                                     | 18,18 | 60,74 | 42,66 | 50,45 |  |  |  |
| Laje 04                                                     | 35,22 | 38,99 | 50,45 | 24,67 |  |  |  |
| $\Gamma$ --1- $\Gamma$ -4-1- $\Lambda$ -1- $\Gamma$ (004.0) |       |       |       |       |  |  |  |

Fonte: Próprio Autor, (2018)

| Variação entre Eberick e Bares(%)                                                                                                    |       |       |       |       |  |  |  |
|----------------------------------------------------------------------------------------------------|-------|-------|-------|-------|--|--|--|
| Lajes                                                                                                    | Mx-   | My-   |       |       |  |  |  |
| Laje 01                                                                                                    | 35,6  | 60,12 | 42,54 | 36,55 |  |  |  |
| Laje 02                                                                                                    | 32,49 | 55,52 | 16,47 | 36,55 |  |  |  |
| Laje 03                                                                                                    | 29,11 | 51,22 | 42,54 | 32,89 |  |  |  |
| Laje 04                                                                                                    | 42,58 | 38,7  | 32,89 | 16,47 |  |  |  |
| $\blacksquare$ $\blacksquare$ $\blacks$ |       |       |       |       |  |  |  |

Tabela 7- Variação de momentos entre o Eberick e a tabela de Bares.

Fonte: Próprio Autor, (2018)

Tabela 8- Variação de momentos entre o Eberick e a tabela de Czerny.

| Variação entre Eberick e Cezar(%) |       |       |       |       |  |  |  |
|-----------------------------------|-------|-------|-------|-------|--|--|--|
| Lajes                             | Mx+   | My+   | Mx-   | My-   |  |  |  |
| Laje 01                           | 26,4  | 56    | 50,13 | 36,55 |  |  |  |
| Laje 02                           | 22,36 | 49,01 | 2,25  | 36,55 |  |  |  |
| Laje 03                           | 45,94 | 65,33 | 50,13 | 41,49 |  |  |  |
| Laje 04                           | 38,9  | 31,64 | 41,49 | 16,59 |  |  |  |
|                                   |       |       |       |       |  |  |  |

Fonte: Próprio Autor, (2018)

Figura 19- Comparação de momentos L1

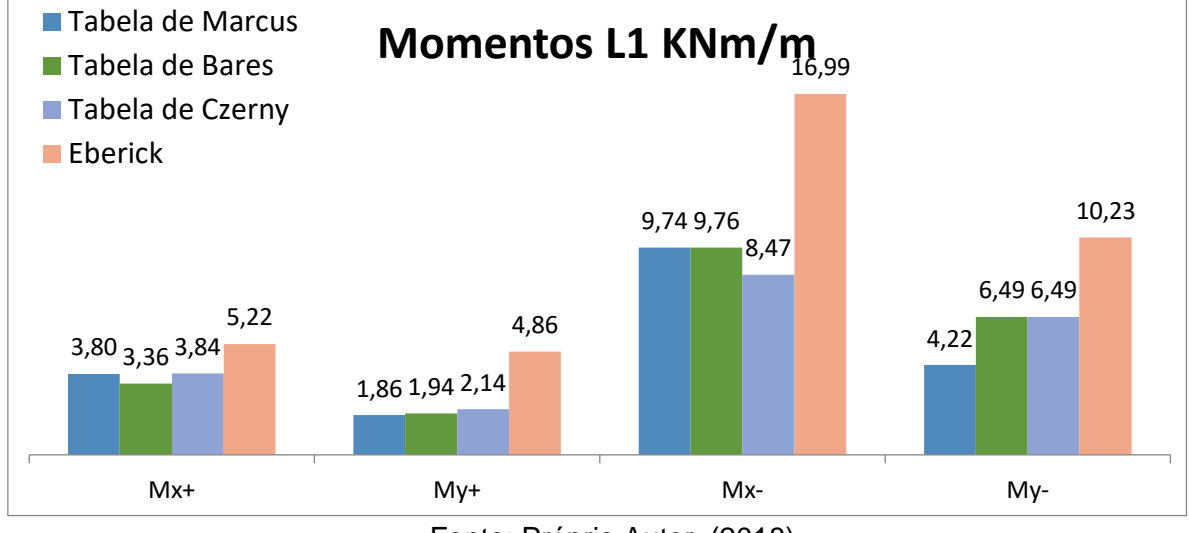

Fonte: Próprio Autor, (2018)

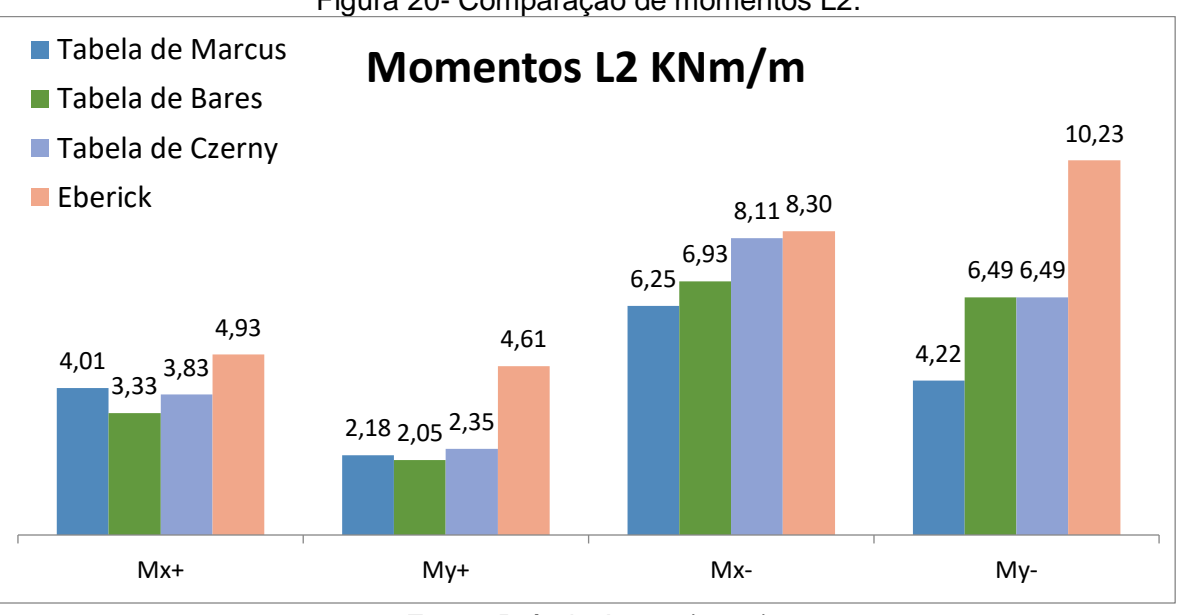

Figura 20- Comparação de momentos L2.

Fonte: Próprio Autor, (2018)

Figura 21- Comparação de momentos L3.

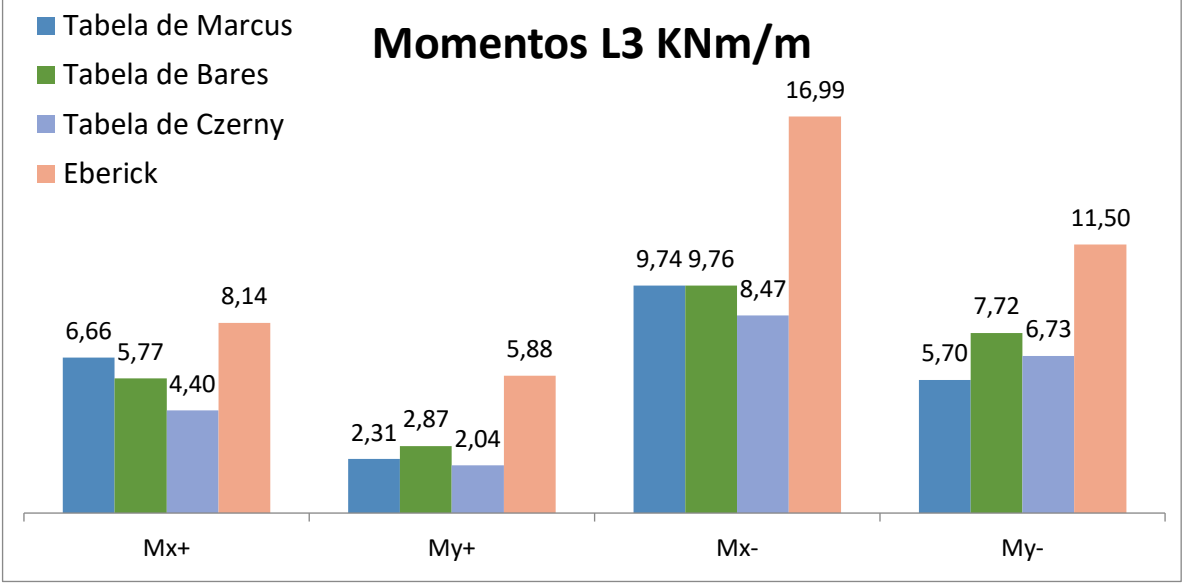

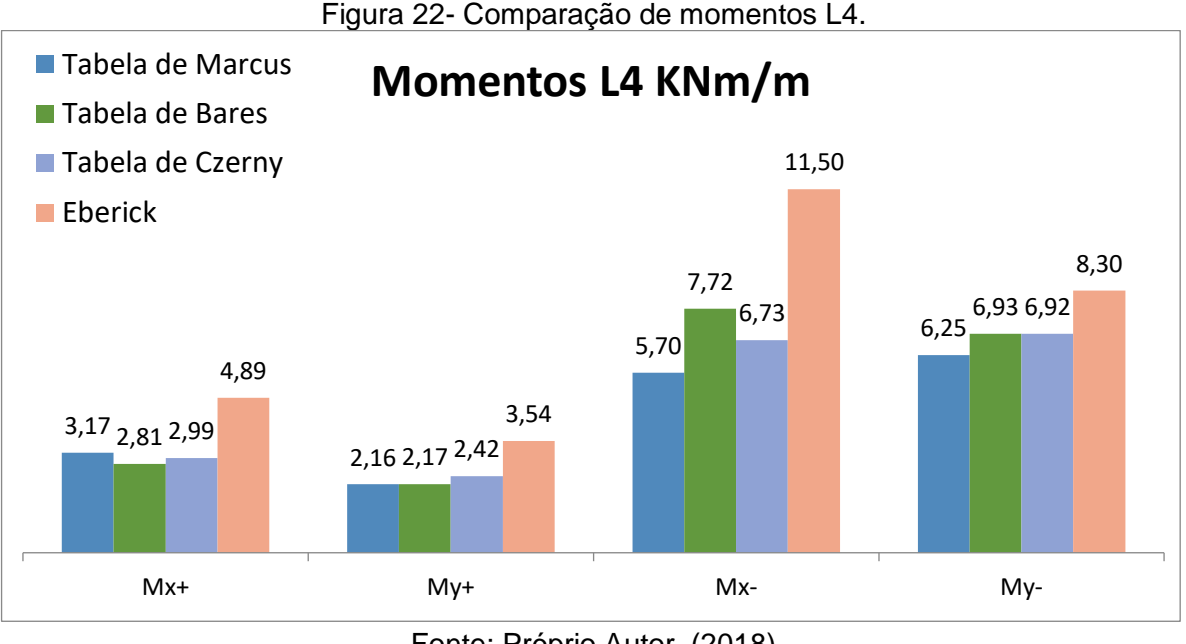

Fonte: Próprio Autor, (2018)

As reações transferidas para as vigas também estão organizadas nas tabelas a seguir, porém é possível detectar um comportamento mais padronizado entre as tabelas e o método de divisão de áreas presente na NBR 6118, quando é analisada a reação nas vigas localizadas no maior lado da laje, a tabela de bares apresenta valores maiores, seguida pelo método de divisão de áreas e a tabela de Marcus, já as vigas localizadas no menor lado da laje os resultados são diferentes, com a tabela de Marcus apresentando os maiores valores, seguida pela tabela de Bares e divisão de áreas, portanto o formato das lajes pode influenciar diretamente nos resultados sendo informada nas imagens 23, 24, 25 e 26, podendo diminuir ou aumentar os valores das reações a depender do método escolhido para o dimensionamento.

O Eberick não apresenta um padrão em relação aos valores encontrados pelas tabelas, portanto não é possível determinar uma tendência a obter valores de reações maiores ou menores em outros projetos.

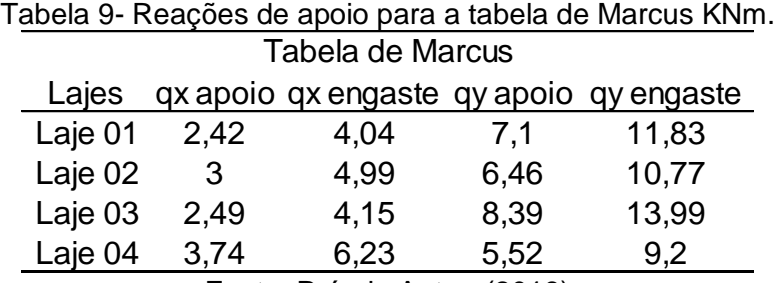

| Tabela de Bares                     |          |            |          |            |  |  |  |  |
|-------------------------------------|----------|------------|----------|------------|--|--|--|--|
| Lajes                               | qx apoio | qx engaste | qy apoio | gy engaste |  |  |  |  |
| Laje 01                             | 6,66     | 9,73       | 5,09     | 7,43       |  |  |  |  |
| Laje 02                             | 6,17     | 9.15       | 5,09     | 7,43       |  |  |  |  |
| Laje 03                             | 7,75     | 11,34      | 5,82     | 8,5        |  |  |  |  |
| Laje 04                             | 5,75     | 8.4        | 5,09     | 7,43       |  |  |  |  |
| $\Gamma$ onto: Dróprio Autor (2010) |          |            |          |            |  |  |  |  |

Tabela 10- Reações de apoio para a tabela de Bares KNm.

Fonte: Próprio Autor, (2018)

Tabela 11- Reações de apoio para a divisão de áreas KNm. Divisão de áreas

| Lajes                                   | qx apoio |      |      | qx engaste qy apoio qy engaste |  |  |
|-----------------------------------------|----------|------|------|--------------------------------|--|--|
| Laje 01                                 | 3,89     | 6,73 | 2,99 | 5,18                           |  |  |
| Laje 02                                 | 3,65     | 6,33 | 2,99 | 5,18                           |  |  |
| Laje 03                                 | 4,56     | 7,89 | 3,42 | 5,92                           |  |  |
| Laje 04                                 | 3,36     | 5,83 | 2,99 | 5,18                           |  |  |
| (0.010)<br>$\Gamma$ anta: Deáneia Autae |          |      |      |                                |  |  |

Fonte: Próprio Autor, (2018)

Tabela 12- Reações de apoio para o Eberick KNm.

|         |      | <b>Eberick</b>      |      |                     |
|---------|------|---------------------|------|---------------------|
| Lajes   |      | qx apoio qx engaste |      | qy apoio qy engaste |
| Laje 01 | 5,21 | 11,96               | 4,97 | 5,95                |
| Laje 02 | 4,76 | 8,73                | 5,48 | 8,03                |
| Laje 03 | 6,25 | 13,07               | 5,46 | 5,49                |
| Laje 04 | 5,12 | 8,42                | 3,11 | 9,33                |
|         |      |                     |      |                     |

Fonte: Próprio Autor, (2018)

Tabela 13- Variação em % das reações Eberick e Marcus Variação em % das reações Eberick e Marcus

| <u>Valiação em 36 das reações Ebelick e Marcus</u> |       |                                         |          |           |  |  |  |
|----------------------------------------------------|-------|-----------------------------------------|----------|-----------|--|--|--|
| Lajes                                              |       | qx apoio qx engaste qy apoio qy engaste |          |           |  |  |  |
| Laje 01                                            | 53,46 | 66,21                                   | $-42,79$ | $-98,78$  |  |  |  |
| Laje 02                                            | 37,06 | 42,8                                    | $-17,95$ | $-34,15$  |  |  |  |
| Laje 03                                            | 60,2  | 68,28                                   | $-53,7$  | $-154,76$ |  |  |  |
| Laje 04                                            | 26,98 | 26                                      | $-77,57$ | 1,35      |  |  |  |
| $T_{\text{Onto}}$ , Dráprio Autor (2010)           |       |                                         |          |           |  |  |  |

Fonte: Próprio Autor, (2018)

Tabela 14- Variação em % das reações Eberick e Bares. Variação em % das reações Eberick e Bares

|         | <u>Valiação citi 70 dão icações Ebelion é Dales</u> |                     |          |            |  |  |  |  |
|---------|-----------------------------------------------------|---------------------|----------|------------|--|--|--|--|
| Lajes   |                                                     | qx apoio qx engaste | qy apoio | qy engaste |  |  |  |  |
|         | Laje 01 -27,83                                      | 18,63               | $-2,39$  | $-24,94$   |  |  |  |  |
|         | Laje 02 -29,57                                      | $-4,76$             | 7,14     | 7,43       |  |  |  |  |
|         | Laje 03 -23,92                                      | 13,26               | $-6,51$  | $-54,75$   |  |  |  |  |
| Laje 04 | $-12,21$                                            | 0,3                 | $-63,62$ | 20,33      |  |  |  |  |
|         |                                                     |                     |          |            |  |  |  |  |

|         | Variação em % das reações Eberick e Divisão de |       |                                         |       |         |  |  |  |
|---------|------------------------------------------------|-------|-----------------------------------------|-------|---------|--|--|--|
| Lajes   |                                                |       | qx apoio qx engaste qy apoio qy engaste |       |         |  |  |  |
| Laje 01 |                                                | 25,34 | 43,73                                   | 39,84 | 12,94   |  |  |  |
| Laje 02 |                                                | 23,32 | 27,49                                   | 45,44 | 35,49   |  |  |  |
| Laje 03 |                                                | 27,04 | 39,63                                   | 37,36 | $-7,83$ |  |  |  |
| Laje 04 |                                                | 34,38 | 30,76                                   | 3,86  | 44,48   |  |  |  |
|         |                                                |       |                                         |       |         |  |  |  |

Tabela 15- Variação em % das reações Eberick e Czerny.

Fonte: Próprio Autor, (2018)

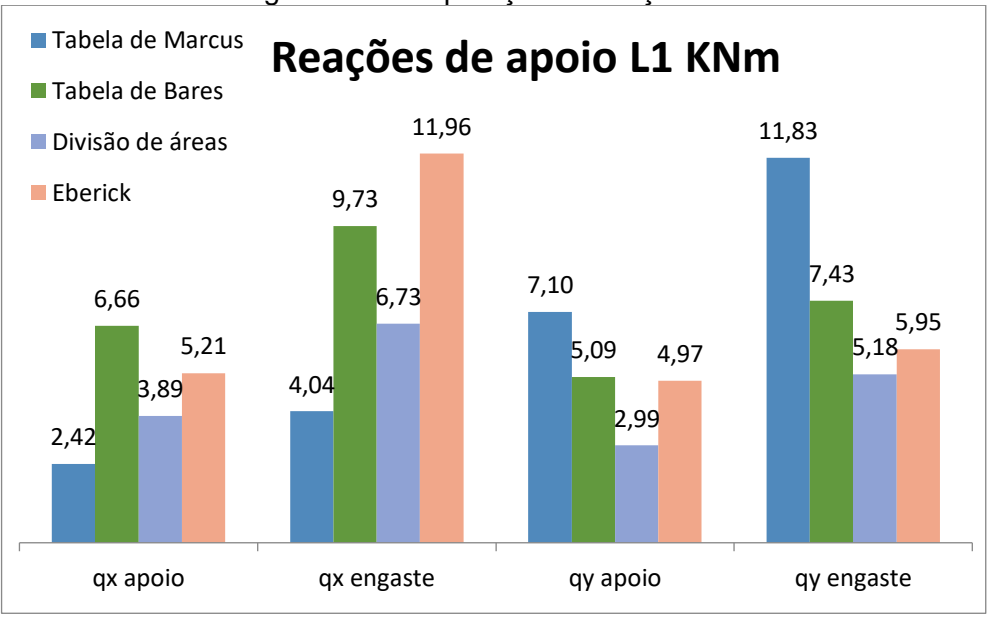

Figura 23- Comparação de reações L1.

## Figura 24- Comparação de reações L2.

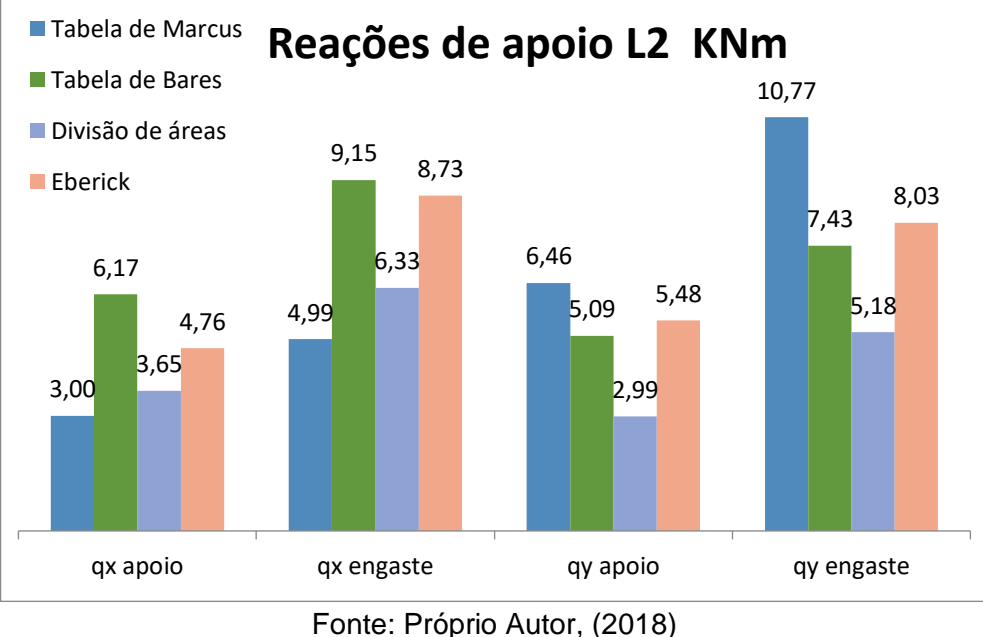

Fonte: Próprio Autor, (2018)

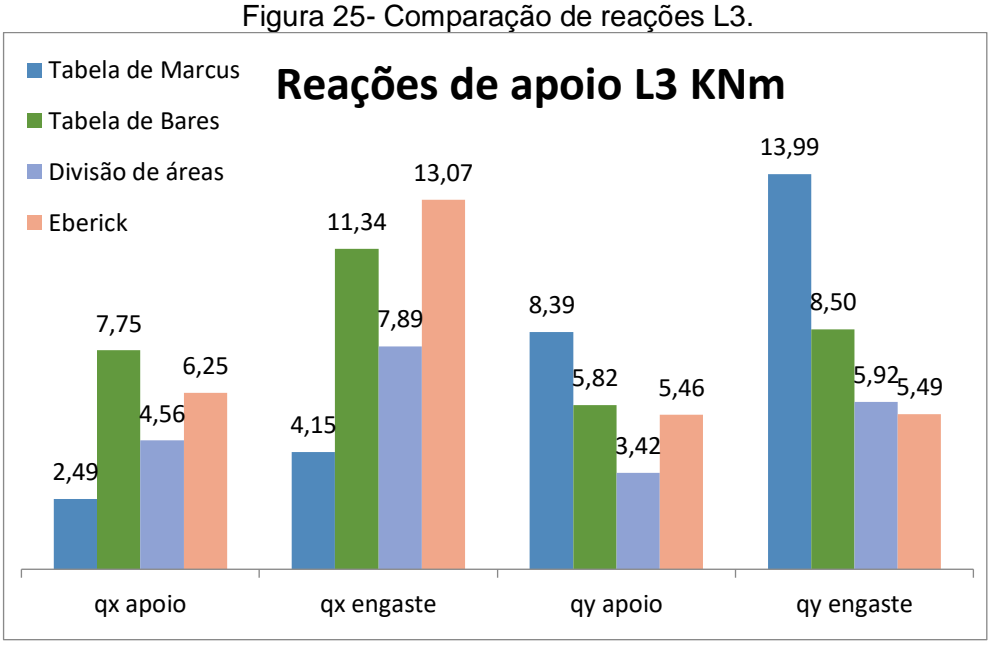

Fonte: Próprio Autor, (2018)

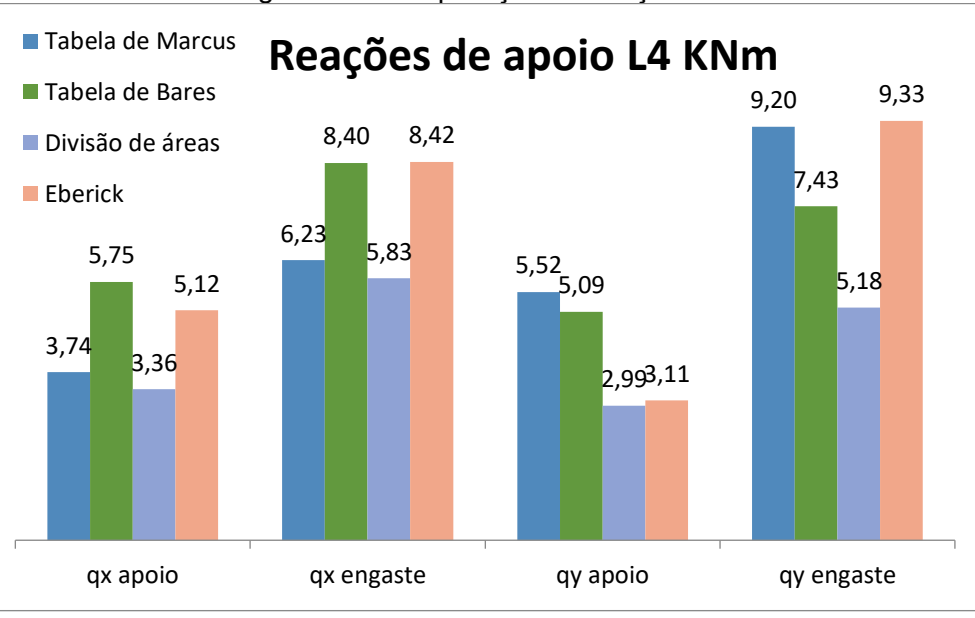

Figura 26- Comparação de reações L4.

Além dos valores de momento e reações verticais, é necessário determinar os valores correspondentes às flechas nas lajes, porém como o método de Marcus não apresenta um procedimento para a obtenção desses valores, dessa forma, para Marcus as flechas foram determinadas pelo método de Bares. Os resultados encontrados nas duas tabelas foram muito próximos, não apresentando nenhuma característica que leve a escolha de uma delas em função dos resultados da flecha, porém os valores encontrados através do eberick foram muito maiores que os das

Fonte: Próprio Autor, (2018)

tabelas, chegando a quase o dobro em algumas lajes, os valores correspondentes às flechas estão dispostos na tabela 16 e a comparação das flechas na imagem 27 abaixo.

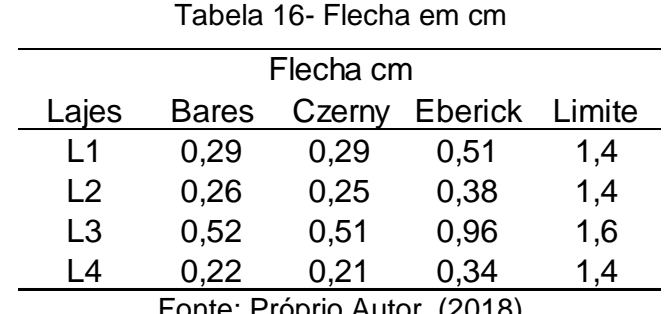

Fonte: Próprio Autor, (2018)

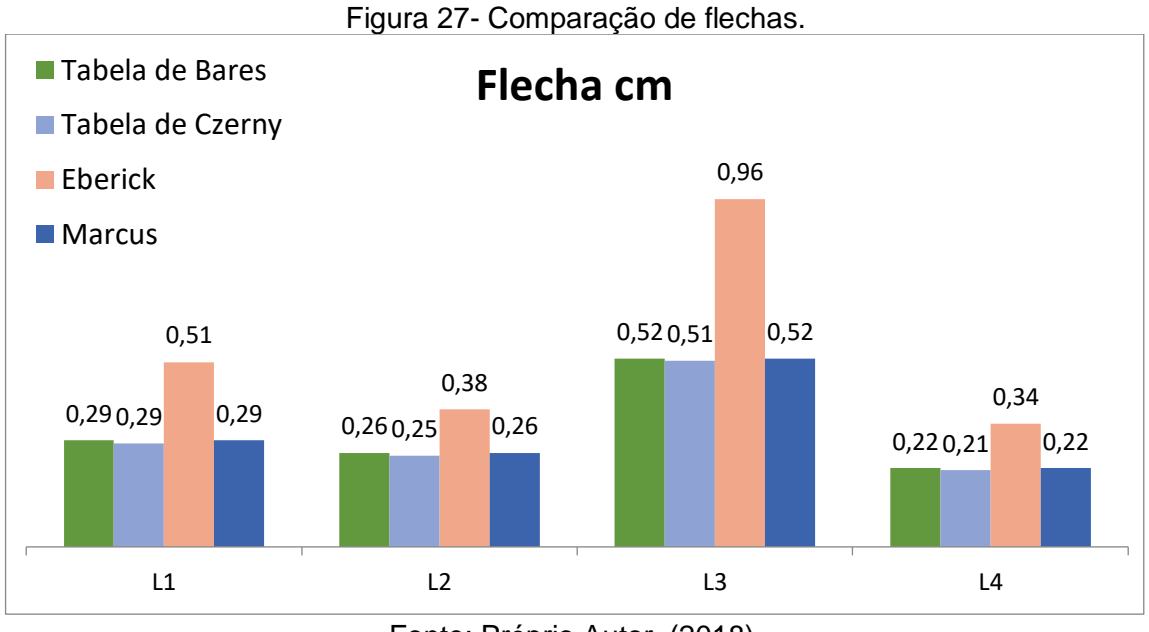

Fonte: Próprio Autor, (2018).

Através dos momentos calculados pelos diversos métodos de dimensionamento, foi possível determinar a área de aço necessária para cada laje, os valores correspondentes estão incluídos nas tabelas seguintes:

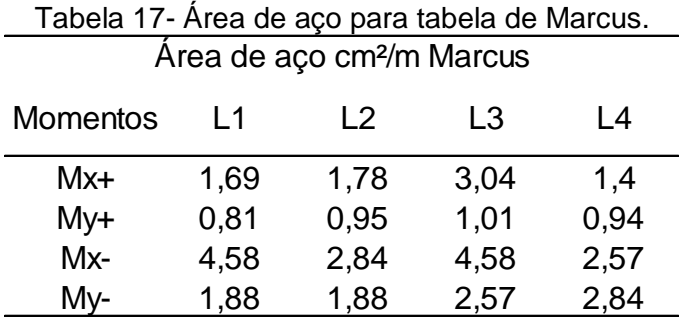

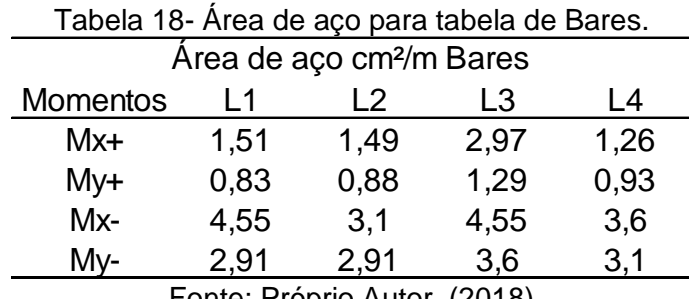

Fonte: Próprio Autor, (2018)

Tabela 19- Área de aço para tabela de Czerny Área de aço cm²/m Czerny

| <b>Momentos</b>                         | l 1  | l 2  | L3   | l 4  |
|-----------------------------------------|------|------|------|------|
| Mx+                                     | 1,4  | 1,4  | 1,61 | 1,08 |
| My+                                     | 1,08 | 1,08 | 1,08 | 1,08 |
| Mx-                                     | 3.23 | 3,08 | 3,23 | 2,52 |
| My-                                     | 2,43 | 2,43 | 2,52 | 2,6  |
| (0.010)<br>$\Gamma$ anta: Deáneia Autae |      |      |      |      |

Fonte: Próprio Autor, (2018)

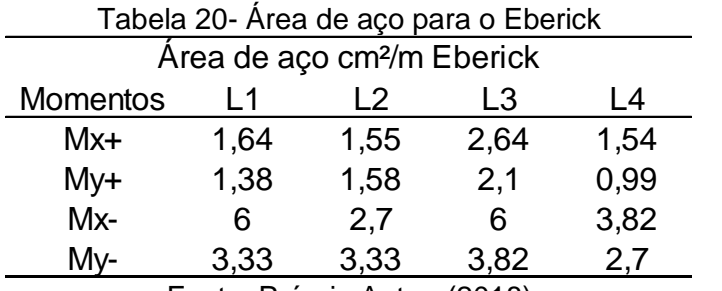

Fonte: Próprio Autor, (2018)

A determinação da área de aço foi necessária, para realizar o detalhamento da armação das lajes e dessa forma comparar o valor gasto com aço para cada método de dimensionamento, o detalhamento da armação de todas as lajes está disponível no anexo 11. O peso total de aço utilizado e o custo para cada método de dimensionamento está listado a seguir:

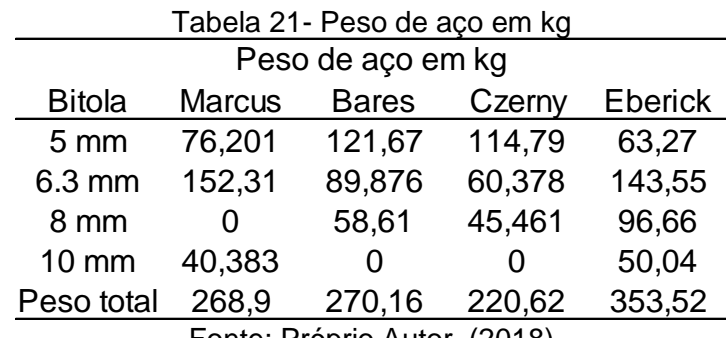

Com o peso total do aço, e utilizando a tabela 21 de preço da empresa Gerdau em Aracaju no mês de novembro, foi possível determinar a custo com a armação para cada método de dimensionamento, este custo está ilustrado na figura 28 abaixo:

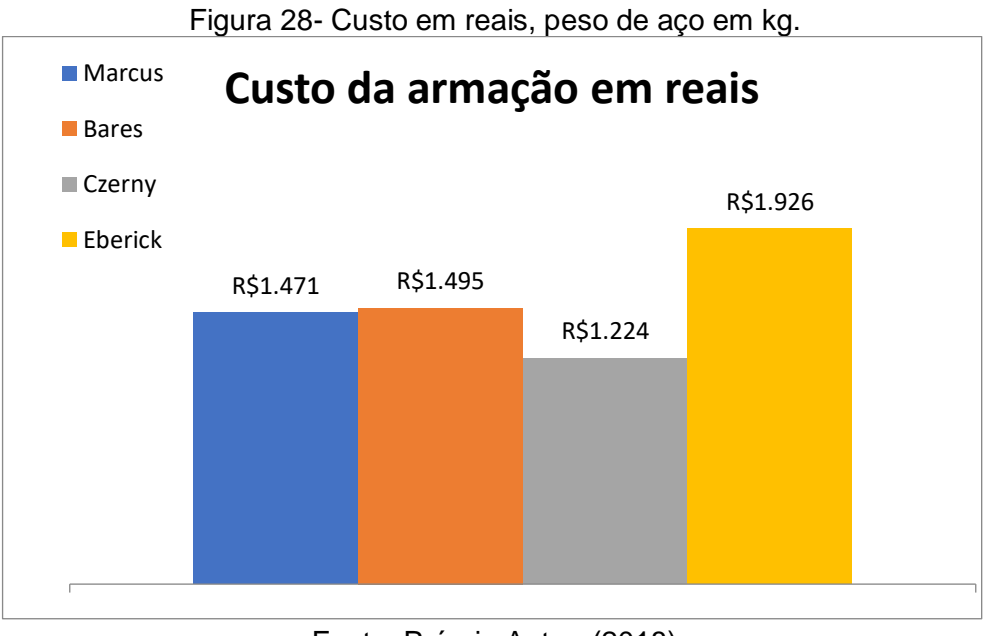

Fonte: Próprio Autor, (2018)

### **7 CONCLUSÃO**

Observou-se que entre as comparações dos momentos fletores positivos e negativos o Software Eberick V10, que utiliza o método de cálculo de Analogia de Grelha, retornaram valores superiores em todas as lajes em comparação aos métodos de Marcus, Bares e Czerny, as variações máximas para cada método respectivamente, em relação ao Eberick, são de 62%, 60% e 65%. Esse comportamento deve-se ao fato de que o método de Analogia de Grelha possibilita uma análise com menos simplificações analisando o pórtico de forma integrada.

Na análise dos momentos entre os métodos de Marcus, Bares e Czerny percebeu-se, de maneira geral, pouca variação entre seus resultados. Entre Marcus e Bares a variação média obtida para o momento positivo foi de +4% e para o momento negativo -25% e quando Marcus é comparado com Czerny a variação média é de +5% para o momento positivo e -12% para o negativo, dessa maneira, nota-se que o método de Marcus tende a reduzir os valores dos momentos negativos e aumentar os momentos positivos. Na comparação entre Bares e Czerny vê-se uma variação média pequena, onde para os momentos positivos obteve-se o valor de +1% e para os momentos negativos +5%.

Nas reações destinadas as vigas, observa-se que as que estão localizadas no maior lado da laje, a tabela de Bares apresenta os maiores valores sendo que os menores valores são obtidos pelo método de Marcus. Contrastando, quando analisado as que estão localizadas no menor lado da laje Marcus apresenta os maiores valores. Dessa maneira, a disposições das lajes interferem nos resultados, diminuindo ou aumentando dependendo do método escolhido para o dimensionamento.

Na determinação das flechas os resultados encontrados nas tabelas foram próximos, não apresentando características que leve a optar um método ao outro em função dos resultados da flecha. Os valores encontrados através do Eberick foram maiores que os das tabelas, mas não ultrapassando a limite calculado.

Sabendo-se que o mercado oferta barras de aço com bitolas já definidas podendo a área de aço na hora de excursão ser um pouco maior do que a do projeto, afim de se adequar a oferta do material, calculou-se o peso total de aço para cada método identificando, para esse estudo de caso, uma variação de 24 % entre o Eberick e Marcus, 22% entre o Eberick e Bares e 36% em comparação a Czerny. Percebeuse uma pequena variação entre as áreas de aço dos métodos de Marcus em relação a Bares variando apenas 2%.

Diante dos resultados obtidos conclui-se que, os métodos de cálculos feitos pelas tabelas de Marcus, Bares e Czerny, utilizado para a obtenção dos esforços exercidos em uma estrutura, são eficientes por apresentarem valores, ainda que diferentes, não discrepantes. Dessa maneira, pode-se perceber a necessidade de, sempre que possível, recorrer a métodos onde são feitos menos simplificações na análise da estrutura para obter-se valores mais próximos da realidade.

Como sugestão para trabalhos futuros aconselha-se que seja desenvolvidos estudos similares ao desse trabalho, variando as disposições das lajes, objetivando verificar a repetições dos padrões aqui encontrados.

### **8 REFERÊNCIAS**

AltoQI. Solução para seus projetos: como funciona o eberick?. Disponível em: <http://www.altoqi.com.br/eberick>. Acesso em: 28 set. 18.

ARAÚJO, José Milton de. **Curso de Concreto Armado.** 2. Ed. Rio Grande: Dunas, 2003. 127 p. v. 1.

ASSOCIAÇÃO BRASILEIRA DE NORMAS TÉCNICAS. **NBR 5738: Concreto-Procedimento para moldagem e cura de corpos de prova**. 2015.

ASSOCIAÇÃO BRASILEIRA DE NORMAS TÉCNICAS. **ABNT NBR 6118: Projeto de estruturas de concreto-procedimento**. ABNT, 2014.

ASSOCIAÇÃO BRASILEIRA DE NORMAS TÉCNICAS. **NBR NM 65: Cimento Portland-Determinação dos tempos de pega-método de ensaio.** 2002.

BASTOS, Paulo Sérgio dos Notas de Aula da disciplina de Estruturas de Concreto, Lajes de Concreto. **Curso de graduação em Engenharia Civil**. Universidade EstadualPaulista. Bauru, 2015.

BASTOS, Paulo Sérgio dos Santos. **Notas de Aula da disciplina de Estruturas de Concreto I** – Lajes de Concreto. Curso de graduação em Engenharia Civil. Universidade EstadualPaulista. Bauru, 2006.

BAUER, Luiz Alfredo Falcão. **Materiais de Construção Civil** 1. Vol. 1. 5ª Ed. Livros Técnicos e Científicos Editora Ltda. São Paulo, 1994.

BORJA, Edilberto. **Construções em concreto armado**. Rio Grande do Norte, 2016. (Apostila).

CARVALHO, Roberto Chust; DE FIGUEIREDO FILHO, Jason Rodrigues de. **Cálculo e detalhamento de estruturas usuais de concreto armado - segundo a NBR 6118: 2003**. EdUFSCar, 2010. Ed. São Carlos: UFSCar, 2004. 374 p. il.

CONSIDERAÇÕES SOBRE A RIGIDEZ À TORÇÃO DAS LAJES NERVURADAS DE CONCRETO ARMADO Departamento de Materiais e Construção – FURG – Rio Grande, RS.

CHUST, Carvalho R.; FIGUEIREDO FILHO, J. R. Cálculo e Detalhamento de Estruturas Usuais de Concreto armado. **Editora da UFSCar, São Carlos**, v. 1, 2004.

PFEIL, Walter; PFEIL, Michele. **Estruturas de Aço: Dimensionamento Prático.** Grupo Gen-LTC, 2010.

DIAS, Luís Andrade de Mattos. **Estruturas de aço: conceito técnica e linguagem.** São Paulo Zigurate Editora.

FONTES, Fernando Fernandes; PINHEIRO, Libânio Miranda. **TIPOS DE ANÁLISE ESTRUTURAL PARA ELEMENTOS LINEARES SEGUNDO A NBR 6118**: 2003. Fusco, Pericles Brasiliense. **Estruturas de concreto.** McGraw-Hill do Brasil, 1977.

LEONHARDT, FRITZ; MÖNNIG, E. **Construções de concreto:** princípios básicos do dimensionamento de estruturas de concreto armado. Rio de Janeiro: Interciência, v. 1, 1977. 29

MACHADO, Roberto; MARINO, Marcos. Concreto armado da UFPR volume II. Paraná, 2016. (Apostila).

MARIANO, Mayara. **Aplicação e análise da utilização do software eberick** em um projeto residencial popular. 2015. 80f. Trabalho de conclusão de curso- Universidade Estadual Paulista, São Paulo, 2015.

McCormac, Jack C**.** *Análise Estrutural: Usando Métodos Clássicos E Métodos Matriciais* . Grupo Gen-LTC, 2000.

PINHEIRO, Libânio M. Fundamentos do concreto e projeto de edifícios. 2007. LEONHARDT, FRITZ; MÖNNIG, E. **Construções de concreto: princípios básicos do dimensionamento de estruturas de concreto armado.** Rio de Janeiro: Interciência, v. 1, 1977.

PINHEIRO, Libânio Miranda. **Análise elástica e plástica de lajes retangulares de edifícios**. 1988. Tese de Doutorado. Universidade de São Paulo.

Kumar, MEHTA Povindar, and PJM MONTEIRO. "**Concreto: estrutura, propriedades e materiais**." *São Paulo: Pini* (1994).

https://www.passeidireto.com/arquivo/24643826/jose-milton-de-araujo-curso-deconcreto-armado-vol1-3-ed-2010. > Acesso em: 03/10/2018 às 18:04

https://www.passeidireto.com/disciplina/concreto-armado?ordem=3 > Acesso em: 03/10/2018 às 18:04

http://www.profwillian.com/index.asp > Acesso em: (03/10/2018 às 18:04)

### **ANEXOS**

Anexo 1 - A sua classe de agressividade ambiental é:

| Classe de     |                    | Classificação geral  | Risco de        |
|---------------|--------------------|----------------------|-----------------|
| agressividade | Agressividade      | do tipo de ambientes | deterioração da |
| ambiental     |                    | para efeito de       | estrutura       |
|               |                    | projeto              |                 |
|               | Fraca              | Rural                | Insignificante  |
|               |                    | Submersa             |                 |
|               | Moderada           | Urbana $(a)$ $(b)$   | Pequeno         |
| $\mathsf{II}$ |                    |                      |                 |
| Ш             | Forte              | Marinha (a)          |                 |
|               |                    | Industrial (a)(b)    | Grande          |
| IV            | <b>Muito Forte</b> | Industrial (a) (c)   | Elevado         |
|               |                    | Respingos de maré    |                 |

a) Pode-se admitir um microclima com uma classe de agressividade mais branda (um nível acima) para ambientes internos secos (salas, dormitórios, cozinhas e áreas de serviço de apartamento residenciais e conjuntos comerciais ou ambientais com concreto revestido com argamassa e pintura)

b) Pode-se admitir uma classe de agressividade mais branda (um nível acima) em: obras em regiões de clima seco, com umidade relativa do ar menor ou igual a 65%, partes da estrutura protegidas de chuva em ambientes predominante secos ou regiões onde chove raramente.

c) Ambientes quimicamente agressivos, tanques, industriais, galvanoplastia, branqueamento em indústrias de celulose e papel, armazém de fertilizantes, indústrias químicas.

Fonte: NBR 6118, (2014)
|                     |         |                    |           |             | <b>Ações</b> |           |                |          |  |  |
|---------------------|---------|--------------------|-----------|-------------|--------------|-----------|----------------|----------|--|--|
|                     |         | <b>Permanentes</b> | Variáveis |             |              | Protensão | Recalque de    |          |  |  |
| Combinações         |         | (g)                |           | (q)         |              | (p)       | apoio e        |          |  |  |
| De ações            |         |                    |           |             |              |           |                | retração |  |  |
|                     |         |                    |           |             |              |           |                |          |  |  |
|                     | D       | F                  | G         | Τ           | D            | F         | D              | F        |  |  |
| <b>Normais</b>      |         |                    |           |             |              |           |                |          |  |  |
|                     | $1,4^a$ | 1,0                | 0,4       | 1,2         | 1,2          | 0,9       | 1,2            | 0        |  |  |
| Especiais ou de     |         |                    |           |             |              |           |                |          |  |  |
| construção          | 1,3     | 1,0                | 0,2       | 1,0         | 1,2          | 0,9       | 1,2            | 0        |  |  |
| <b>Excepcionais</b> |         |                    |           |             |              |           |                |          |  |  |
|                     | 1,2     | 1,0                | 1,0       | $\mathbf 0$ | 1,2          | 0,9       | $\overline{0}$ | 0        |  |  |
| Onde:               |         |                    |           |             |              |           |                |          |  |  |

Anexo 2 - Tabela da NRB 6118-2014, Coeficiente  $\forall f = \forall f1 \cdot \forall f3$ .

Onde:

D é desfavorável, F é favorável, G representa as cargas variáveis em geral e T é a temperatura.

ª Para as cargas permanentes de pequena variabilidade, como o peso próprio das estruturas, especialmente as pré-moldadas, esse coeficiente pode ser reduzido para 1,3.

Fonte: NBR 6118, (2014)

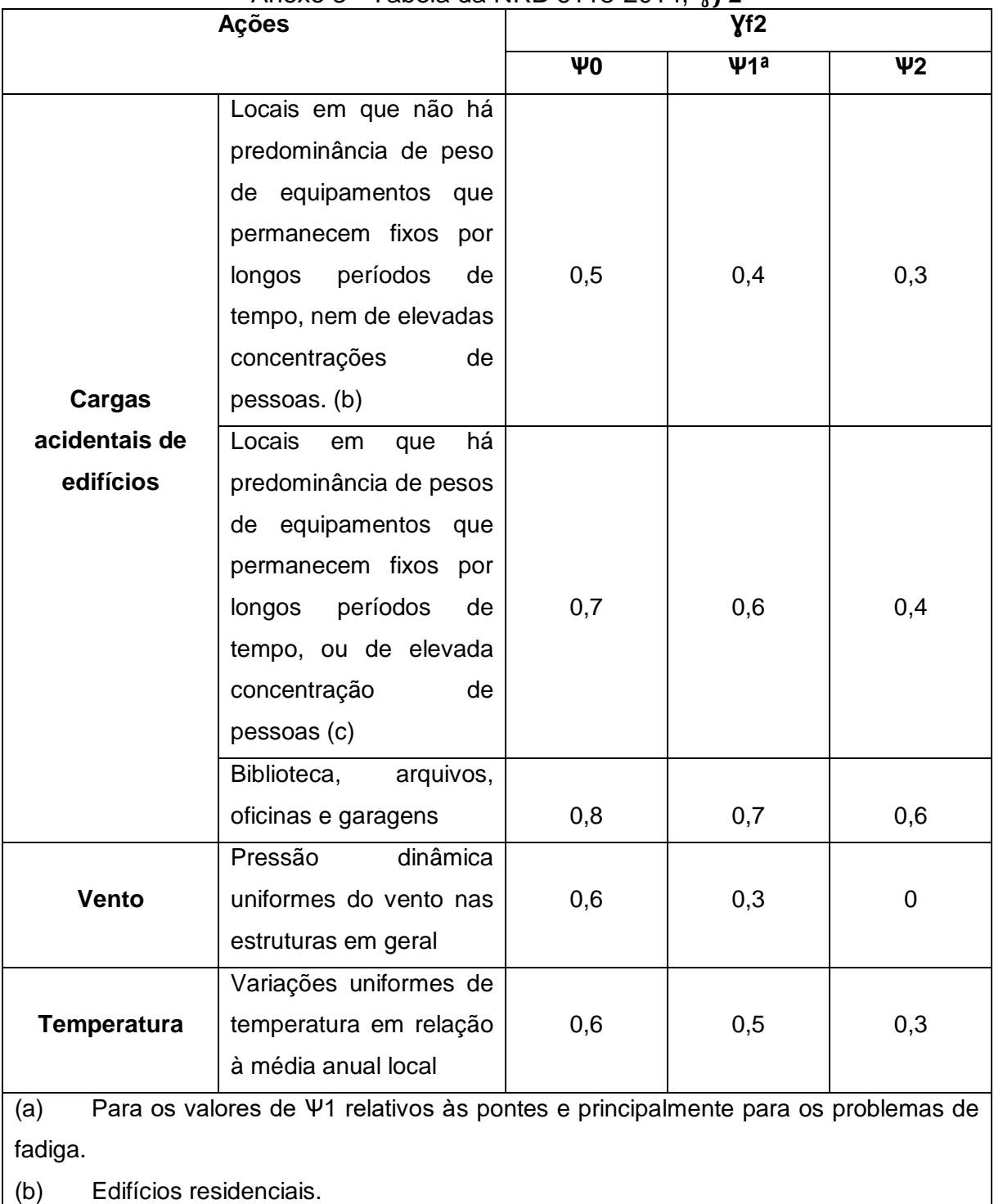

Anexo 3 - Tabela da NRB 6118-2014, Yf2

(c) Edifícios comerciais, de escritórios e edifícios públicos.

Fonte: NBR 6118, (2014)

| Combinações<br>últimas (ELU)                                                                                                    | Descrição                                                                                          | Cálculo das solicitações                                                                                                    |  |  |  |  |  |
|----------------------------------------------------------------------------------------------------|----------------------------------------------------------------------------------------------------|----------------------------------------------------------------------------------------------------|--|--|--|--|--|
| <b>Normais</b>                                                                                                    | Esgotamento da capacidade<br>resistente para elementos estruturais<br>de concreto armado (a)       | Fd=YgFgk+YsgFsgK+Yq(Fq1k+ΣΨ0j)+Y<br>εqΨ0εFεqk                                                                                                    |  |  |  |  |  |
|                                                                                                    | Esgotamento<br>da<br>capacidade<br>resistente para elementos estruturais<br>de concreto protendido | Deve ser considerada, quando<br>necessário, a força de Protensão como<br>carregamento externo de valores Pkmáx<br>e Pkmín para a força desfavorável e<br>favorável, respectivamente, conforme a<br>seção 9 |  |  |  |  |  |
|                                                                                                    | Perda de equilíbrio como corpo rígido                                                              | S(Fsd)≥S(Fnd)<br>Fsd=YgsGsk+Rd<br>Fnd=YgnGnk+YqQnk-YqsQs,min<br>Onde: Qnk=Q1k+ΣΨ0jQjk                                                                                                    |  |  |  |  |  |
| Especiais<br>ou<br>de<br>construção (b)                                                                                                    |                                                                                                    | Fd=YgFgk+YεgFεgk+Yq(Fq1k+ΣΨ0Fqjk)+YεgΨ0εFεqk                                                                                                    |  |  |  |  |  |
| Fd=YgFgk+YεgFεgk+Yq1exc+YqΣ0jFqjk+YεgΨ0εFεqk<br><b>Excepcionais (b)</b>                                                                                                    |                                                                                                    |                                                                                                    |  |  |  |  |  |
| Onde:<br>Fd é o valor de cálculo das ações para combinação última;<br>Fgk representa as ações permanentes diretas;<br>Fεk representa as ações indiretas permanentes como a retração Fegk e variáveis como a<br>temperatura Fεqk;<br>Fqk representa as ações variáveis diretas das quais Fq1k é escolhida principal. |                                                                                                    |                                                                                                    |  |  |  |  |  |

Anexo 4 - Combinações último

Fonte: NRB 6118, (2014)

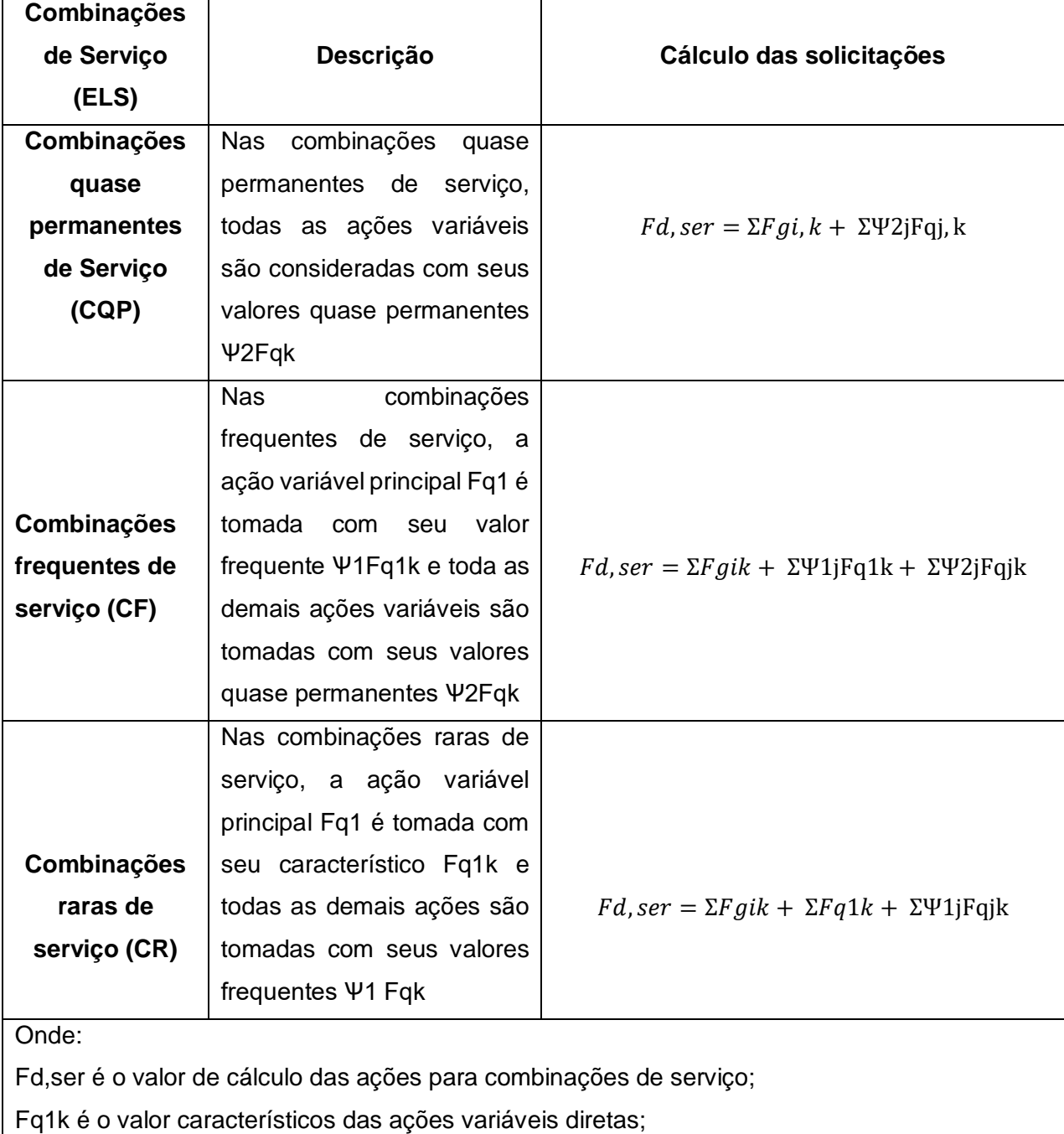

Anexo 5 - Combinações normais

Ѱ1 é o fator de redução de combinações frequentes para ELS;

Ѱ2 é o fator de redução de combinação quase permanente para ELS.

Tabela da NRB 6118, (2014)

|                            | Local                                                                               | Carga uniformemente<br>distribuída (KN/m <sup>2</sup> ) |
|----------------------------|-------------------------------------------------------------------------------------|---------------------------------------------------------|
|                            | -Dormitório                                                                         | 1,5                                                     |
|                            | -Sala, copa, Cozinha<br>-Sanitários                                                 | 1,5<br>1,5                                              |
|                            | de<br>-Despensa,<br>área<br>serviço e lavanderia<br>-Quadras esportivas             | 2                                                       |
|                            | -Salão de festas/jogos                                                              | 5                                                       |
|                            | -Área de uso comum                                                                  | 3                                                       |
|                            | -Academia                                                                           | 3                                                       |
|                            | -Forro acessíveis apenas                                                            |                                                         |
| Edifícios Residências      | para manutenção e sem<br>estoque de materiais<br>-Sótão                             | 3                                                       |
|                            | Corredores<br>de<br>dentro<br>unidades autônomas<br>-Corredores<br>de<br><b>uso</b> | 0,5                                                     |
|                            | comum                                                                               |                                                         |
|                            | -Depósitos                                                                          | $\overline{2}$                                          |
|                            | -Área técnicas<br>-Jardins                                                          | 1,5                                                     |
|                            |                                                                                     | 3                                                       |
|                            |                                                                                     | 3                                                       |
|                            | -Salas<br>de<br>geral<br>uso<br>е<br>sanitários                                     | 2,5                                                     |
|                            | -Regiões<br>de<br>arquivos<br>deslizantes                                           | 5                                                       |
|                            | -Call center                                                                        | 3                                                       |
| <b>Edifícios Comercias</b> | -Corredores<br>dentro<br>de                                                         |                                                         |
|                            | unidades autônomas                                                                  | 2,5                                                     |
|                            | -Corredores<br>de<br><b>USO</b>                                                     |                                                         |
|                            | comum<br>Áreas técnicas                                                             | 3                                                       |
|                            | <b>Jardins</b>                                                                      |                                                         |

Anexo 6 - Cargas Variáveis

Fonte: NBR 6120, (2017)

Anexo 7-Tabela de Marcus

. **ly/lx kx** *m x m y* **ly/lx kx** *m x m y* **ly/lx kx** *m x m y*

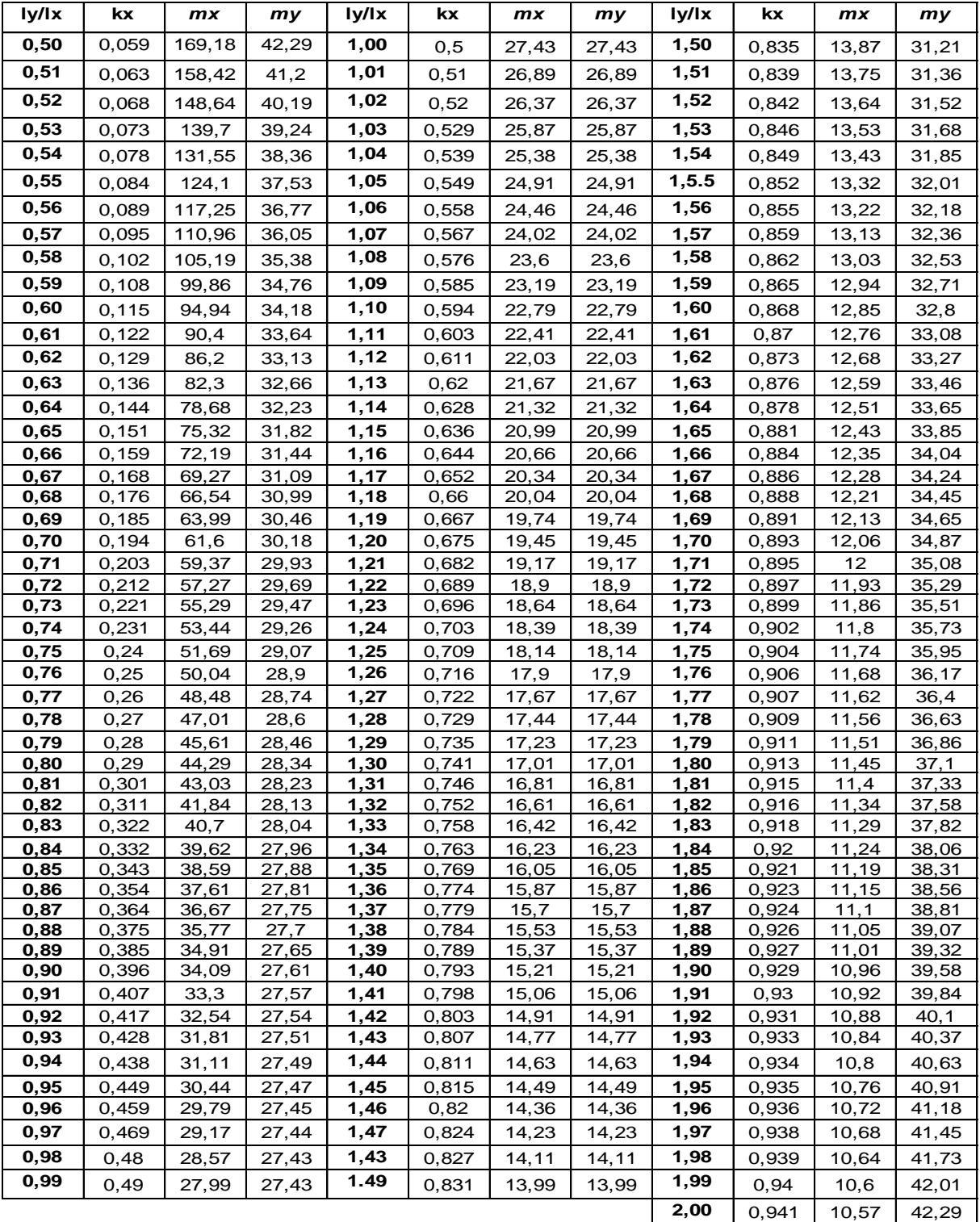

$$
Mx = \frac{q * lx^2}{mx}
$$
  
\n
$$
My = \frac{q * lx^2}{my}
$$
  
\n
$$
Mx = \frac{-q * lx^2}{mx}
$$
  
\n
$$
qx = ky^*q^*ly^*\beta
$$
  
\n
$$
qx = ky^*q^*ly^*\beta
$$
  
\n
$$
kx + ky = 1,0
$$
  
\n
$$
ly - vão engastado
$$
  
\n
$$
y = \frac{1}{2}y^*\beta
$$
  
\n
$$
ky = \frac{-q * lx^2}{mx}
$$
  
\n
$$
y = \frac{-q * lx^2}{mx}
$$
  
\n
$$
y = \frac{-q * lx^2}{mx}
$$
  
\n
$$
y = \frac{-q * lx^2}{mx}
$$
  
\n
$$
y = \frac{-q * lx^2}{mx}
$$
  
\n
$$
y = \frac{-q * lx^2}{mx}
$$
  
\n
$$
y = \frac{-q * lx^2}{mx}
$$
  
\n
$$
y = \frac{-q * lx^2}{mx}
$$
  
\n
$$
y = \frac{-q * lx^2}{mx}
$$
  
\n
$$
y = \frac{-q * lx^2}{mx}
$$
  
\n
$$
y = \frac{-q * lx^2}{mx}
$$

![](_page_78_Picture_1104.jpeg)

$$
Mx = \frac{q * lx^2}{mx} \quad My = \frac{q * lx^2}{my} \quad Mx = \frac{-q * lx^2}{mx} \quad My = \frac{-q * lx^2}{my}
$$
\n
$$
qx = ky^*q^*ly^*\beta \quad qx = ky^*q^*ly^*\beta \quad kx + ky = 1,0 \quad ly - dimension\ do\ main\ via
$$
\n1,00 0.5 37.14 16 37.14 16 1,51 0.835 20.61 9.58 46.38 21.5

![](_page_79_Picture_1313.jpeg)

![](_page_80_Picture_1114.jpeg)

![](_page_81_Picture_1300.jpeg)

![](_page_81_Picture_1301.jpeg)

**ly/lx kx** *m x* **nx** *m y ny* **ly/lx kx** *m x* **nx** *m y ny*

![](_page_82_Picture_1303.jpeg)

| Tabela 2.3a                                                                                                    |           |         |       |                                 |                                               |          |         |      |                                           |  |  |
|----------------------------------------------------------------------------------------------------|-----------|---------|-------|---------------------------------|-----------------------------------------------|----------|---------|------|-------------------------------------------|--|--|
|                                                                                                    |           |         |       |                                 | MOMENTOS FLETORES EM LAJES COM CARGA UNIFORME |          |         |      |                                           |  |  |
| Tijpo                                                                                                    | <u>с.</u> | ä<br>K, | 91    | $\ell_{\rm x}$<br>2A<br>うちょうきゅう | ζ,<br>Đ.                                      | Y.<br>28 | Tipo    |      |                                           |  |  |
| $\boldsymbol{\ell}_{x}$<br>2 —<br>$\pmb{\varepsilon}_\text{sc}$                                                                                        | μų,       | μ,      | 馬     | μ,                              | ي ال                                          | р.,      | m<br>ш. | μ.,  | $\boldsymbol{\ell}_y$<br>2. m<br>$\ell_x$ |  |  |
| 1,00                                                                                                    | 4.23      | 4.23    | 2,91  | 3,54                            | 8,40                                          | 3,54     | 8,40    | 2,91 | 1,00                                      |  |  |
| 1,05                                                                                                    | 4.62      | 4,25    | 3,26  | 3,64                            | 8,79                                          | 3,77     | 8,79    | 2,84 | 1,05                                      |  |  |
| 1,10                                                                                                    | 5,00      | 4,27    | 3,61  | 3,74                            | 9,18                                          | 3,99     | 9,17    | 2,76 | 1,10                                      |  |  |
| 1,15                                                                                                    | 5,38      | 4,25    | 3,08  | 3,80                            | 9,53                                          | 4,19     | 9,49    | 2,68 | 1,15                                      |  |  |
| 1,20                                                                                                    | 5,75      | 4.22    | 4,35  | 3,86                            | 9,88                                          | 4,38     | 9,80    | 2,50 | 1,20                                      |  |  |
| 1,25                                                                                                    | 6,10      | 4,17    | 4.72  | 3,89                            | 10,16                                         | 4,55     | 10,06   | 2,51 | 1,25                                      |  |  |
| 1,30                                                                                                    | 6,44      | 4.12    | 5.09  | 3,92                            | 10,41                                         | 4,71     | 10,32   | 2,42 | 1,30                                      |  |  |
| 1,35                                                                                                    | 6,77      | 4.06    | 5,44  | 3,93                            | 10,64                                         | 4,86     | 10,54   | 2,34 | 1,35                                      |  |  |
| 1,40                                                                                                    | 7,10      | 4,00    | 5.79  | 3,94                            | 10,86                                         | 5,00     | 10,75   | 2,25 | 1,40                                      |  |  |
| 1,45                                                                                                    | 7,41      | 3,95    | 6,12  | 3,91                            | 11,05                                         | 5,12     | 10,92   | 2,19 | 1,45                                      |  |  |
| 1,50                                                                                                    | 7,72      | 3,89    | 6,45  | 3,88                            | 11,23                                         | 5,24     | 11,09   | 2,12 | 1,50                                      |  |  |
| 1,55                                                                                                    | 7,99      | 3,82    | 6,76  | 3,85                            | 11,39                                         | 5,34     | 11,23   | 2,04 | 1,55                                      |  |  |
| 1,60                                                                                                    | 8,26      | 3,74    | 7,07  | 3,81                            | 11,55                                         | 5,44     | 11,36   | 1,95 | 1,60                                      |  |  |
| 1,65                                                                                                    | 8,50      | 3,66    | 7.28  | 3,78                            | 11,67                                         | 5,53     | 11,48   | 1,87 | 1,65                                      |  |  |
| 1.70                                                                                                    | 8,74      | 3,58    | 7,49  | 3,74                            | 11.79                                         | 5,61     | 11,60   | 1,79 | 1,70                                      |  |  |
| 1,75                                                                                                    | 8,95      | 3,53    | 7,53  | 3,69                            | 11,88                                         | 5,68     | 11,72   | 1,74 | 1,75                                      |  |  |
| 1,80                                                                                                    | 9,16      | 3,47    | 7,56  | 3,63                            | 11,96                                         | 5,75     | 11,84   | 1,68 | 1,80                                      |  |  |
| 1,85                                                                                                    | 9,35      | 3,38    | 8,10  | 3,58                            | 12,05                                         | 5,81     | 11,94   | 1,67 | 1,85                                      |  |  |
| 1,90                                                                                                    | 9,54      | 3,29    | 8,63  | 3,53                            | 12,14                                         | 5,86     | 12,03   | 1,50 | 1,90                                      |  |  |
| 1,95                                                                                                    | 9,73      | 3,23    | 8,86  | 3,45                            | 12,17                                         | 5,00     | 12,08   | 1,54 | 1,95                                      |  |  |
| 2,00                                                                                                    | 9,91      | 3,16    | 9,08  | 3,36                            | 12,20                                         | 5,94     | 12,13   | 1,48 | 2,00                                      |  |  |
| > 2,00                                                                                                    | 12,50     | 3,16    | 12,50 | 3,36                            | 12,20                                         | 7,03     | 12,50   | 1,48 | >2,00                                     |  |  |
|                                                                                                    |           |         |       |                                 |                                               |          |         |      |                                           |  |  |
| Valores extraídos de BARES (1972) e adaptados por L.M. Pinheiro.<br>$m-\mu\frac{p\ell_r^2}{100}$<br>$p = carga$ uniforme<br>$\ell_{\rm x}$ = menor vão |           |         |       |                                 |                                               |          |         |      |                                           |  |  |

Anexo 8 - Tabelas de Bares

| Tabela 2.3b                |                                                                                                    |                                               |                      |      |       |                                      |          |                                 |       |      |                 |
|----------------------------|----------------------------------------------------------------------------------------------------|-----------------------------------------------|----------------------|------|-------|--------------------------------------|----------|---------------------------------|-------|------|-----------------|
|                            |                                                                                                    | MOMENTOS FLETORES EM LAJES COM CARGA UNIFORME |                      |      |       |                                      |          |                                 |       |      |                 |
| Tipo                       |                                                                                                    | $\ell_x$<br>Y.<br>3<br>アナトナテン                 | $\ell_{\rm v}$<br>33 |      |       | $\ell_{\rm x}$<br>mun<br>4A<br>しゃくきき | ι,<br>s. | W.<br>$\ell_x$<br>6666666<br>48 |       |      | Tipo            |
| $\ell_{\rm y}$<br>A.<br>€, | μ.                                                                                                    | H x                                           | μy                   | Hy   | μw.   | ۲y                                   | Hу       | μ.                              | pi se | PУ   | е,<br>λ.<br>₫., |
| 1,00                       | 2,69                                                                                                    | 6,99                                          | 2,69                 | 6,99 | 2,01  | 3,00                                 | 6,99     | 3,00                            | 6,99  | 2,01 | 1,00            |
| 1,05                       | 2,94                                                                                                    | 7,43                                          | 2,68                 | 7,18 | 2,32  | 3,23                                 | 7,43     | 3,22                            | 7,20  | 1,92 | 1,05            |
| 1,10                       | 3,19                                                                                                    | 7,87                                          | 2,67                 | 7,38 | 2,63  | 3,36                                 | 7,87     | 3,35                            | 7,41  | 1,83 | 1,10            |
| 1,15                       | 3,42                                                                                                    | 8,28                                          | 2,65                 | 7,50 | 2,93  | 3,46                                 | 8,26     | 3,46                            | 7,56  | 1,73 | 1,15            |
| 1,20                       | 3,65                                                                                                    | 8,69                                          | 2,62                 | 7,63 | 3,22  | 3,56                                 | 8,65     | 3,57                            | 7,70  | 1,63 | 1,20            |
| 1,25                       | 3,96                                                                                                    | 9,03                                          | 2,56                 | 7,72 | 3,63  | 3,64                                 | 9,03     | 3,66                            | 7,82  | 1,56 | 1,25            |
| 1,30                       | 4,06                                                                                                    | 9,37                                          | 2,50                 | 7,81 | 3,99  | 3,72                                 | 9,33     | 3,74                            | 7,93  | 1,49 | 1,30            |
| 1,35                       | 4,24                                                                                                    | 9,65                                          | 2,45                 | 7,88 | 4,34  | 3,77                                 | 9,69     | 3,80                            | 8,02  | 1,41 | 1,35            |
| 1,40                       | 4.42                                                                                                    | 9,93                                          | 2,39                 | 7,94 | 4,69  | 3,82                                 | 10,00    | 3,00                            | 8,11  | 1,33 | 1,40            |
| 1,45                       | 4,58                                                                                                    | 10,17                                         | 2,32                 | 8,00 | 5,03  | 3,86                                 | 10,25    | 3,91                            | 8,13  | 1,26 | 1,45            |
| 1,50                       | 4,73                                                                                                    | 10,41                                         | 2,25                 | 8,00 | 5,37  | 3,90                                 | 10,49    | 3,96                            | 8,15  | 1,19 | 1,50            |
| 1,55                       | 4,86                                                                                                    | 10,62                                         | 2,16                 | 8,09 | 5,70  | 3,90                                 | 10,70    | 4,00                            | 8,20  | 1,14 | 1,55            |
| 1,60                       | 4,99                                                                                                    | 10,82                                         | 2,07                 | 8,12 | 6,03  | 3,89                                 | 10,91    | 4,04                            | 8,25  | 1,08 | 1,60            |
| 1,65                       | 5,10                                                                                                    | 10,99                                         | 1,99                 | 8,14 | 6,35  | 3,85                                 | 11,08    | 4,07                            | 8,28  | 1,03 | 1,65            |
| 1,70                       | 5,21                                                                                                    | 11,16                                         | 1,91                 | 8,15 | 6,67  | 3,81                                 | 11,24    | 4,10                            | 8,30  | 0,98 | 1,70            |
| 1,75                       | 5,31                                                                                                    | 11,30                                         | 1,85                 | 8,16 | 6,97  | 3,79                                 | 11,39    | 4,12                            | 8,31  | 0,95 | 1,75            |
| 1,80                       | 5,40                                                                                                    | 11,43                                         | 1,78                 | 8,17 | 7,27  | 3,76                                 | 11,53    | 4,14                            | 8,32  | 0,91 | 1,80            |
| 1,85                       | 5,48                                                                                                    | 11,55                                         | 1,72                 | 8,17 | 7,55  | 3,72                                 | 11,65    | 4,15                            | 8,33  | 0,87 | 1,85            |
| 1,90                       | 5,56                                                                                                    | 11,67                                         | 1,66                 | 8,18 | 7,82  | 3,67                                 | 11,77    | 4,16                            | 8,33  | 0,83 | 1,90            |
| 1,95                       | 5,63                                                                                                    | 11,78                                         | 1,63                 | 8,19 | 8,09  | 3,60                                 | 11,83    | 4,16                            | 8,33  | 0,80 | 1,95            |
| 2,00                       | 3,52<br>5,70<br>11,89<br>8,20<br>8,35<br>11,88<br>4,17<br>8,33<br>1,60<br>2,00<br>0,76                                                                         |                                               |                      |      |       |                                      |          |                                 |       |      |                 |
| > 2,00                     | 7,03                                                                                                    | 12,50                                         | 1,60                 | 8,20 | 12,50 | 3,52                                 | 11,88    | 4,17                            | 8,33  | 0,76 | >2,00           |
|                            | Valores extraídos de BARES (1972) e adaptados por L.M. Pinheiro.<br>m = $\mu \frac{p \ell_{s}^{2}}{100}$<br>$\ell_{\rm x}$ = menor vão<br>$p = carga$ uniforme |                                               |                      |      |       |                                      |          |                                 |       |      |                 |

Fonte: Pinheiro, (2007)

| Tabela 2.3c                                                                                          |                                                                                                    |                                               |         |       |                |               |                |           |              |                                      |           |      |                |
|----------------------------------------------------------------------------------------------------|----------------------------------------------------------------------------------------------------|-----------------------------------------------|---------|-------|----------------|---------------|----------------|-----------|--------------|--------------------------------------|-----------|------|----------------|
|                                                                                                    |                                                                                                    | MOMENTOS FLETORES EM LAJES COM CARGA UNIFORME |         |       |                |               |                |           |              |                                      |           |      |                |
| Tipo                                                                                                 |                                                                                                    | У.<br>Ą,<br>enna<br>5A<br>ちんりんしゃ              | ζ,<br>x |       | ۴<br>222222    | 58<br>うちきんじょう | $\ell_{\rm y}$ | ж         | Y<br>3333333 | $\ell_{\rm x}$<br>enen<br>6<br>アクリプロ | <b>SC</b> |      | Tipo           |
| $\lambda = \frac{\ell_y}{\ell_y}$<br>₫,                                                              | Wx.                                                                                                    | ш<br>Mag                                      | Hy.     | JJ 31 | Hu,            | Mur           | Wy.            | Jih y     | Her.         | Mar.                                 | Wy.       | phy. | $\ell_y$<br>€, |
| 1,00                                                                                                 | 2,02                                                                                                    | 5,46                                          | 2,52    | 6,17  | 2,52           | 6,17          | 2,02           | 5,46      | 2,02         | 5,15                                 | 2,02      | 5,15 | 1,00           |
| 1,05                                                                                                 | 2,27                                                                                                    | 5,98                                          | 2,56    | 6,46  | 2,70           | 6,47          | 1,97           | 5,56      | 2,22         | 5,50                                 | 2,00      | 5,29 | 1,05           |
| 1,10                                                                                                 | 2,52                                                                                                    | 6,50                                          | 2,60    | 6,75  | 2,87           | 6,76          | 1,91           | 5,65      | 2,42         | 5,85                                 | 1,98      | 5,43 | 1,10           |
| 1,15                                                                                                 | 2,76                                                                                                    | 7,11                                          | 2,63    | 6,97  | 3,02           | 6,99          | 1,84           | 5,70      | 2,65         | 6,14                                 | 1,94      | 5,51 | 1,15           |
| 1,20                                                                                                 | 3,00                                                                                                    | 7,72                                          | 2,65    | 7,19  | 3,16           | 7,22          | 1,77           | 5,75      | 2,87         | 6,43                                 | 1,89      | 5,50 | 1,20           |
| 1,25                                                                                                 | 3,23                                                                                                    | 8,81                                          | 2,64    | 7,36  | 3,28           | 7,40          | 1,70           | 5,75      | 2,97         | 6,67                                 | 1,83      | 5,64 | 1,25           |
| 1,30                                                                                                 | 3,45                                                                                                    | 8,59                                          | 2,61    | 7,51  | 3,40           | 7,57          | 1,62           | 5,76      | 3,06         | 6,90                                 | 1,77      | 5,60 | 1,30           |
| 1,35                                                                                                 | 3,66                                                                                                    | 8,74                                          | 2,57    | 7,63  | 3,50           | 7,70          | 1,55           | 5,75      | 3,19         | 7,09                                 | 1,71      | 5,69 | 1,35           |
| 1,40                                                                                                 | 3,96                                                                                                    | 8,88                                          | 2,53    | 7,74  | 3,50           | 7,82          | 1,47           | 5,74      | 3,32         | 7,28                                 | 1,65      | 5,70 | 1,40           |
| 1,45                                                                                                 | 4,05                                                                                                    | 9,16                                          | 2,48    | 7,83  | 3,67           | 7,91          | 1,41           | 5,73      | 3,43         | 7,43                                 | 1,57      | 5,71 | 1,45           |
| 1,50                                                                                                 | 4,23                                                                                                    | 9,44                                          | 2,43    | 7,91  | 3,74           | 8,00          | 1,35           | 5,72      | 3,53         | 7,57                                 | 1,49      | 5,72 | 1,50           |
| 1,55                                                                                                 | 4,39                                                                                                    | 9,68                                          | 2,39    | 7,98  | 3,80           | 8,07          | 1,20           | 5,60      | 3,61         | 7,68                                 | 1,43      | 5,72 | 1,55           |
| 1,60                                                                                                 | 4,55                                                                                                    | 9,91                                          | 2,34    | 8,02  | 3,86           | 8,14          | 1,23           | 5,66      | 3,69         | 7,79                                 | 1,36      | 5,72 | 1,60           |
| 1,05                                                                                                 | 4,70                                                                                                    | 10,13                                         | 2,28    | 8,03  | 3,91           | 8,20          | 1,18           | 5,62      | 3,76         | 7.88                                 | 1,29      | 5,72 | 1,65           |
| 1,70                                                                                                 | 4,84                                                                                                    | 10,34                                         | 222     | 8,10  | 3,95           | 8,25          | 1,13           | 5,58      | 3.83         | 7,97                                 | 1,21      | 5,72 | 1,70           |
| 1,75                                                                                                 | 4,97                                                                                                    | 10,53                                         | 2,15    |       | 8,13 3,99 8,30 |               | 1,07           |           |              | 5,56 3,88 8,05                       | 1,17      | 5,72 | 1,75           |
| 1,80                                                                                                 | 5,10                                                                                                    | 10,71                                         | 2,08    | 8,17  | 4,02           | 8,34          | 1,00           | 5,54      | 3,92         | 8,12                                 | 1,13      | 5,72 | 1,80           |
| 1,85                                                                                                 | 5,20                                                                                                    | 10,88                                         | 2,02    | 8,16  | 4,05           | 8,38          | 0,97           | 5,55      | 3,96         | 8,18                                 | 1,07      | 5,72 | 1,05           |
| 1,90                                                                                                 | 5,30                                                                                                    | 11,04                                         | 1,96    | 8,14  |                | 4,08 8,42     | 0,94           | 5,56      | 3,99         | 8,24                                 | 1,01      | 5,72 | 1,90           |
| 1,95                                                                                                 | 5,40                                                                                                    | 11,20                                         | 1,88    | 8,13  | 4,10           | 8,45          | 0,91           | 5,60      | 4,02         | 8,29                                 | 0,99      | 5,72 | 1,95           |
| 2,00                                                                                                 | 5,50                                                                                                    | 11,35                                         | 1,80    | 8,12  |                |               | 4,12 8,47 0,88 | 5,64 4,05 |              | 8,33                                 | 0,96      | 5,72 | 2,00           |
| 4,17 8,33 0,88 5,64 4,17<br>$> 2,00$ 7,03<br>$1,80$ $8,12$<br>8,33<br>0,96<br>5,72<br>>2,00<br>12,50 |                                                                                                    |                                               |         |       |                |               |                |           |              |                                      |           |      |                |
|                                                                                                    | Valores extraídos de BARES (1972) e adaptados por L.M. Pinheiro.<br>$m-\mu\frac{p\ell_i^2}{100}$<br>$\ell_x$ = menor vão<br>p = carga uniforme |                                               |         |       |                |               |                |           |              |                                      |           |      |                |

Fonte: Pinheiro, (2007)

| Tabela 2.3d                |                                                                  |                |                    |                                               |              |                |                |                                                            |              |  |  |
|----------------------------|------------------------------------------------------------------|----------------|--------------------|-----------------------------------------------|--------------|----------------|----------------|------------------------------------------------------------|--------------|--|--|
|                            |                                                                  |                |                    | MOMENTOS FLETORES EM LAJES COM CARGA UNIFORME |              |                |                |                                                            |              |  |  |
|                            |                                                                  |                |                    |                                               | 78.          |                |                |                                                            |              |  |  |
|                            |                                                                  | ri $\ell_n$    |                    |                                               |              | $\ell_{\rm a}$ |                |                                                            |              |  |  |
|                            |                                                                  |                |                    |                                               |              | una            |                |                                                            |              |  |  |
| Tipo                       |                                                                  |                |                    |                                               |              |                |                |                                                            | Tipo         |  |  |
|                            |                                                                  | 7<br>6         |                    |                                               |              | 8<br>4         |                |                                                            |              |  |  |
|                            |                                                                  |                | ×                  |                                               |              |                |                |                                                            |              |  |  |
|                            |                                                                  |                |                    |                                               |              | しょうきょうきゅう      | W.             |                                                            |              |  |  |
| ε.                         | μ.                                                               | 既              | Hotel              | Hs.                                           | Hy.          | <b>High</b>    | ٠.<br>Huy.     | th ya                                                      | $\ell_a$     |  |  |
| ι,                         |                                                                  |                |                    |                                               |              |                |                |                                                            | ŧ,           |  |  |
| 0,30                       | 11,33                                                            | 15,89          | 28.44              | 10.44                                         | 14.22        | 25.55          | 41,89          | 77,00                                                      | 0,30         |  |  |
| 0,35                       | 10.63                                                            | 15.60          | 27.19              | 8,85                                          | 12.86        | 22.37          | 35.69          | 62.94                                                      | 0,35         |  |  |
| 0,40                       | 9.94                                                             | 15,31          | 25.94              | 7.25                                          | 11,50        | 19.19          | 29,50          | 48,88                                                      | 0.40         |  |  |
| 0,45                       | 9.13                                                             | 14.48          | 24,47              | 6.22                                          | 10.39        | 16.82          | 25,89          | 41<br>36                                                   | 0.45         |  |  |
| 0,50                       | 8.32                                                             | 13.64          | 23.00              | 5,20                                          | 9,28         | 14.44          | 22,28          | 33,84                                                      | 0,50         |  |  |
| 0,55                       | 7,58                                                             | 12,95          | 21,56              | 4,57                                          | 8,35         | 12,82          | 19.64          | 28.76                                                      | 0,55         |  |  |
| 0,60                       | 6,83                                                             | 12.25          | 20.<br>.11         | 3,94                                          | 7.42         | 11.19          | 17.00          | 23.67                                                      | 0,60         |  |  |
| 0,65                       | 6.21                                                             | 11,59          | 18,71              | 3,46                                          | 6,76         | 9,94           | 15,26          | 20,55                                                      | 0,65         |  |  |
| 0.70                       | 5.59                                                             | 10,92<br>10,24 | .31<br>17<br>15,86 | 2.98<br>2,61                                  | 6.10<br>5,54 | 8.69           | 13.51<br>12,28 | 17.43<br>15.38                                             | 0.70         |  |  |
| 0,75                       | 5,09                                                             |                |                    | 2.23                                          |              | 7,77<br>6.84   |                | 13.33                                                      | 0,75         |  |  |
| 0,80<br>0,85               | 4,59                                                             | 9,55           | 14.41              |                                               | 4,98<br>4,65 |                | 11.05          |                                                            | 0,80<br>0,85 |  |  |
|                            | 4,16                                                             | 9,09           | 13,61              | 1,96                                          |              | 6,15           | 10,12<br>9.19  | 11,91                                                      |              |  |  |
| 0,90<br>0,95               | 3.73<br>3,39                                                     | 8.63<br>8,14   | 12.80<br>11,94     | 1,68<br>1.47                                  | 4,31<br>3,97 | 5.46<br>4,96   | 8.45           | 10.49<br>9,49                                              | 0,90<br>0,95 |  |  |
| 1.00                       | 3,05                                                             | 7.64           | 11,08              | 1,26                                          | 3,62         | 4.45           | 7.71           | 8,48                                                       | 1.00         |  |  |
|                            |                                                                  |                |                    | 1,23                                          |              | 4.45           |                |                                                            |              |  |  |
| 1,05<br>1,10               | 3,05<br>3,06                                                     | 7,94<br>8.24   | 11,31<br>11,55     | 1,19                                          | 3,68<br>3,74 | 4.46           | 7,80<br>7,88   | 8,48<br>8.47                                               | 1,05<br>1,10 |  |  |
| 1,15                       | 3,06                                                             | 8,53           | 11,78              | 1,16                                          | 3,80         | 4.47           | 7,97           | 8.46                                                       | 1,15         |  |  |
| 1,20                       | 3.07                                                             | 8,83           | 12.01              | 1.12                                          | 3.86         | 4.47           | 8.05           | 8.46                                                       | 20<br>1      |  |  |
| 1,25                       | 3,03                                                             | 9.01           | 12,12              | 1,09                                          | 3,90         | 4,47           | 8,09           | 8,46                                                       | 1,25         |  |  |
| 1,30                       | 3,00                                                             | 9.19           | 12.22              | 1.06                                          | 3,93         | 4,47           | 8,13           | 8,46                                                       | 1,30         |  |  |
| 1,35                       | 2.97                                                             | 9,38           | 12.33              | 1.03                                          | 3,97         | 4,48           | 8,17           | 8,46                                                       | 1,35         |  |  |
| 1.40                       | 2.94                                                             | 9,56           | 12.43              | 0.99                                          | 4,01         | 4.48           | 8.20           | 8.45                                                       | 1,40         |  |  |
| 1.45                       | 2.91                                                             | 9.74           | 12,54              | 0.96                                          | 4.05         | 4.49           | 8,24           | 8.45                                                       | 1,45         |  |  |
| 1,50                       | 2,88                                                             | 9,92           | 12.64              | 0.92                                          | 4.08         | 4.49           | 8,28           | 8,45                                                       | 1,50         |  |  |
| 1,55                       | 2.84                                                             | 10.04          | 12.69              | 0.90                                          | 4.09         | 4.49           | 8,29           | 8,45                                                       | 1.55         |  |  |
| 1,60                       | 2,81                                                             | 10.16          | 12.<br>74          | 0.88                                          | 4,10         | 4.49.          | 8,29           | 8,45                                                       | 1,60         |  |  |
| 1,65                       | 2.77                                                             | 10.29          | 12.80              | 0,86                                          | 4.11         | 4.49           | 8.30           | 8.45                                                       | 1,65         |  |  |
| 1,70                       | 2,74                                                             | 10,41          | 12.85              | 0,84                                          | 4,12         | 4,49           | 8,30           | 8,45                                                       | 1,70         |  |  |
| 1,75                       | 2,70                                                             | 10,53          | 12,90              | 0.82                                          | 4.13         | 4,50           | 8,31           | 8.45                                                       | 1,75         |  |  |
| 1,80                       | 2,66                                                             | 10,65          | 12,95              | 0,80                                          | 4,13         | 4,50           | 8,31           | 8,45                                                       | 1,80         |  |  |
| 1,85                       | 2,63                                                             | 10, 77         | 13,00              | 0,78                                          | 4,14         | 4,50           | 8,32           | 8,45                                                       | 1,85         |  |  |
| 1,90                       | 2,59                                                             | 10,90          | 13,06              | 0,76                                          | 4,15         | 4,50           | 8,32           | 8,45                                                       | 1,90         |  |  |
| 1,95                       | 2,56                                                             | 11,02          | 13.11              | 0.74                                          | 4,16         | 4,50           | 8,33           | 8,45                                                       | 1,95         |  |  |
| 2,00                       | 2,52                                                             | 11,14          | 13,16              | 0,72                                          | 4,17         | 4,50           | 8,33           | 8,45                                                       | 2,00         |  |  |
| $= 2,00$                   | -2,52                                                            | 12.50          | 13,16              | 0,72                                          | 4,17         | 4,50           | 8,33           | 8.45                                                       | $= 2.00$     |  |  |
|                            |                                                                  |                |                    |                                               |              |                |                |                                                            |              |  |  |
|                            | Valores extraídos de BARES (1972) e adaptados por L.M. Pinheiro. |                |                    |                                               |              |                |                |                                                            |              |  |  |
| $m-\mu\frac{p\ell^2}{100}$ |                                                                  |                |                    | $p = carga$ uniforme                          |              |                |                | $\ell$ = menor valor entre $\ell_{\rm s}$ e $\ell_{\rm b}$ |              |  |  |
|                            |                                                                  |                |                    |                                               |              |                |                |                                                            |              |  |  |

Fonte: Pinheiro, (2007)

|                | 2 3e<br>Tabela                                                                                                    |                    |                |                    |                                                                  |              |              |              |                  |              |                     |  |
|----------------|----------------------------------------------------------------------------------------------------|--------------------|----------------|--------------------|------------------------------------------------------------------|--------------|--------------|--------------|------------------|--------------|---------------------|--|
|                |                                                                                                    |                    |                |                    | MOMENTOS FLETORES EM LAJES COM CARGA UNIFORME                    |              |              |              |                  |              |                     |  |
|                |                                                                                                    | ж                  |                |                    |                                                                  |              | l.<br>۲ı     |              |                  |              |                     |  |
|                |                                                                                                    | $\ell_{\rm m}$     |                |                    |                                                                  |              |              |              |                  |              |                     |  |
|                |                                                                                                    |                    |                |                    |                                                                  |              | としばん         |              |                  |              |                     |  |
| Tino           |                                                                                                    | $\frac{3}{2}$<br>9 | $\ell_{\rm b}$ |                    |                                                                  |              |              | l.           |                  |              | Theo                |  |
|                |                                                                                                    |                    |                |                    |                                                                  |              | 10           |              |                  |              |                     |  |
|                |                                                                                                    |                    | У              |                    |                                                                  |              | アイトリテン       | ×.           |                  |              |                     |  |
| $\ell_{\rm a}$ |                                                                                                    |                    |                |                    |                                                                  |              |              |              |                  |              | $\pmb{\ell}_x$      |  |
| ym.<br>4,      | Mag                                                                                                    | H x                | Hy.            | <b>Matu</b>        | <b>Lkc</b>                                                       | Mag          | W.           | l-ko         | lik y            | <b>W</b> yb  | Y<br>$\pmb{\ell}_y$ |  |
| $\approx 0.30$ | -12.50                                                                                                    | 50.00              | 0.78           | 6.22               | -12.50                                                           | 50.00        | 2.11         | 8.67         | 14,56            | 37.00        | -0.30               |  |
| 0.30           | -7,33                                                                                                    | 43.08              | 0.76           | 6.22               | -4.89                                                            | 38,33        | 2.11         | 8.67         | 14,56            | 37.00        | 0.30                |  |
| 0,35           | -5.17                                                                                                    | 39.98              | 1,89           | 7,89               | -2,57                                                            | 33<br>08     | 3,18         | 9.74         | 14.84            | 35.53        | 0,35                |  |
| 0.40           | -3,00                                                                                                    | 36,87              | 3,00           | 9,56               | 25<br>-0.                                                        | 83<br>27,    | 4,25         | 10.81        | 15,13            | 34,06        | 0,40                |  |
| 0,45           | $-1.78$                                                                                                    | 33.89              | 3,62           | 10.54              | 0.54                                                             | 23,94        | 4.53         | 10.77        | 14.26            | 21<br>31     | 0,45                |  |
| 0,50           | -0,56                                                                                                    | 30,91              | 4,24           | 52<br>11           | 32                                                               | 20,04        | 4,80         | 10.<br>72    | 13,40            | 28,36        | 0,50                |  |
| 0,55           | 0,25                                                                                                    | 28.02              | 4,62           | 82<br>11.          | 1.62                                                             | 17,40        | 4,86         | 9,99         | 12,48            | 25.26        | 0,55                |  |
| 0,60           | 1.06                                                                                                    | 25, 13             | 5,00           | 12,<br>.11         | 1,92                                                             | 14.76        | 4,92         | 9,25         | 11,56            | 22,17        | 0,60                |  |
| 0,65           | 147                                                                                                    | 22.90              | 5.25           | 12<br>12.          | 1.91                                                             | 12.91        | 4.68         | 8,55         | 10,81            | 19.63        | 0,65                |  |
| 0.70           | 1,88                                                                                                    | 20,66              | 5,49           | 12<br>12.          | 1.90                                                             | 11.06        | 4.43         | 7,84         | 10.06            | 17.08        | 0.70                |  |
| 0.75           | 2,06                                                                                                    | 18.84              | 5,61           | 11.81              | 1.62                                                             | 9,86         | 4.14         | 7,15         | 9.42             | 15.17        | 0,75                |  |
| 0,00           | 2.23                                                                                                    | 17,02              | 5,72           | 50<br>11           | 78                                                               | 8.65         | 3,86         | 6,45         | 8,77             | 13,25        | 0,80                |  |
| 0,05           | 2.26                                                                                                    | 15,59              | 5,66           | 11,05              | 1.64                                                             | 7.78         | 3,59         | 5,86         | 8.19             | 11.87        | 0.85                |  |
| 0,90           | 2,28                                                                                                    | 14.16              | 5,60           | 10,59              | 1,54                                                             | 6,91         | 3,33         | 5,26         | 7.60             | 10.49        | 0,90                |  |
| 0,95           | 225                                                                                                    | 12,99              | 5.48           | 10.07              | 1.40                                                             | 6,25         | 3.11         | 4.81         | 7,12             | 9.50         | 0,95                |  |
| 1.00           | 221                                                                                                    | 11.82              | 5.36           | 9.55               | 1.25                                                             | 5,59         | 2,88         | 4.35         | 6.64             | 8.51         | 1.00                |  |
| 1.05           | 2,33                                                                                                    | 11.91              | 5.72           | 9.91               | 1.25                                                             | 5,59         | 2.98         | 4.37         | 6.82             | 8.50         | 1.05                |  |
| 1.10           | 2.45                                                                                                    | 12.00              | 6.08           | 10.27              | 1.24                                                             | 5,58         | 3.08         | 4.39         | 6,99             | 8,50         | 1,10                |  |
| 1,15           | 2,57                                                                                                    | 12,08              | 6,44           | 10,62              | 1,24                                                             | 5,58         | 3,18         | 4.41         | 7,17             | 6.49         | 1,15                |  |
| 1,20           | 269                                                                                                    | 12.<br>17          | 6,80           | 10,98              | 24<br>1.                                                         | 5,57         | 3.27         | 4.43         | 7.34             | 8.48         | 20<br>1             |  |
| 1,25           | 2,67                                                                                                    | 12.20              | 7.09           | 11.20              | 1.20                                                             | 5,57         | 3,34         | 4.44         | 7.44             | 8,48         | 1,25                |  |
| 1,30           | 2.64                                                                                                    | 12.22              | 7,37           | ,42<br>11.         | 1, 17                                                            | 5,57         | 3,41         | 4,45         | 7,54             | 8,47         | 1,30                |  |
| 35             | 2.62                                                                                                    | 12,25              | 7,55           | 64<br>11           | 1.14                                                             | 5,57         | 3.49         | 4,46         | 7.64             | 8.47         | 35                  |  |
| 1,40           | 2,59                                                                                                    | 12,28              | 7,93           | 11,85              | 1.11                                                             | 5,58         | 3,56         | 4.47         | 73<br>7          | 8.47         | 1,40                |  |
| 1,45           | 2,57                                                                                                    | 12.<br>31          | 8,22           | 07<br>12.          | 1.09                                                             | 5,56         | 3,63         | 4.48         | JB.              | 8.46         | 45<br>1.            |  |
| 1,50           | 2,54                                                                                                    | 12.33              | 8,50           | 12.<br>29          | 1.06                                                             | 5,58         | 3.70         | 4,49         | 7.93             | 8,46         | 1,50                |  |
| 1,55<br>1,60   | 2,56<br>2.58                                                                                                    | 35<br>12.<br>12,36 | 8.68           | 37<br>12.<br>12.45 | 1.04                                                             | 5,58<br>5,58 | 3.74<br>3,77 | 4,49<br>4.49 | 57<br>7.<br>8.00 | 8.46<br>8.46 | ,55<br>1.60         |  |
|                |                                                                                                    | 12,38              | 8,86           |                    | 1,01                                                             |              |              |              |                  |              |                     |  |
| 1,65<br>1,70   | 2,59<br>2,61                                                                                                    | 12,39              | 9,04<br>9,22   | 12,53<br>12,61     | 0,99<br>0,97                                                     | 5,57<br>5,57 | 3,81<br>3,84 | 4,49<br>4,49 | 8,04<br>8,08     | 8,46<br>8,46 | 1,65<br>1,70        |  |
| 1,75           | 2,63                                                                                                    | 12,41              | 9,41           | 12,68              | 0,95                                                             | 5,57         | 3,88         | 4,50         | 8,12             | 8,46         | 1,75                |  |
| 1,80           | 2.65                                                                                                    | 12,42              | 9,59           | 12,76              | 0,93                                                             | 5,57         | 3,92         | 4,50         | 8,15             | 8,45         | 1,80                |  |
| 1,85           | 2,67                                                                                                    | 12,44              | 9,76           | 12,84              | 0,91                                                             | 5,57         | 3,95         | 4,50         | 8,19             | 8,45         | 1,85                |  |
| 1,90           | 2,68                                                                                                    | 12,45              | 9,94           | 12,92              | 0,88                                                             | 5,56         | 3,99         | 4,50         | 8,23             | 8,45         | 1,90                |  |
| 1,95           | 2,70                                                                                                    | 12,47              | 10,13          | 13,00              | 0,06                                                             | 5,56         | 4,02         | 4,50         | 8,26             | 8,45         | 1,95                |  |
| 2,00           | 2,72                                                                                                    | 12,48              | 10,31          | 13,08              | 0,84                                                             | 5,56         | 4,06         | 4,50         | 8,30             | 8,45         | 2,00                |  |
| > 2,00         | 2,72                                                                                                    | 12,48              | 12,50          | 13,08              | 0,84                                                             | 5,56         | 4,17         | 4,50         | 8,33             | 8,45         | $= 2,00$            |  |
|                |                                                                                                    |                    |                |                    | Valores extraídos de BARES (1972) e adaptados por L.M. Pinheiro. |              |              |              |                  |              |                     |  |
|                |                                                                                                    |                    |                |                    |                                                                  |              |              |              |                  |              |                     |  |
| m-p            | $\mathbf{p}$ $\mathbf{e}^a$<br>p = carga uniforme<br>$\ell$ = menor valor entre $\ell_{\rm s}$ e $\ell_{\rm b}$<br>100 |                    |                |                    |                                                                  |              |              |              |                  |              |                     |  |

Fonte: Pinheiro, (2007)

| Tabela 2.5a                |                                                                              |                    |      |                            |               |                                                                  |               |                             |               |  |  |
|----------------------------|------------------------------------------------------------------------------|--------------------|------|----------------------------|---------------|------------------------------------------------------------------|---------------|-----------------------------|---------------|--|--|
|                            |                                                                              |                    |      |                            |               | FLECHAS EM LAJES COM CARGA UNIFORME - VALORES DE &               |               |                             |               |  |  |
|                            |                                                                              |                    |      |                            | l'ipo de Laje |                                                                  | <u>annon</u>  |                             | anan          |  |  |
| $\ell_y$<br>A.<br>$\ell_u$ | 1                                                                            | 24<br><b>MAYOR</b> | 28   | з<br><u>naman</u>          | 4A<br>----    | 48                                                               | 5A<br>くしきしきのう | 58<br>,,,,,,,               | 6<br>,,,,,,,, |  |  |
| 1,00                       | 4.76                                                                         | 3,26               | 3,26 | 2,46                       | 2,25          | 2,25                                                             | 1,94          | 1,84                        | 1,40          |  |  |
| 1.05                       | 5,26                                                                         | 3,68               | 3.48 | 2.72                       | 2,60          | 2,35                                                             | 2,08          | 1,96                        | 1,63          |  |  |
| 1,10                       | 5,74                                                                         | 4,11               | 3,70 | 2,96                       | 2,97          | 2,45                                                             | 2,31          | 2,08                        | 1,77          |  |  |
| 1,15                       | 6,20                                                                         | 4,55               | 3,89 | 3,18                       | 3,35          | 2.53                                                             | 2,54          | 2,18                        | 1,90          |  |  |
| 1.20                       | 6.64                                                                         | 5.00               | 4.09 | 3.40                       | 3,74          | 2,61                                                             | 2,77          | 2,28                        | 2,02          |  |  |
| 1,25                       | 7.08                                                                         | 5.44               | 4.26 | 3,61                       | 4,14          | 2,69                                                             | 3,00          | 2,37                        | 2,14          |  |  |
| 1,30                       | 7,49                                                                         | 5,88               | 4,43 | 3,80                       | 4,56          | 2,74                                                             | 3,22          | 2,46                        | 2,24          |  |  |
| 1,35                       | 7.90                                                                         | 6.32               | 4,58 | 3,90                       | 5,01          | 2,77                                                             | 3,42          | 2,53                        | 2,34          |  |  |
| 1,40                       | 8,29                                                                         | 6.74               | 4.73 | 4.15                       | 5,41          | 2,80                                                             | 3,62          | 2,61                        | 2,41          |  |  |
| 1,45                       | 8,67                                                                         | 7.15               | 4.87 | 4,31                       | 5,83          | 2.85                                                             | 3,80          | 2,67                        | 2,40          |  |  |
| 1,50                       | 9,03                                                                         | 7.55               | 5.01 | 4,46                       | 6,25          | 2,80                                                             | 3,98          | 2,73                        | 2,56          |  |  |
| 1,55                       | 9,39                                                                         | 7,95               | 5,09 | 4,61                       | 6,66          | 2,91                                                             | 4,14          | 2,78                        | 2,62          |  |  |
| 1,80                       | 0.71                                                                         | 8.32               | 5,18 | 4,73                       | 7,06          | 2,02                                                             | 4,30          | 2,82                        | 2,68          |  |  |
| 1.65                       | 10,04                                                                        | 8.68               | 5.22 | 4.86                       | 7,46          | 2.92                                                             | 4.45          | 2,83                        | 2.73          |  |  |
| 1,70                       | 10,34                                                                        | 9.03               | 5.26 | 4,97                       | 7,94          | 2,03                                                             | 4,50          | 2,84                        | 2,77          |  |  |
| 1,75                       | 10,62                                                                        | 0.36               | 5,36 | 5.06                       | 8,21          | 2,93                                                             | 4,71          | 2,86                        | 2,81          |  |  |
| 1,80                       | 10,91                                                                        | 9,69               | 5.46 | 5,16                       | 8,58          | 2,94                                                             | 4,84          | 2,88                        | 2,85          |  |  |
| 1,85                       | 11,16                                                                        | 10,00              | 5.53 | 5,25                       | 8,93          | 2,04                                                             | 4,96          | 2,90                        | 2,88          |  |  |
| 1,90                       | 11,41                                                                        | 10,29              | 5,60 | 5,33                       | 9,25          | 2,95                                                             | 5,07          | 2,02                        | 2,90          |  |  |
| 1.95                       | 11.65                                                                        | 10.58              | 5.69 | 5,41                       | 9,58          | 2.05                                                             | 5,17          | 2,94                        | 2,93          |  |  |
| 2,00                       | 11,89                                                                        | 10.87              | 5.76 | 5,40                       | 9,00          | 2,96                                                             | 5,28          | 2,96                        | 2,96          |  |  |
| 1009                       | 15.63                                                                        | 15,63              | 6,50 | 6,50                       | 15,63         | 3,13                                                             | 6,50          | 3,13                        | 3,13          |  |  |
|                            |                                                                              |                    |      |                            |               | Valores extraídos de BARES (1972) e adaptados por L.M. Pinheiro. |               |                             |               |  |  |
|                            | $a_i = \frac{a}{100} \cdot \frac{b}{12} \cdot \frac{p}{E} \cdot \frac{l}{l}$ |                    |      |                            |               |                                                                  |               |                             |               |  |  |
|                            | b = largura da seção                                                         |                    |      | $\ell_{\rm x}$ = menor vão |               |                                                                  |               | E. = módulo de elasticidade |               |  |  |
|                            | $p = carga$ uniforme                                                         |                    |      | $\ell_{\rm v}$ = maior vão |               |                                                                  |               | I = momento de inércia      |               |  |  |

Fonte: Pinheiro, (2007)

| Tabela 2.5b                   |                                                                               |                                                                           |                     |                                          |                |                |              |               |                |  |  |
|-------------------------------|-------------------------------------------------------------------------------|---------------------------------------------------------------------------|---------------------|------------------------------------------|----------------|----------------|--------------|---------------|----------------|--|--|
|                               | FLECHAS EM LAJES COM CARGA UNIFORME - VALORES DE « e « B                      |                                                                           |                     |                                          |                |                |              |               |                |  |  |
|                               |                                                                               |                                                                           |                     | Tico                                     |                |                |              |               |                |  |  |
|                               | y.                                                                            |                                                                           | Y.                  |                                          | ж              |                | ٧ŧ           |               |                |  |  |
|                               |                                                                               |                                                                           | una                 |                                          |                |                | <u>un</u>    |               |                |  |  |
| $\pmb{\varepsilon}_{\pmb{a}}$ |                                                                               |                                                                           | 8                   | 4                                        | 4<br>9.        |                | 10           | 4             | $\ell_{\rm a}$ |  |  |
| $\hat{E}_h$                   |                                                                               |                                                                           | しゃしゃしょ              |                                          |                |                | でんしん         |               |                |  |  |
|                               | ζ,                                                                            |                                                                           | $\ell_{\rm s}$      |                                          |                |                |              |               |                |  |  |
|                               |                                                                               |                                                                           |                     |                                          |                |                | ς,           |               |                |  |  |
| $-0.30$                       | o.<br><b>COL</b>                                                              | αn<br>$\sim$                                                              | œ.<br><b>Barrio</b> | <b>CA<sub>CO</sub></b><br><b>COLLECT</b> | œ.<br>53.13    | Cin.<br>150.00 | œ<br>53.13   | αn<br>150.00  | $\approx 0.30$ |  |  |
| 0,30                          | 215,71                                                                        | 412,59                                                                    | 134,64              | 231,63                                   | 41.98          | 110.02         | 37,64        | 97.00         | 0,30           |  |  |
| 0,35                          | 163.97                                                                        | 309.59                                                                    | 95.26               | 164.37                                   | 37.48          | 96,70          | 31.65        | 78.05         | 0,35           |  |  |
| 0.40                          | 122.22                                                                        | 206.59                                                                    | 55.88               | 97.11                                    | 32.981         | 83.37          | 25.65        | 59.09         | 0.40           |  |  |
| 0.45                          | 88.76                                                                         | 160.99                                                                    | 41.73               | 71.35                                    | 29.06          | 71.61          | 20.89        | 46.71         | 0.45           |  |  |
| 0,50                          | 65,29                                                                         | 115.39                                                                    | 27,58               | 45,59                                    | 25,14          | 59,85          | 16.13        | 34,33         | 0,50           |  |  |
| 0,55                          | 52.96                                                                         | 92.40                                                                     | 21.35               | 34.38                                    | 22.12          | 51.42          | 13,22        | 27.07         | 0.55           |  |  |
| 0.60                          | 40.63                                                                         | 69,40                                                                     | 15,11               | 23.16                                    | 19,09          | 42,98          | 10,31        | 19.81         | 0,60           |  |  |
| 0,65                          | 33,58                                                                         | 56,48                                                                     | 12,07               | 18.03                                    | 16,80          | 37,00          | 8,53         | 15.96         | 0,65           |  |  |
| 0.70<br>0,75                  | 26,52<br>22,14                                                                | 43.56<br>35,64                                                            | 9.03<br>7.41        | 12.89<br>10,31                           | 14.50<br>12,79 | 31.01<br>26,67 | 6.74<br>5,63 | 12.11<br>9,82 | 0.70<br>0.75   |  |  |
| 0,80                          | 17,75                                                                         | 27.71                                                                     | 5,78                | 7.73                                     | 11,08          | 22.33          | 4,52         | 7,53          | 0,80           |  |  |
| 0,85                          | 15,23                                                                         | 23,54                                                                     | 4,82                | 6,32                                     | 9.78           | 19,25          | 3,84         | 6,19          | 0,85           |  |  |
| 0,90                          | 12,71                                                                         | 19.37                                                                     | 3,86                | 4,90                                     | 8,47           | 16.16          | 3,15         | 4,84          | 0.90           |  |  |
| 0,95                          | 10,92                                                                         | 16.48                                                                     | 3,26                | 4.08                                     | 7,49           | 13,96          | 2,71         | 4.04          | 0.95           |  |  |
| 1.00                          | 9.13                                                                          | 13,58                                                                     | 2,66                | 3,25                                     | 6,50           | 11.76          | 2.26         | 3,24          | 1.00           |  |  |
| 1.05                          | 9.46                                                                          | 13.85                                                                     | 2.71                | 3.26                                     | 6.91           | 12.19          | 2.34         | 3.26          | 1.05           |  |  |
| 1.10                          | 9.79                                                                          | 14.11                                                                     | 276                 | 3.28                                     | 7.32           | 12.60          | 2.42         | 327           | 1.10           |  |  |
| 1.15                          | 10.12                                                                         | 14.38                                                                     | 2.81                | 3,29                                     | 7,72           | 13.01          | 2.49         | 3,29          | 1.15           |  |  |
| 1,20                          | 10.45                                                                         | 14,64                                                                     | 2,86                | 3.30                                     | 8,13           | 13.46          | 2,57         | 3,30          | 1,20           |  |  |
| 1.25                          | 10.69                                                                         | 14.77                                                                     | 2.88                | 3,31                                     | 8.46           | 13.72          | 2.61         | 3.31          | 1.25           |  |  |
| 1,30                          | 10,93                                                                         | 14.91                                                                     | 2.90                | 3.31                                     | 8,80           | 13,97          | 2.64         | 3,31          | 1,30           |  |  |
| 1,35<br>1,40                  | 11.18<br>11,42                                                                | 15,04<br>15.17                                                            | 2,93<br>2,95        | 3,32<br>3,33                             | 9,13<br>9,46   | 14,23<br>14,48 | 2,68<br>2.71 | 3,32<br>3,33  | 1,35<br>1,40   |  |  |
| 1.45                          | 11.66                                                                         | 15.31                                                                     | 2.97                | 3.33                                     | 9.80           | 14.74          | 2.75         | 3,33          | 1.45           |  |  |
| 1,50                          | 11,90                                                                         | 15.44                                                                     | 2,99                | 3.34                                     | 10,13          | 14.99          | 2,78         | 3.34          | 1,50           |  |  |
| 1,55                          | 12.04                                                                         | 15,50                                                                     | 3.00                | 3.34                                     | 10,35          | 15.09          | 2.79         | 3,34          | 1,55           |  |  |
| 1.60                          | 12,18                                                                         | 15,55                                                                     | 3.00                | 3.34                                     | 10,57          | 15, 19         | 2,80         | 3,34          | 1,60           |  |  |
| 1,65                          | 12.31                                                                         | 15,61                                                                     | 3.01                | 3,35                                     | 10.79          | 15,29          | 2,81         | 3,35          | 1,65           |  |  |
| 1.70                          | 12.45                                                                         | 15.56                                                                     | 3.01                | 3.35                                     | 11 01          | 15.39          | 2.82         | 3.35          | 70             |  |  |
| 1.75                          | 12.59                                                                         | 15.72                                                                     | 3.02                | 3.35                                     | 12.23          | 15.50          | 2.83         | 3,35          | 1.75           |  |  |
| 1.80                          | 12,73                                                                         | 15,78                                                                     | 3.02                | 3.35                                     | 11.44          | 15.60          | 2.84         | 3,35          | 1.80           |  |  |
| 1.85                          | 12.87                                                                         | 15.83                                                                     | 3.03                | 3.35                                     | 11.66          | 15.70          | 2.85         | 3.35          | 1.85           |  |  |
| 1,90                          | 13,00                                                                         | 15,89                                                                     | 3,03                | 3,36                                     | 11,88          | 15,80          | 2,86         | 3,36          | 1,90           |  |  |
| 1,95                          | 13.14                                                                         | 15.94                                                                     | 3,04                | 3,36                                     | 12,10          | 15,90          | 2.87         | 3.36          | 1,95           |  |  |
| 2,00<br>as.                   | 13,28                                                                         | 16,00                                                                     | 3,04                | 3,36                                     | 12,32          | 16,00          | 2,88         | 3,36          | 2,00<br>60     |  |  |
|                               | 15.63                                                                         | 16.00<br>Valores extraídos de BARES (1972) e adaptados por L.M. Pinheiro. | 3.13                | 3.36                                     | 15.63          | 16.00          | 3.13         | 3.36          |                |  |  |
|                               |                                                                               |                                                                           |                     |                                          |                |                |              |               |                |  |  |
|                               | $a_i = \frac{a}{100} \cdot \frac{b}{12} \cdot \frac{p \ell_i^4}{E_e}$         |                                                                           |                     |                                          |                |                |              |               |                |  |  |
|                               |                                                                               |                                                                           |                     |                                          |                |                |              |               |                |  |  |
|                               | $\ell_x$ = menor vão<br>$Ee$ = módulo de elasticidade<br>b = largura da seção |                                                                           |                     |                                          |                |                |              |               |                |  |  |
|                               | $\ell_y$ = maior vão<br>I = momento de inércia<br>$p = carga$ uniforme        |                                                                           |                     |                                          |                |                |              |               |                |  |  |

Fonte: Pinheiro, (2007)

|                                   | Tabela 2.2a               |                                                                                  |                    |             |      |      |                                    |      |                                   |  |  |  |
|-----------------------------------|---------------------------|----------------------------------------------------------------------------------|--------------------|-------------|------|------|------------------------------------|------|-----------------------------------|--|--|--|
|                                   |                           | REAÇÕES DE APOIO EM LAJES COM CARGA UNIFORME                                     |                    |             |      |      |                                    |      |                                   |  |  |  |
|                                   |                           |                                                                                  |                    | <b>Tipo</b> |      |      |                                    |      |                                   |  |  |  |
|                                   | $\ell_{\mathbf{x}}$<br>X. |                                                                                  | ×                  | x.          |      | и    | $\ell_{\rm x}$                     |      |                                   |  |  |  |
|                                   |                           |                                                                                  |                    |             |      |      |                                    |      |                                   |  |  |  |
| $\lambda = \frac{\ell_y}{\ell_x}$ | 1                         | $\ell_{\rm y}$                                                                   |                    | 2Α          | ι,   |      | 2Β                                 | с,   | $\lambda = \frac{\ell_y}{\ell_x}$ |  |  |  |
|                                   |                           |                                                                                  |                    |             |      |      |                                    |      |                                   |  |  |  |
|                                   |                           | x                                                                                |                    | きんさきにき      | x    |      |                                    |      |                                   |  |  |  |
|                                   | Wx.                       | Yy                                                                               | Wx                 | Wy          | v'y  | Vr.  | $\mathbf{v}^{\prime}_{\mathbf{x}}$ | ٧y   |                                   |  |  |  |
| 1,00                              | 2.50                      | 250                                                                              | 1,83               | 2,75        | 4,02 | 2,75 | 4.02                               | 1,83 | 1,00                              |  |  |  |
| 1,05                              | 2.62                      | 2,50                                                                             | 1,92               | 2,80        | 4,10 | 2,82 | 4.13                               | 1,83 | 1,05                              |  |  |  |
| 1,10                              | 2,73                      | 2,50                                                                             | 2,01               | 2,85        | 4.17 | 2,80 | 4.23                               | 1,83 | 1,10                              |  |  |  |
| 1,15                              | 2.83                      | 2,50                                                                             | 2.10               | 2,88        | 4,22 | 2,95 | 4,32                               | 1,83 | 1,15                              |  |  |  |
| 1.20                              | 2.92                      | 2.50                                                                             | 2.20               | 2,91        | 4.27 | 3,01 | 4.41                               | 1,83 | 1,20                              |  |  |  |
| 1,25                              | 3,00                      | 2,50                                                                             | 2,29               | 2,94        | 4,30 | 3,06 | 4.48                               | 1,83 | 1,25                              |  |  |  |
| 1,30                              | 3,08                      | 2,50                                                                             | 2,38               | 2.95        | 4.32 | 3,11 | 4.55                               | 1,83 | 1,30                              |  |  |  |
| 1,35                              | 3,15                      | 2,50                                                                             | 2,47               | 2,96        | 4,33 | 3,16 | 4.62                               | 1,88 | 1,35                              |  |  |  |
| 1,40                              | 3,21                      | 2,50                                                                             | 2,56               | 2,96        | 4.33 | 3,20 | 4.68                               | 1,83 | 1,40                              |  |  |  |
| 1,45                              | 3,28                      | 2,50                                                                             | 2.64               | 2,96        | 4.33 | 3,24 | 4.74                               | 1,83 | 1,45                              |  |  |  |
| 1.50                              | 3,33                      | 250                                                                              | 2.72               | 2,96        | 4.33 | 3,27 | 4.79                               | 1,83 | 1,50                              |  |  |  |
| 1,55                              | 3,30                      | 2,50                                                                             | 2,80               | 2,96        | 4,33 | 3,31 | 4,84                               | 1,83 | 1,55                              |  |  |  |
| 1,60                              | 3.44                      | 2,50                                                                             | 2,87               | 2,96        | 4,33 | 3,34 | 4,89                               | 1,83 | 1,60                              |  |  |  |
| 1,05                              | 3,48                      | 2.50                                                                             | 2,93               | 2,96        | 4.33 | 3,37 | 4,93                               | 1,83 | 1,65                              |  |  |  |
| 1,70                              | 3,53                      | 2.50                                                                             | 2.99               | 2,96        | 4.33 | 3,40 | 4.97                               | 1,83 | 1,70                              |  |  |  |
| 1,75                              | 3,57                      | 250                                                                              | 3.05               | 2,06        | 4,33 | 3,42 | 5.01                               | 1,83 | 1,75                              |  |  |  |
| 1,80                              | 3,61                      | 250                                                                              | 3.10               | 2,96        | 4,33 | 3,45 | 5,05                               | 1,83 | 1,80                              |  |  |  |
| 1,85                              | 3,65                      | 2,50                                                                             | 3,15               | 2,96        | 4,33 | 3,47 | 5,00                               | 1,83 | 1,85                              |  |  |  |
| 1.90                              | 3,68                      | 2.50                                                                             | 3.20               | 2,96        | 4.33 | 3,50 | 5.12                               | 1,83 | 1,90                              |  |  |  |
| 1,95                              | 3.72                      | 2,50                                                                             | 3,25               | 2.06        | 4,33 | 3,52 | 5.15                               | 1,83 | 1,95                              |  |  |  |
| 2.00                              | 3.75                      | 2,50                                                                             | 3.29               | 2.08        | 4.33 | 3,54 | 5,18                               | 1,83 | 2.00                              |  |  |  |
| > 2.00                            | 5.00                      | 2.50                                                                             | 5.00               | 2.96        | 4.33 | 4.38 | 6.25                               | 1,83 | >2,00                             |  |  |  |
|                                   |                           | Elaborada por L.M. Pinheiro, conforme o processo das áreas da NBR 6118.          |                    |             |      |      |                                    |      |                                   |  |  |  |
| $v^{\mu}$                         |                           |                                                                                  | p = carga uniforme |             |      |      | $\ell_x$ = menor vão               |      |                                   |  |  |  |
| 10                                |                           | Alívios considerados pela metade, prevendo a possibilidade de engastes parciais. |                    |             |      |      |                                    |      |                                   |  |  |  |

Fonte: Pinheiro, (2007)

| Tabela 2.2b                         |      |                |                           |                    |                                                                                  |      |                       |      |                |  |
|-------------------------------------|------|----------------|---------------------------|--------------------|----------------------------------------------------------------------------------|------|-----------------------|------|----------------|--|
|                                     |      |                |                           |                    | REAÇÕES DE APOIO EM LAJES COM CARGA UNIFORME                                     |      |                       |      |                |  |
|                                     |      |                |                           |                    | Tipo                                                                             |      |                       |      |                |  |
|                                     |      | ×              |                           |                    |                                                                                  |      | w                     |      |                |  |
| $\lambda\cdot\frac{\ell_y}{\ell_x}$ |      |                |                           |                    | una                                                                              |      |                       |      | $t_{\rm y}$    |  |
|                                     |      | 3              | ζ,                        |                    | 4A                                                                               | ٣y   | 4B                    | ι,   | $\pmb{\ell}_n$ |  |
|                                     |      | アレット           |                           |                    | アクテナナン                                                                           | ×.   |                       | -31  |                |  |
|                                     | Vx.  | $\mathbf{v}_x$ | $\mathbf{w}_{\mathbf{y}}$ | v y                | v.                                                                               | V y  | $\mathbf{V}_{\infty}$ | Wy   |                |  |
| 1,00                                | 2,17 | 3,17           | 2,17                      | 3,17               | 1,44                                                                             | 3,56 | 3,56                  | 1,44 | 1,00           |  |
| 1,05                                | 2,27 | 3,32           | 2,17                      | 3,17               | 1,52                                                                             | 3,66 | 3,63                  | 1,44 | 1,05           |  |
| 1,10                                | 2,36 | 3,46           | 2,17                      | 3,17               | 1,59                                                                             | 3,75 | 3,69                  | 1,44 | 1,10           |  |
| 1,15                                | 2,45 | 3,58           | 2,17                      | 3,17               | 1,66                                                                             | 3,84 | 3,74                  | 1,44 | 1,15           |  |
| 1,20                                | 2,53 | 3,70           | 2,17                      | 3,17               | 1,73                                                                             | 3,92 | 3,80                  | 1,44 | 1,20           |  |
| 1,25                                | 2,60 | 3,80           | 2,17                      | 3,17               | 1,80                                                                             | 3,99 | 3,85                  | 1,44 | 1,25           |  |
| 1,30                                | 2,63 | 3,90           | 2,17                      | 3,17               | 1,88                                                                             | 4,06 | 3,89                  | 1,44 | 1,30           |  |
| 1,35                                | 2.73 | 3,99           | 2,17                      | 3,17               | 1,95                                                                             | 4,12 | 3,93                  | 1,44 | 1,35           |  |
| 1,40                                | 2,78 | 4,08           | 2,17                      | 3,17               | 2,02                                                                             | 4,17 | 3,97                  | 1,44 | 1,40           |  |
| 1,45                                | 2,84 | 4,15           | 2,17                      | 3,17               | 2,09                                                                             | 4,22 | 4,00                  | 1,44 | 1,45           |  |
| 1,50                                | 2,89 | 4,23           | 2,17                      | 3,17               | 2,17                                                                             | 4,25 | 4,04                  | 1,44 | 1,50           |  |
| 1,55                                | 2,93 | 4,29           | 2,17                      | 3,17               | 2,24                                                                             | 4,28 | 4,07                  | 1,44 | 1,55           |  |
| 1,60                                | 2,98 | 4,36           | 2,17                      | 3,17               | 2,31                                                                             | 4,30 | 4,10                  | 1,44 | 1,60           |  |
| 1,65                                | 3,02 | 4,42           | 2,17                      | 3,17               | 2,38                                                                             | 4,32 | 4,13                  | 1,44 | 1,65           |  |
| 1,70                                | 3,06 | 4,48           | 2,17                      | 3,17               | 2,45                                                                             | 4,33 | 4,15                  | 1,44 | 1,70           |  |
| 1,75                                | 3,09 | 4,53           | 2,17                      | 3,17               | 2,53                                                                             | 4,33 | 4,18                  | 1,44 | 1,75           |  |
| 1,80                                | 3,13 | 4,58           | 2,17                      | 3,17               | 2,59                                                                             | 4,33 | 4,20                  | 1,44 | 1,80           |  |
| 1,85                                | 3,16 | 4,63           | 2,17                      | 3,17               | 2,63                                                                             | 4,33 | 4,22                  | 1,44 | 1,85           |  |
| 1,90                                | 3,19 | 4,67           | 2,17                      | 3,17               | 2,72                                                                             | 4,33 | 4,24                  | 1,44 | 1,90           |  |
| 1,95                                | 3,22 | 4,71           | 2,17                      | 3,17               | 2,78                                                                             | 4,33 | 4,26                  | 1,44 | 1,95           |  |
| 2,00                                | 3,25 | 4,75           | 2,17                      | 3,17               | 2,83                                                                             | 4,33 | 4,28                  | 1,44 | 2,00           |  |
| > 2,00                              | 4,38 | 6,25           | 2,17                      | 3,17               | 5,00                                                                             | 4,33 | 5,00                  | 1.44 | > 2,00         |  |
|                                     |      |                |                           |                    | Elaborada por L.M. Pinheiro, conforme o processo das áreas da NBR 6118.          |      |                       |      |                |  |
| $v = v \frac{p \ell_x}{r}$<br>10    |      |                |                           | p = carga uniforme |                                                                                  |      | $\ell_x$ = menor vão  |      |                |  |
|                                     |      |                |                           |                    | Alívios considerados pela metade, prevendo a possibilidade de engastes parciais. |      |                       |      |                |  |

Fonte: Pinheiro, (2007)

![](_page_92_Picture_10.jpeg)

![](_page_93_Picture_50.jpeg)

![](_page_93_Figure_2.jpeg)

![](_page_93_Figure_3.jpeg)

![](_page_93_Picture_51.jpeg)

![](_page_93_Picture_52.jpeg)

![](_page_93_Figure_6.jpeg)

Fonte: Machado e Marino, (2016).

![](_page_94_Figure_0.jpeg)

|                                      |              |      |                 | Tipo 3 |            |  |  |
|--------------------------------------|--------------|------|-----------------|--------|------------|--|--|
| $\ell \mathcal{J} \ell_{\mathbf{x}}$ | $\alpha_{x}$ | αy   | $\beta_{\rm X}$ | βy     | $\alpha_a$ |  |  |
| 1,00                                 | 26,5         | 32,4 | 11,9            |        | 31,2       |  |  |
| 1,05                                 | 25,7         | 33,3 | 11,3            |        | 29,2       |  |  |
| 1,10                                 | 24,4         | 33,9 | 10,9            |        | 27,4       |  |  |
| 1,15                                 | 23,3         | 34,5 | 10,5            |        | 26,0       |  |  |
| 1,20                                 | 22,3         | 34,9 | 10,2            |        | 24,8       |  |  |
| 1,25                                 | 21,4         | 35,2 | 9,9             |        | 23,8       |  |  |
| 1,30                                 | 20,7         | 35,4 | 9,7             |        | 22,9       |  |  |
| 1,35                                 | 20,1         | 37,8 | 9,4             |        | 22,1       |  |  |
| 1,40                                 | 19,7         | 39,9 | 9,3             |        | 21,5       |  |  |
| 1,45                                 | 19,2         | 41,1 | 9,1             |        | 20,9       |  |  |
| 1,50                                 | 18,8         | 42,5 | 9,0             |        | 20,4       |  |  |
| 1,55                                 | 18,3         | 42,5 | 8,9             |        | 20,0       |  |  |
| 1,60                                 | 17,8         | 42,5 | 8,8             |        | 19,6       |  |  |
| 1,65                                 | 17,5         | 42,5 | 8,7             |        | 19,3       |  |  |
| 1,70                                 | 17,2         | 42,5 | 8,6             |        | 19,0       |  |  |
| 1,75                                 | 17,0         | 42,5 | 8,5             |        | 18,7       |  |  |
| 1,80                                 | 16,8         | 42,5 | 8,4             |        | 18,5       |  |  |
| 1,85                                 | 16,5         | 42,5 | 8,3             |        | 18,3       |  |  |
| 1,90                                 | 16,4         | 42,5 | 8,3             |        | 18,1       |  |  |
| 1,95                                 | 16,3         | 42,5 | 8,3             |        | 18,0       |  |  |
| 2,00                                 | 16,2         | 42,5 | 8,3             |        | 17,8       |  |  |
| >2                                   | 14,2         | 42,5 | 8,0             |        | 16,7       |  |  |

Fonte: Machado e Marino, (2016).

|                                      |                       |              |                      | ד טעו ו |            |  |  |
|--------------------------------------|-----------------------|--------------|----------------------|---------|------------|--|--|
| $\ell \mathcal{A} \ell_{\mathbf{x}}$ | $\alpha_{\mathbf{x}}$ | $\alpha_{y}$ | $\beta_{\mathbf{x}}$ | βy      | $\alpha_a$ |  |  |
| 1,00                                 | 46,1                  | 31,6         |                      | 14,3    | 45,3       |  |  |
| 1,05                                 | 39,9                  | 29,8         |                      | 13,4    | 39,2       |  |  |
| 1,10                                 | 36,0                  | 28,8         |                      | 12,7    | 34,4       |  |  |
| 1,15                                 | 31,9                  | 27,9         |                      | 12,0    | 30,4       |  |  |
| 1,20                                 | 29,0                  | 26,9         |                      | 11,5    | 27,2       |  |  |
| 1,25                                 | 26,2                  | 26,1         |                      | 11,1    | 24,5       |  |  |
| 1,30                                 | 24,1                  | 25,6         |                      | 10,7    | 22,3       |  |  |
| 1,35                                 | 22,1                  | 25,1         |                      | 10,3    | 20,4       |  |  |
| 1,40                                 | 20,6                  | 24,8         |                      | 10,0    | 18,8       |  |  |
| 1,45                                 | 19,3                  | 24,6         |                      | 9,75    | 17,5       |  |  |
| 1,50                                 | 18,1                  | 24,4         |                      | 9,5     | 16,3       |  |  |
| 1,55                                 | 17,0                  | 24,3         |                      | 9,3     | 15,3       |  |  |
| 1,60                                 | 16,2                  | 24,3         |                      | 9,2     | 14,4       |  |  |
| 1,65                                 | 15,4                  | 24,3         |                      | 9,05    | 13,7       |  |  |
| 1,70                                 | 14,7                  | 24,3         |                      | 8,9     | 13,0       |  |  |
| 1,75                                 | 14,0                  | 24,3         |                      | 8,8     | 12,4       |  |  |
| 1,80                                 | 13,5                  | 24,3         |                      | 8,7     | 11,9       |  |  |
| 1,85                                 | 13,0                  | 24,3         |                      | 8,6     | 11,4       |  |  |
| 1,90                                 | 12,6                  | 24,3         |                      | 8,5     | 11,0       |  |  |
| 1,95                                 | 12,1                  | 24,3         |                      | 8,4     | 10,6       |  |  |
| 2,00                                 | 11,8                  | 24,3         |                      | 8,4     | 10,3       |  |  |
| >2                                   | 8,0                   | 24,3         |                      | 8,0     | 6,7        |  |  |

Tipo 4

![](_page_94_Figure_5.jpeg)

Fonte: Machado e Marino, (2016).

![](_page_95_Figure_0.jpeg)

|                                      |              |      |      |    | Tipo 5     |
|--------------------------------------|--------------|------|------|----|------------|
| $\ell \mathcal{J} \ell_{\mathbf{x}}$ | $\alpha_{x}$ | αy   | βx   | βy | $\alpha_a$ |
| 1,00                                 | 31,6         | 46,1 | 14,3 |    | 45,3       |
| 1,05                                 | 29,9         | 46,4 | 13,8 |    | 43,2       |
| 1,10                                 | 29,0         | 47,2 | 13,5 |    | 41,5       |
| 1,15                                 | 28,0         | 47,7 | 13,2 |    | 40,1       |
| 1,20                                 | 27,2         | 48,1 | 13,0 |    | 39,0       |
| 1,25                                 | 26,4         | 48,2 | 12,7 |    | 37,9       |
| 1,30                                 | 25,8         | 48,1 | 12,6 |    | 37,2       |
| 1,35                                 | 25,3         | 47,9 | 12,4 |    | 36,5       |
| 1,40                                 | 24,8         | 47,8 | 12,3 |    | 36,0       |
| 1,45                                 | 24,4         | 47,7 | 12,2 |    | 35,6       |
| 1,50                                 | 24,2         | 47,6 | 12,2 |    | 35,1       |
| 1,55                                 | 24,0         | 47,6 | 12,1 |    | 34,7       |
| 1,60                                 | 24,0         | 47,6 | 12,0 |    | 34,5       |
| 1,65                                 | 24,0         | 47,6 | 12,0 |    | 34,2       |
| 1,70                                 | 24,0         | 47,4 | 12,0 |    | 33,9       |
| 1,75                                 | 24,0         | 47,3 | 12,0 |    | 33,8       |
| 1,80                                 | 24,0         | 47,2 | 12,0 |    | 33,7       |
| 1,85                                 | 24,0         | 47,1 | 12,0 |    | 33,6       |
| 1,90                                 | 24,0         | 47,1 | 12,0 |    | 33,5       |
| 1,95                                 | 24,0         | 47,1 | 12,0 |    | 33,4       |
| 2,00                                 | 24,0         | 47,0 | 12,0 |    | 33,3       |
| >2                                   | 24,0         | 47,0 | 12,0 |    | 32,0       |

Fonte: Machado e Marino, (2016).

![](_page_95_Picture_45.jpeg)

![](_page_95_Figure_4.jpeg)

Fonte: Machado e Marino, (2016).

![](_page_96_Figure_0.jpeg)

|                                      |              |              |      |      | Tipo 7     |
|--------------------------------------|--------------|--------------|------|------|------------|
| $\ell \mathcal{J} \ell_{\mathbf{x}}$ | $\alpha_{x}$ | $\alpha_{y}$ | βx   | βy   | $\alpha_a$ |
| 1,00                                 | 38,1         | 44,6         | 16,2 | 18,3 | 55,4       |
| 1,05                                 | 35,5         | 44,8         | 15,3 | 17,9 | 51,6       |
| 1,10                                 | 33,7         | 45,7         | 14,8 | 17,7 | 48,7       |
| 1,15                                 | 32,0         | 47,1         | 14,2 | 17,6 | 46,1       |
| 1,20                                 | 30,7         | 47,6         | 13,9 | 17,5 | 44,1       |
| 1,25                                 | 29,5         | 47,7         | 13,5 | 17,5 | 42,5       |
| 1,30                                 | 28,4         | 47,7         | 13,2 | 17,5 | 41,2       |
| 1,35                                 | 27,6         | 47,9         | 12,9 | 17,5 | 39,9       |
| 1,40                                 | 26,8         | 48,1         | 12,7 | 17,5 | 38,9       |
| 1,45                                 | 26,2         | 48,3         | 12,6 | 17,5 | 38,0       |
| 1,50                                 | 25,7         | 48,7         | 12,5 | 17,5 | 37,2       |
| 1,55                                 | 25,2         | 49,0         | 12,4 | 17,5 | 36,5       |
| 1,60                                 | 24,8         | 49,4         | 12,3 | 17,5 | 36,0       |
| 1,65                                 | 24,5         | 49,8         | 12,2 | 17,5 | 35,4       |
| 1,70                                 | 24,2         | 50,2         | 12,2 | 17,5 | 35,0       |
| 1,75                                 | 24,0         | 50,7         | 12,1 | 17,5 | 34,6       |
| 1,80                                 | 24,0         | 51,3         | 12,1 | 17,5 | 34,4       |
| 1,85                                 | 24,0         | 52,0         | 12,0 | 17,5 | 34,2       |
| 1,90                                 | 24,0         | 52,6         | 12,0 | 17,5 | 33,9       |
| 1,95                                 | 24,0         | 53,4         | 12,0 | 17,5 | 33,8       |
| 2,00                                 | 24,0         | 54,1         | 12,0 | 17,5 | 33,7       |
| >2                                   | 24,0         | 54,0         | 12,0 | 17,5 | 32,0       |

Fonte: Machado e Marino, (2016).

![](_page_96_Picture_49.jpeg)

![](_page_96_Figure_4.jpeg)

Fonte: Machado e Marino, (2016).

![](_page_97_Picture_23.jpeg)

![](_page_97_Figure_1.jpeg)

Fonte: Machado e Marino, (2016).

![](_page_98_Picture_18.jpeg)

![](_page_98_Picture_19.jpeg)

![](_page_99_Figure_0.jpeg)

Anexo 11 - Detalhamento de laje dimensionada pelo método de Marcus

Fonte: Próprio Autor, (2018)

![](_page_100_Figure_0.jpeg)

Anexo 12 - Detalhamento de laje dimensionada pelo método de Bares

Fonte: Próprio Autor, (2018)

![](_page_101_Figure_0.jpeg)

Anexo 13 - Detalhamento de laje dimensionada pelo método de Czerny.

Fonte: Próprio Autor, (2018)

![](_page_102_Figure_0.jpeg)

Anexo 14 - Detalhamento de laje dimensionada pelo método de Eberick

Fonte: Próprio Autor, (2018)

| FLEXÃO SIMPLES EM SEÇÃO RETANGULAR - ARMADURA SIMPLES |            |                   |                 |            |            |            |            |            |                             |      |
|-------------------------------------------------------|------------|-------------------|-----------------|------------|------------|------------|------------|------------|-----------------------------|------|
| х<br>$\beta_x = \frac{\pi}{4}$                        |            | $(cm^2/kN)$<br>к. |                 |            |            |            |            |            | $K_s$ (cm <sup>2</sup> /kN) | Dom. |
| d                                                     | <b>C15</b> | C20               | C <sub>25</sub> | C30        | C35        | C40        | C45        | C50        | CA-50                       |      |
| 0,01                                                  | 137,8      | 103,4             | 82,7            | 68,9       | 59,1       | 51,7       | 45,9       | 41,3       | 0,023                       |      |
| 0,02                                                  | 69,2       | 51,9              | 41,5            | 34,6       | 29,6       | 25,9       | 23,1       | 20,8       | 0,023                       |      |
| 0,03                                                  | 46,3       | 34,7              | 27,8            | 23,2       | 19,8       | 17,4       | 15,4       | 13.9       | 0,023                       |      |
| 0,04                                                  | 34,9       | 26,2              | 20,9            | 17,4       | 14,9       | 13,1       | 11,6       | 10,5       | 0,023                       |      |
| 0.05                                                  | 28,0       | 21,0              | 16,8            | 14,0       | 12,0       | 10,5       | 9.3        | 8.4        | 0,023                       |      |
| 0,06                                                  | 23,4       | 17,6              | 14,1            | 11,7       | 10,0       | 8,8        | 7,8        | 7,0        | 0,024                       |      |
| 0,07                                                  | 20,2       | 15,1              | 12,1            | 10,1       | 8,6        | 7,6        | 6,7        | 6,1        | 0,024                       |      |
| 0,08                                                  | 17,7       | 13,3              | 10,6            | 8.9        | 7.6        | 6,6        | 5,9        | 5.3        | 0,024                       |      |
| 0,09                                                  | 15,8       | 11,9              | 9,5             | 7,9        | 6,8        | 5,9        | 5,3        | 4,7        | 0,024                       |      |
| 0,10                                                  | 14,3       | 10,7              | 8.6             | 7,1        | 6.1        | 5,4        | 4.8        | 4.3        | 0,024                       |      |
| 0,11                                                  | 13,1       | 9,8               | 7,8             | 6,5        | 5,6        | 4,9        | 4,4        | 3,9        | 0,024                       |      |
| 0,12                                                  | 12,0       | 9.0               | 7,2             | 6,0        | 5,1        | 4.5        | 4.0        | 3,6        | 0,024                       |      |
| 0,13                                                  | 11,1       | 8,4               | 6,7             | 5,6        | 4,8        | 4,2        | 3,7        | 3,3        | 0,024                       | 2    |
| 0,14<br>0,15                                          | 10,4       | 7,8<br>7,3        | 6,2<br>5,8      | 5,2<br>4.9 | 4,5<br>4.2 | 3,9<br>3,7 | 3,5<br>3.2 | 3,1<br>2,9 | 0,024                       |      |
| 0,16                                                  | 9,7<br>9,2 | 6,9               | 5,5             | 4,6        | 3,9        | 3,4        | 3,1        | 2,7        | 0,024<br>0,025              |      |
| 0,17                                                  | 8.7        | 6,5               | 5,2             | 4,3        | 3,7        | 3,2        | 2.9        | 2.6        | 0,025                       |      |
| 0,18                                                  | 8.2        | 6.2               | 4,9             | 4,1        | 3,5        | 3,1        | 2,7        | 2,5        | 0,025                       |      |
| 0,19                                                  | 7,8        | 5,9               | 4,7             | 3,9        | 3,4        | 2,9        | 2,6        | 2,3        | 0,025                       |      |
| 0,20                                                  | 7,5        | 5,6               | 4,5             | 3,7        | 3,2        | 2,8        | 2,5        | 2,2        | 0,025                       |      |
| 0,21                                                  | 7,1        | 5,4               | 4,3             | 3,6        | 3,1        | 2,7        | 2,4        | 2,1        | 0,025                       |      |
| 0,22                                                  | 6,8        | 5,1               | 4.1             | 3.4        | 2,9        | 2,6        | 2.3        | 2,1        | 0,025                       |      |
| 0,23                                                  | 6,6        | 4,9               | 3,9             | 3,3        | 2,8        | 2,5        | 2,2        | 2,0        | 0,025                       |      |
| 0,24                                                  | 6,3        | 4,7               | 3,8             | 3,2        | 2,7        | 2,4        | 2,1        | 1.9        | 0,025                       |      |
| 0,25                                                  | 6,1        | 4,6               | 3,7             | 3,1        | 2,6        | 2,3        | 2,0        | 1,8        | 0,026                       |      |
| 0,26                                                  | 5,9        | 4,4               | 3,5             | 2,9        | 2,5        | 2,2        | 2,0        | 1,8        | 0,026                       |      |
| 0,27                                                  | 5,7        | 4,3               | 3,4             | 2,8        | 2,4        | 2,1        | 1,9        | 1,7        | 0,026                       |      |
| 0.28                                                  | 5,5        | 4,1               | 3,3             | 2,8        | 2,4        | $^{2,1}$   | 1.8        | 1.7        | 0,026                       |      |
| 0,29                                                  | 5.4        | 4.0               | 3,2             | 2,7        | 2,3        | 2,0        | 1.8        | 1.6        | 0,026                       |      |
| 0,30                                                  | 5,2        | 3,9               | 3,1             | 2,6        | 2,2        | 1,9        | 1,7        | 1,6        | 0,026                       |      |
| 0,31                                                  | 5,1        | 3,8               | 3,0             | 2,5        | 2,2        | 1,9        | 1,7        | 1.5        | 0,026                       |      |
| 0,32                                                  | 4,9        | 3,7               | 3,0             | 2,5        | 2,1        | 1,8        | 1,6        | 1,5        | 0,026                       |      |
| 0,33                                                  | 4,8        | 3,6               | 2,9             | 2,4        | 2,1        | 1,8        | 1,6        | 1,4        | 0,026                       |      |
| 0,34                                                  | 4.7        | 3,5               | 2,8             | 2,3        | 2,0        | $_{1,8}$   | 1,6        | 1.4        | 0,027                       |      |
| 0,35                                                  | 4,6        | 3,4               | 2,7             | 2,3        | 2,0        | 1,7        | 1,5        | 1,4        | 0,027                       |      |
| 0,36                                                  | 4,5        | 3,3               | 2,7             | 2,2        | 1,9        | 1,7        | 1,5        | 1,3        | 0,027                       |      |
| 0.37                                                  | 4,4        | 3,3               | 2,6             | 2,2        | 1.9        | 1,6        | 1,5        | 1,3        | 0,027                       |      |
| 0,38                                                  | 4,3        | 3,2               | 2,6             | 2,1        | 1,8        | 1,6        | 1,4        | 1,3        | 0,027                       |      |
| 0,40<br>0,42                                          | 4,1<br>3,9 | 3,1<br>2,9        | 2,5<br>2,4      | 2,0<br>2,0 | 1.8<br>1,7 | 1,5<br>1,5 | 1,4<br>1,3 | 1,2<br>1,2 | 0,027<br>0,028              | 3    |
| 0,44                                                  | 3,8        | 2,8               | 2,3             | 1.9        | 1,6        | 1,4        | 1,3        | 1,1        | 0,028                       |      |
| 0.45                                                  | 3,7        | 2,8               | 2,2             | 1,9        | 1,6        | 1,4        | 1,2        | 1,1        | 0,028                       |      |
| 0,46                                                  | 3.7        | 2,7               | 2.2             | 1.8        | 1.6        | 1.4        | 1,2        | 1.1        | 0,028                       |      |
| 0,48                                                  | 3,5        | 2,7               | 2,1             | 1,8        | 1,5        | 1,3        | 1,2        | 1,1        | 0,028                       |      |
| 0,50                                                  | 3,4        | 2,6               | 2,1             | 1,7        | 1,5        | 1,3        | 1,1        | 1,0        | 0,029                       |      |
| 0,52                                                  | 3,3        | 2,5               | 2,0             | 1,7        | 1,4        | 1,2        | 1,1        | 1,0        | 0,029                       |      |
| 0.54                                                  | 3,2        | 2,4               | 1.9             | 1,6        | 1,4        | 1,2        | 1.1        | 1,0        | 0,029                       |      |
| 0,56                                                  | 3,2        | 2,4               | 1,9             | 1,6        | 1,4        | 1,2        | 1,1        | 0,9        | 0,030                       |      |
| 0,58                                                  | 3,1        | 2,3               | 1,8             | 1,5        | 1,3        | 1,2        | 1,0        | 0.9        | 0,030                       |      |
| 0,60                                                  | 3,0        | 2,3               | 1,8             | 1.5        | 1,3        | 1,1        | 1.0        | 0.9        | 0,030                       |      |
| 0,62                                                  | 2,9        | 2,2               | 1.8             | 1,5        | 1,3        | 1,1        | 1,0        | 0.9        | 0,031                       |      |
| 0,63                                                  | 2,9        | 2,2               | 1,7             | 1,5        | 1,2        | 1,1        | 1,0        | 0,9        | 0,031                       |      |

Anexo 15 – Tabela para determinação da linha neutra.